# 2 **METODOLOGIA**

O presente trabalho se desenvolveu em duas etapas distintas, porém interligadas. São elas, a calibração com dados reais coletados de campo e a simulação da entrada de cargas de nutrientes em pontos específicos do reservatório. A escolha da forma da descrição contida neste capítulo elucida não somente como os arquivos foram preparados, mas também esclarece como o modelo lida com os principais processos de relevância a este trabalho internamente.

Dessa forma este capítulo acaba por ser estruturado como uma seqüencia lógica em que os fatos se desencadearam no processo de modelagem do reservatório, se dividindo, desta forma nas duas etapas de execução conforme descritas no parágrafo acima.

O ELCOM (Estuary and Lake Computer Model) é uma ferramenta de modelagem numérica que aplica ferramentas hidrodinâmicas e termodinâmicas para simular o comportamento temporal de corpos d'água estratificados com forçantes ambientais. A simulação hidrodinâmica resolve as equações de Navier-Stokes para fluidos viscosos incompressíveis. Os processos modelados e simulados incluem respostas baroclinas e barotrópicas, efeitos rotacionais, estresse por vento, forçantes térmicas superficiais, entradas e saídas de massa d'água, transporte de sais, calor, e escalares passivos. O seu funcionamento acoplado ao módulo de qualidade de água CAEDYM (Computational Aquatic Ecosystem Dynamics Model) permite que ele seja usado para simular transporte tri-dimensional e as interações entre fatores físicos, químicos e biológicos.

O ELCOM é implementado em Fortran 90 (com extensões F95) de modo que o espaço tridimensional possa ser mapeado usando um único vetor permitindo uma operação rápida usando técnicas de processamento vetorial onde, somente as células que contém água são representadas vetorialmente de modo que o uso de memória é minimizado (HODGES B.; DALLIMORE C., 2001- b).

## **Rodando a simulação**

O ajuste para a simulação em ELCOM necessita dos seguintes passos:

1. Preparo do arquivo batimetria.dat que nos diz a topografia e informações do espaçamento e tamanho das células;

2. Preparo do arquivo bc.dat que informa em quais células são aplicadas condições de contorno;

3. Rodar o pré-processador que utiliza o arquivo batimetria.dat e bc.dat para gerar os arquivos sparsedata.unf e usedata.unf;

4. Configurar os arquivos do Caedym, MansoRes.dat, MansoRes.int;

5. Rodar o createElsim que gera o arquivo Elsim.nc;

6. Configuração do arquivo run\_elcom.dat;

7. Especificar as saídas desejadas no arquivo datablock (\*.db);

8. Preparo dos arquivos que dizem as variações das condições de contorno no tempo que serão aplicadas na simulação;

9. Preparo dos arquivos que informam as condições iniciais;

10. Rodar o executável;

11. Pós-processamento das informações, que foi feito em Matlab® e Modeler®.

# 2.1 **A construção da batimetria**

A escolha da estratégia seguida para a construção da batimetria neste trabalho baseiase nos dados fornecidos por Furnas, na capacidade de criação de ferramentas computacionais existentes no grupo GESAR e por último na disponibilidade de tempo para desenvolver este trabalho.

O tempo neste caso pode ser considera fator essencial que influenciou a resolução deste problema. O levantamento clássico de uma batimetria pelo equipamento chamado ecobatímetro, tornaria-se custoso e pouco operacional considerando, o tempo disponível em que foi desenvolvido todo o projeto (um ano e meio desde o inicio dos créditos até o final da elaboração desta dissertação), a localização do reservatório em relação à sede logística do trabalho (Mato Grosso-Rio de Janeiro) e a necessidade de um levantamento de dados que permitisse ajuste a qualquer momento do espaçamento entre as células da batimetria (necessário para a fase de teste do modelo).

Com a questão "tempo" em mente, fez-se necessário considerar os dados já existentes do sistema Furnas, que possuía em seus arquivos o levantamento das curvas de nível em formato *shape* da área correspondente a época de construção do reservatório. Essas curvas de nível estavam separadas em dois arquivos de dados, um representando as curvas de nível de dentro do reservatório (ver figura 3.1) e outro com as curvas de nível de fora do reservatório (ver figura 3.2).

Embora o ELCOM somente trabalhe com a área inundada sem considerar o relevo externo da mesma, a modelagem desta batimetria teve que considerar os dois arquivos. Isso se deve ao fato de que as curvas de nível do arquivo que conteria as informações de dentro do reservatório tinham como cota máxima 275 metros, e como já foi dito anteriormente no estudo da área, a cota máxima do reservatório tem aproximadamente 295 a 296 metros, ou seja, em torno de vinte metros de cota estavam no arquivo que representa as cotas externas ao reservatório. Este fato pôde ser contornado unindo os dos arquivos e aplicando um "corte" em 296 metros com o auxílio do *Matlab*®.

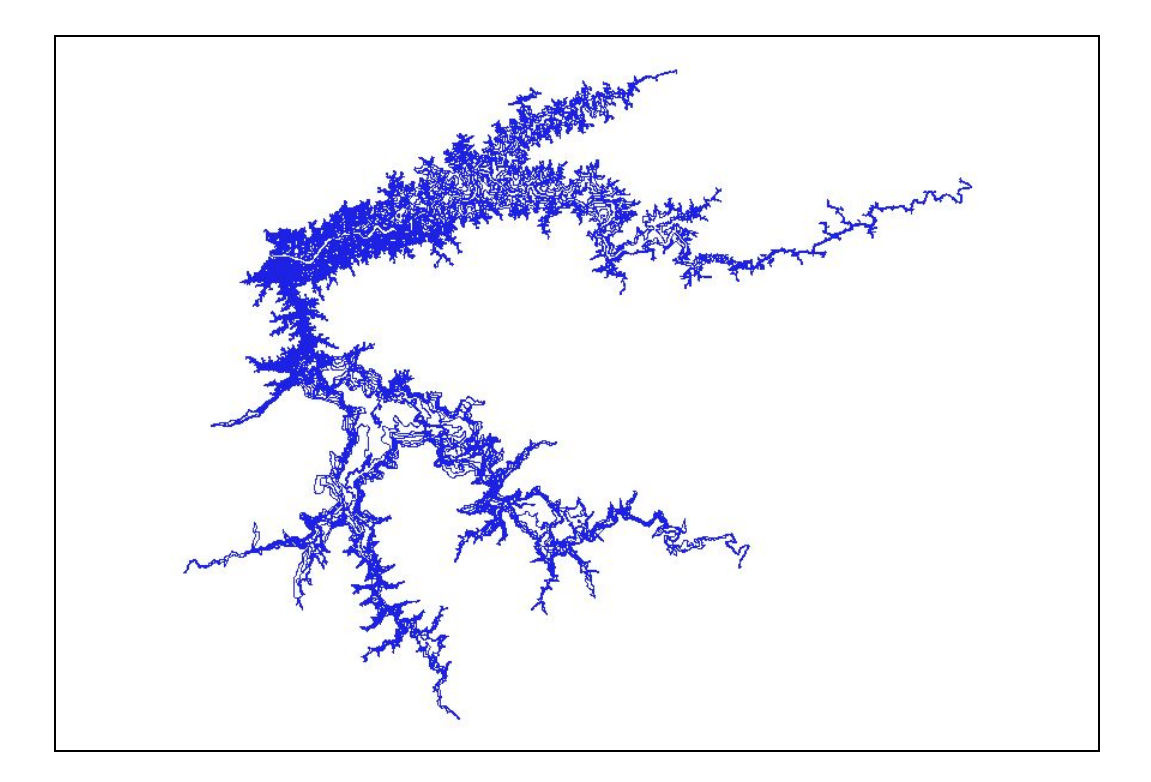

Figura 3.1 – Curvas de Nível de Dentro do reservatório

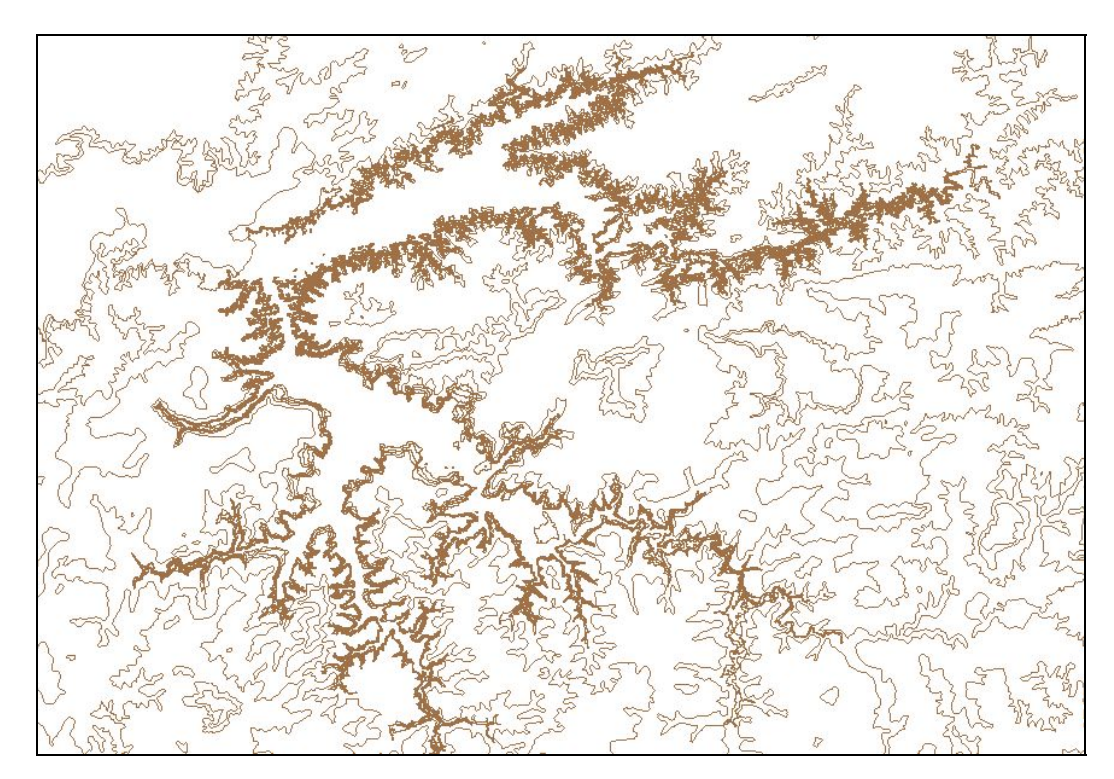

Figura 3.2 – Curvas de nível da área externa ao reservatório

Após a leitura, a união destes dois arquivos e a seleção da cota máxima obtém-se um único arquivo que tem a mesma aparência do arquivo que continha as cotas de dentro do reservatório, mas com a cota máxima correta. O passo seguinte da estratégia consiste em cobrir cada um dessas linhas de cotas com pontos. Este procedimento pode ser visto na figura 3.3 através de uma vista geral e o detalhe.

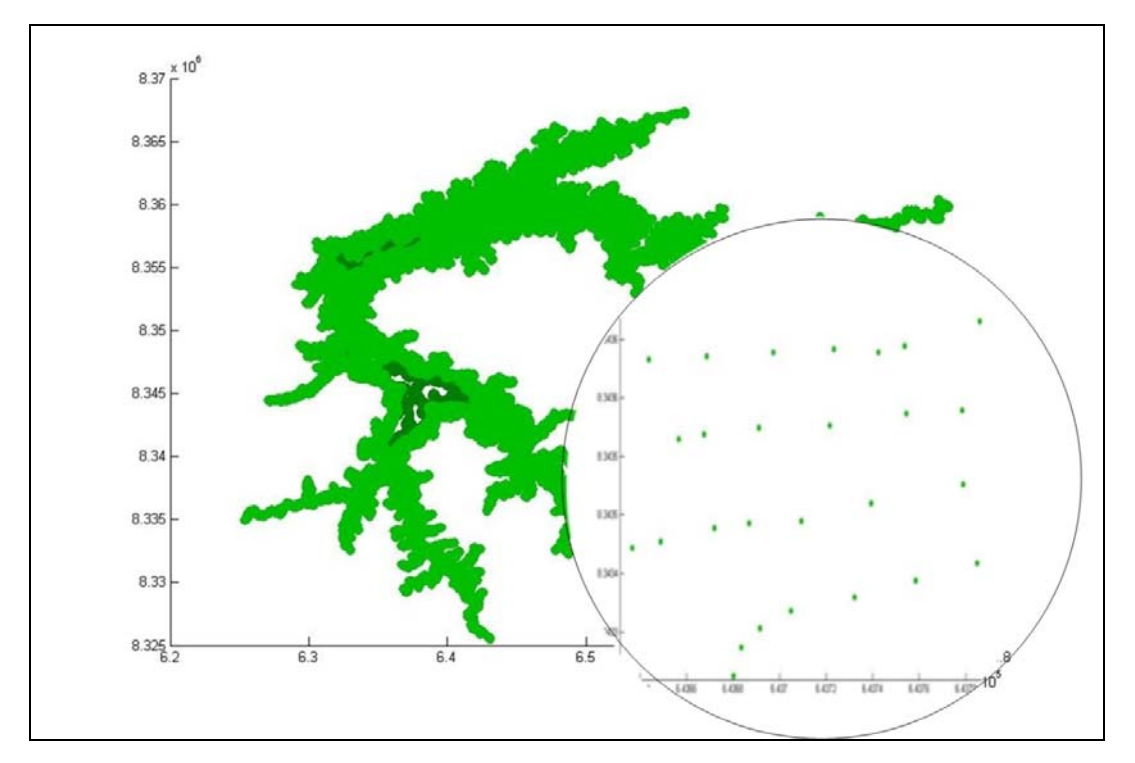

Figura 3.3 – A 'nuvem' de pontos que cobre as linhas das curvas de nível

A seguir essa nuvem de pontos é coberta por uma grade espaçada de acordo com a resolução da batimetria desejada. Isso significa dizer que nessa etapa determinamos qual o tamanho da célula que desejamos, ou seja, *dx* e *dy*. Para o presente trabalho após vários testes para determinar qual a melhor resolução considerando, o tempo de cálculo dos processos internos (o tempo em que a simulação demora), a demanda de memória utilizada pelo computador e ainda assim a obtenção de uma malha que represente bem os processos que se pretendia estudar (destino de nutrientes), os valores de dx e dy utilizados foi de 400 metros para ambos.

Os pontos de interseção das linhas das grades irão ao final de todas as etapas da estratégia utilizada para a construção da batimetria assumir os valores da matriz utilizada pelo ELCOM. A figura 3.4 mostra esse gradeamento que cobre o mesmo trecho selecionado da nuvem de pontos apresentada na figura 3.3.

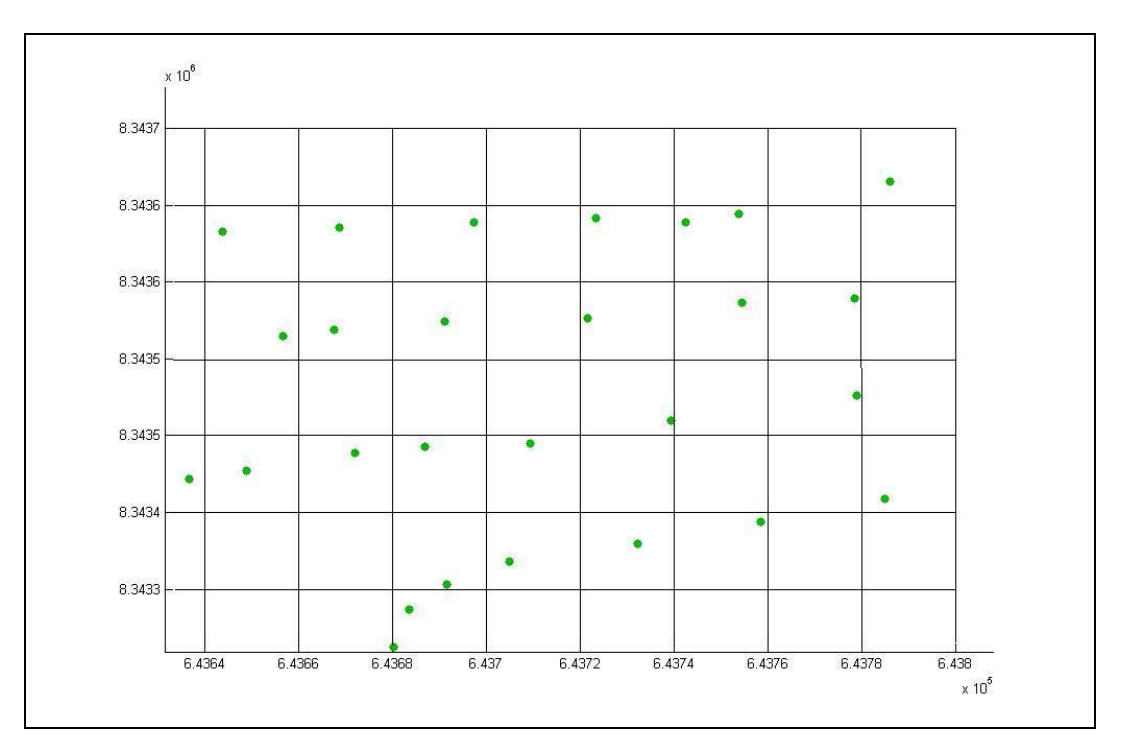

Figura 3.4 – Gradeamento da 'nuvem' de pontos em detalhe

Concluída essa etapa, uma triangulação nos pontos que cobriram as curvas de nível é realizada. Essa etapa é necessária para que as interseções na grade fiquem dentro desses triângulos de maneira que o passo seguinte consiste em calcular cada ponto de interseção como sendo a interpolação linear entre os três pontos do triangulo ao qual o ponto de interseção se encontra no interior. Este processo é exemplificado na figura 3.5, onde o ponto marcado por uma estrela assume o valor da interpolação dos pontos por triângulos, e o ponto marcado por um quadrado assume o valor da interpolação dos pontos representados por círculos.

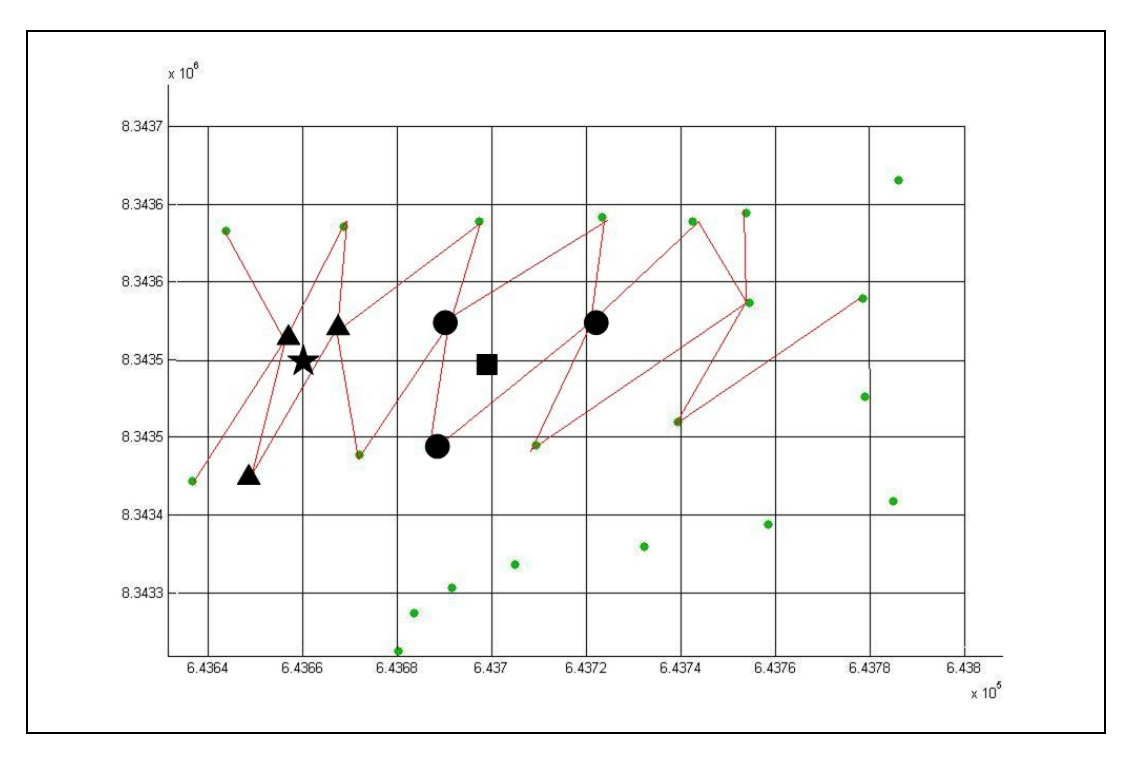

Figura 3.5 - Triangulação e interpolação dos pontos

Esse procedimento encerra a construção da batimetria, e a figura 3.6 mostra essa matriz plotada em *Matlab*® onde podemos perceber a profundidade de cada célula em uma visão tridimensional. Para uma melhor visualização é aplicado zoom em um trecho selecionado.

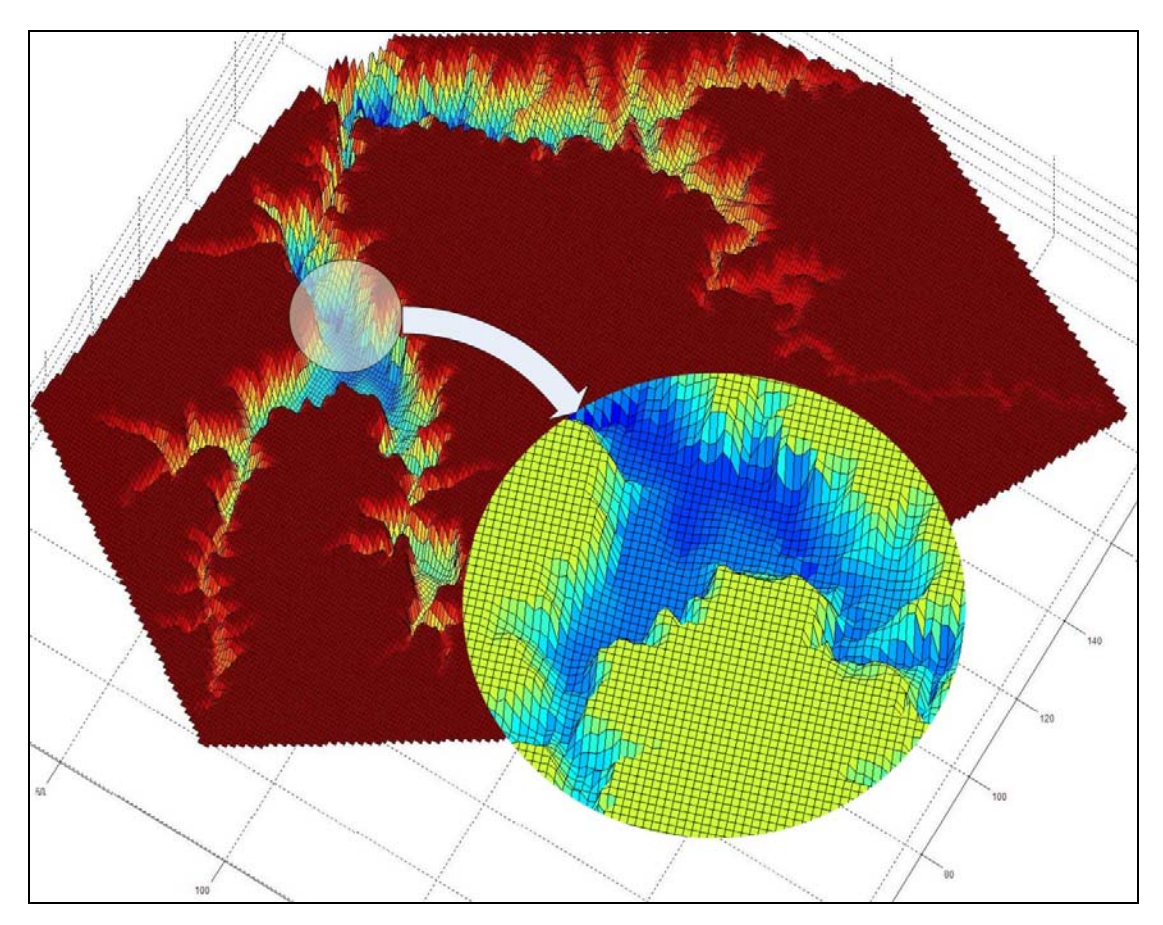

Figura 3.6 – A Matriz da batimetria plotada em *Matlab*®

# 2.2 **A configuração dos dados do CAEDYM**

# .2.1 Fitoplancton

Os principais grupos do fitoplâncton incluídos no CAEDYM são(HIPSEY et al, 2004):

Dinoflagelados: tanto pode ser de água doce (por exemplo, *Peridinium* sp.) ou estuarinas / marinhas (por exemplo, *Gymnodinium* sp.). A mobilidade é uma característica proeminente deste grupo e está incluído no CAEDYM como a representação de um processo.

 Diatomáceas de água doce: os processos representados no CAEDYM são a dependência a sílica e a intolerância à salinidade. Este grupo é considerado como não-móvel como, por exemplo, *Synedra sp.*

Diatomáceas marinhas / estuarinas: os processos representados e pressupostos incluídos no CAEDYM são idênticos aos das diatomáceas de água doce, mas com diferente resposta a salinidade. Exemplo: *Skeletonema sp*.

 Cianobactérias de água-doce: o principal processo representado neste grupo é o controle de flutuabilidade. Como uma ampla generalização este grupo é adequado a ambientes quentes, e de condições estratificadas. A Fixação de nitrogênio (por exemplo, *Anabaena sp.)* pode ser simulada através do pressuposto de que o grupo não é limitado pelas concentrações de nitrogênio inorgânico dissolvido no ambiente. Um típico gênero que constitui este grupo é *Microcystis* sp.

Cianobactérias marinhas / estuarinas: Este grupo é representado pela *Nodularia* sp., que tem uma vasta tolerância a salinidade. O processo para a representação deste grupo inclui controle de flutuabilidade. Em algumas aplicações do modelo em águas doces, o usuário pode desejar simular um segundo grupo de cianobactérias de água doce. Isto é possível, especificando, no caso de água doce, esse grupo como uma variável de estado. Por exemplo, o usuário pode querer analisar sucessão de água doce da cianobactéria *Microcystis aeruginosa* e *Anabaena circinalis* em um lago, o que exige, portanto, dois grupos de cianobactérias a serem simulados.

 Clorofíceas: Um típico membro deste grupo é a alga *Chlamydomonas* sp. Este grupo é tipicamente de água doce, mas não há disposição contrária ao modelo para o grupo ser estuarino ou marinho, conforme necessário. A mobilidade neste grupo é incluída como um processo de representação no modelo CAEDYM. Atualmente, não há representação de heterotrofia em qualquer dos grupos do fitoplâncton. Essa seria uma representação que exigiria uma mudança no código-fonte do CAEDYM.

 Criptofíceas: Este grupo pode ser incluído quer como água doce, estuarino ou marinho através de especificação adequada. A Mobilidade neste grupo é incluída como um processo de representação em CAEDYM.

O modelo dá flexibilidade para simular até sete grupos que podem ser comutados entre águas doces, marinhas ou estuarinas, atribuindo à salinidade do corpo d'água como uma variável de impacto geral ou ajustando a dependência à salinidade das diferentes espécies do fitoplâncton individualmente.

No entanto, o estudo detalhado da dinâmica das comunidades fitoplanctônicas realizado por Figueiredo, 2007, no período de enchimento estabilização do reservatório APM-Manso nos mostra que em indivíduos por ml, as espécies que representam mais de 90% das constituintes do reservatório, no período referente à calibração do presente trabalho são: Cianobactérias, Clorofíceas, Diatomáceas e Criptofíceas. A tabela 3.1 representa essas concentrações a 30 centímetros da superfície.

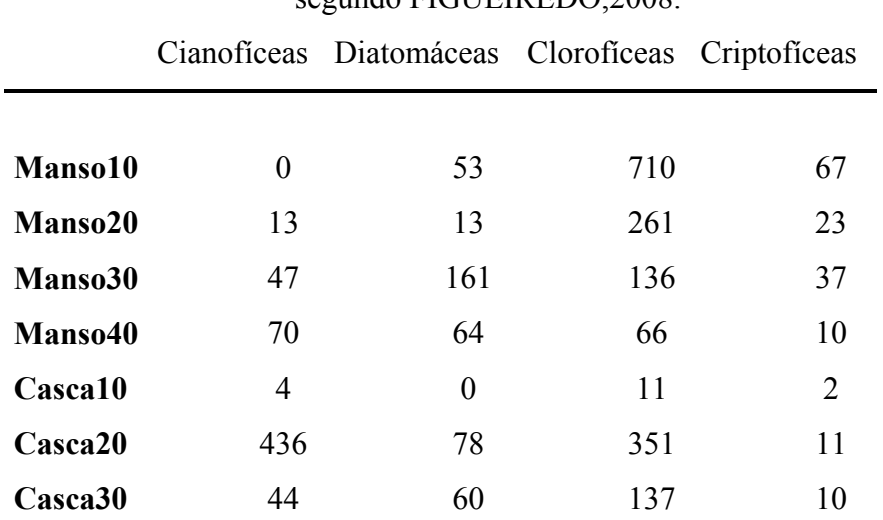

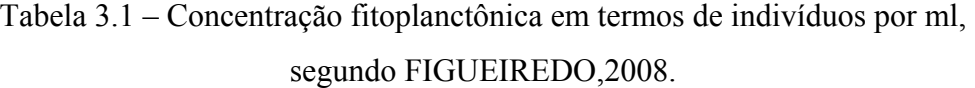

Dessa forma essas espécies em suas respectivas localizações e concentrações foram utilizadas como condições iniciais na simulação do reservatório APM Manso. Mais considerações sobre a modelagem dos parâmetros fitoplanctônicos serão feitas no decorrer desta seção.

## **Considerações ecológicas sobre os grupos fitoplanctônicos simulados:**

## **Divisão Cyanophyta: cianobactérias**

Segundo Wetzel, 2001 as grandes colônias, aglomeradas em células interligadas, ou em um único filamento de cianobactérias frequentemente dominam a biomassa de algas, em lagos ricos em nutrientes (alta biomassa), em rios lentos no verão e em boa parte do ano em países tropicais. Além disso, minúsculas cianobactérias (<2 µm) normalmente dominam a biomassa algal em lagos oligotróficos, e ainda outras cianobactérias dominam a biomassa algal no metalimnio pouco iluminado. Toda essa variação é consequência de uma extraordinária heterogeneidade estrutural e funcional entre as cianobactérias. Elas são a prova de que muitos fatores (luz, nutrientes,  $CO<sub>2</sub>$ , pH, temperatura, turbulência, a concorrência e o pasteio seletivo por predadores) determinam a predominância de determinadas espécies em todas as Divisões. No entanto, ainda segundo WETZEL, 2001, a importância relativa das grandes espécies de cianobactérias no verão, e durante todo o ano em lagos tropicais, geralmente aumenta com o aumento das concentrações de nutrientes.

 Os mecanismos responsáveis pela sua posição dominante não foram resolvidos, pois existem muitos fatores que ainda carecem de estudos mais detalhados. Porém, segundo Whitton, 2002 dentre os mecanismos de maior importância se destacam as vesículas de gás que dão às cianobactérias uma vantagem competitiva em condições eutróficas, permitindolhes competir bem por luz na superfície deixando outras espécies do fitoplâncton abaixo. Além disso, as vesículas de gás permitem que esses organismos afundem para o aproveitamento de águas ricas em nutrientes, essa chamada flutuabilidade será discutida ainda quando tratarmos do modelo matemático utilizado no Caedym para a mobilidade das cianobactérias. Ainda, uma outra característica que confere às cianobactérias uma vantagem competitiva é o fato de que esses organismos são muitas vezes difíceis para os herbívoros consumirem, em parte devido a um revestimento gelatinoso e a produção de toxinas. Ainda segundo Doods, 2002 , essas toxinas são provavelmente uma evolução para limitar a pastagem, mas tem um espectro muito amplo e podem também ter efeitos adversos sobre os peixes e os seres humanos. O mecanismo de liberação de toxinas bem como a fixação de Nitrogênio na forma molecular  $(N_2)$ , embora constitua um importante aspecto com relação às cianobactérias não serão discutidos aqui, pois embora sejam módulos passíveis de serem simulados no Caedym eles não entraram no escopo deste trabalho devido as suas características muito específicas, se contraporem a natureza mais abrangente deste estudo.

# **Divisão Chlorophyta: algas verdes**

Segundo Wetzel (2001) as clorofíceas são compostas de unicelulares flagelados e nãoflagelados, colônias, e filamentos, acrescido da macroscópica *Charophycean*. Um grupo de antigas macrófitas. Elas são encontradas em todos os habitats aquáticos de rios e grandes

lagos e são os mais diversos grupos de algas de água-doce. As microscópicas algas verdes dão uma contribuição importante (normalmente 40-60%) a riqueza de espécies planctônicas em lagos de água doce. A riqueza de espécies fitoplanctônicas em uma das zonas úmidas tropicais também é numericamente dominada por clorofíceas (De Oliveira, 2000 apud Wetzel, 2001). Em contrapartida, a contribuição da biomassa de algas verdes é frequentemente ligada a regiões altamente poluídas de lagos polimíticos, lagoas de águas residuais e lagos de regiões agrícolas ricas em nutrientes com concentrações de fósforo total superior a 500 ug  $1^1$  (Doods, 2002). Ainda é desconhecido o porquê das algas verdes contribuírem tipicamente mais para a biomassa de algas em lagos tropicais e subtropicais do que aos seus homólogos na zona temperada com o mesmo estado trófico

Segundo Doods (2002), as *Charophytes* são suscetíveis a evolução como precursores de plantas terrestres. Elas não são vasculares, mas possuem estrutura multicelular reprodutiva mais parecida com as plantas do que com as outras algas. As *Charophytes* podem causar problemas devido ao imenso fluxo de biomassa, o que impede alguns processos produtivos de se beneficiarem daquele corpo d'água ou mesmo a navegação. Muitas espécies de Charophyte são sensíveis ao enriquecimento nutricional e a distribuição das Charophyte tem sido utilizada para indicar poluição nutritiva.

# **Divisão Bacillariopbyta: Diatomáceas**

Segundo Wetzel (2001), a Bacillariophyta é comumente a espécie que domina a composição do plâncton em lagos durante períodos de excesso de exposição ao vento (turbulência) desde que exista suficiente fornecimento de sílica dissolvida disponível para construir o seu esqueleto externo (frústulos). Este frústulo tem duas metades, e as metades se juntam para formar uma forma alongada, ou formas circulares (Doods, 2002). Ainda segundo Wetzel (2001), as diatomáceas planctônicas normalmente atingem a mais alta razão de crescimento da biomassa na comunidade em sistemas mesotróficos (~10 - 30 ug TP  $1^{-1}$ ) e contribuem proporcionalmente menos para a biomassa em ambos os sistemas, pobres ou ricos em nutrientes. Além disso, as diatomáceas desempenham um papel importante em lagos tropicais.

Embora as diatomáeas variem muito em tamanho, com os menores unicelulares apresentando um diâmetro de cerca de 2 µm e variando até 2 mm (ou seja, por três ordens de grandeza), a maioria das espécies são grandes (Wetzel, 2001) e facilmente coletadas com redes planctônicas tradicionais. Os pesados frústulos de silicato e a ausência de flagelo fazem desta entre todas as espécies, a mais propensa a sedimentação e ao desaparecimento nas camadas rasas de mistura (NixdorF, 1994 apud Wetzel, 2001) ou no esgotamento do fornecimento de sílica. As diatomáceas sedimentadas podem permanecer viáveis no sedimento por vários anos, prontas para retomar a fotossíntese na hora do seu regresso à zona eufótica. Esses cistos representam um grande banco de sementes, análogo aos bancos de sementes de plantas terrestres e macrófitas aquáticas. Esses bancos permitem imediata recolonização quando em condições ambientais adequadas ao regresso, sem a necessidade de um processo muito mais lento de recolonização pela dispersão através da entrada de outras águas ricas ou crescimento baseado em um pequeno número de células que se manteve na coluna de água. As diatomáceas raramente são importantes em lagos, protegidos da ação do vento (de baixa turbulência). A dependência de sílica e a ausência de mobilidade são modeladas no Caedym, e seu modelo matemático é apresentado nas seções 3.2.5 e 3.2.9. Sua distribuição vertical inicializada bem como a dos outros grupos será descrita mais a frente na seção Condições iniciais do fitoplâncton na coluna d'água.

# **Divisão Cryptophyta:**

Segundo Wetzel (2001), a *Cryptophyta* é um grupo de pequenas ou médias espécies flageladas e, em termos de biomassa da comunidade, fazem sua maior contribuição proporcionalmente em lagos oligotróficos e mesotróficos, incluindo as zonas úmidas tropicais onde podem dominar a biomassa. Essa divisão é composta de relativamente poucas espécies (~100) e, portanto, contribui pouco para a riqueza de espécies. As *Cryptophytas* unicelulares e flageladas, juntamente com as espécies dinoflageladas de menor tamanho, formam normalmente o principal alimento de rotíferos e crustáceos zooplanctônicos.

# **- Representação da Biomassa**

 A biomassa do fitoplâncton pode ser representada no Caedym em temos de carbono ou clorofila-*a* (Hipsey, et al. (2004). A escolha do presente trabalho se deu em função da disponibilidade de dados e sendo assim foi representada em termos de clorofila-*a.* Isto implica em duas estratégias possíveis na simulação uma onde um único grupo de fitoplâncton pode ser selecionado para representar a clorofila *a* de toda uma assembléia e outra, onde

vários grupos podem representar clorofila-*a* na espécie, gênero ou nível. Para a última hipótese em muitos casos, pode exigir alguma visão do usuário quanto ao modo de interpretar clorofila- *a* na produção de diferentes grupos. Por exemplo, se os dados medidos a partir do campo consistem de contagens de células e, em seguida, uma conversão da quantidade de clorofila *a* terá de ser feita com base na média do teor de clorofila-*a* por célula. Em outros casos, um peso seco ou úmido celular é medido e esses dados podem ser comparados diretamente contra o modelo de produção de conteúdo de carbono. Alternativamente, a fórmula poderia ser usada para converter o conteúdo celular de carbono equivalente à clorofila-*a* se o usuário pretendeu expressar a produção como modelo de concentração de clorofila-*a*.

No presente trabalho utilizou-se os dados da concentração de indivíduos por ml (Furnas, 2007) em conjunto com dados do total de clorofila-*a* para os meses referentes a inicialização e calibração do modelo.

A partir dos dados de indivíduos por ml e dos dados de total de clorofila-*a* foi estipulado à parcela do total para cada um dos quatro grupos representados como uma média proporcional a quantidade de indivíduos de um mesmo grupo, dessa forma quanto maior a quantidade de indivíduos maior será a sua contribuição para o total de clorofila-*a.* Como ambos os dados foram coletados a uma profundidade de 30 cm (Furnas, 2007) a parcela de clorofila-*a* de cada grupo para as estações que foram inicializadas no modelo, na superfície, é especificada na seção 3.4.

Fatores como: temperatura, disponibilidade de nutrientes e luz descritos nos parágrafos de cima que influenciam o crescimento da biomassa do fitoplâncton nas comunidades são conhecidos como fatores limitantes e são modelados numericamente no Caedym. Os modelos matemáticos que expressam essas limitações são descritas nas seções que se seguem.

## **Fatores Limitantes**

 No modelo Caedym para cada grupo de fitoplâncton, a máxima taxa de crescimento potencial a 20 ° C é multiplicado pelas expressões de mínimio para limitação de luz, fósforo, nitrogênio e, quando são consideradas diatomáceas, sílica.

A taxa de crescimento ou duplicação  $\mu_{\rm g}$  (dia<sup>-1</sup>) pode ser representada como:

 $\mu_{g_{\alpha}} = \mu_{MAX_{\alpha}} \min \left[ f(I)_{\alpha}, f(N)_{\alpha}, f(P)_{\alpha}, f(Si)_{\alpha}^{*}, f(C)\right]_{\alpha}^{*n} \left[f_{A_{\alpha}}^{T_{\alpha}}(T)\right]$ 

 onde f (I), f (N) e F (P) representam limitação pela luz, nitrogênio e fósforo, respectivamente, f (t) é uma função e temperatura  $\mu$  max (dia  $^{-1}$ ) é a máxima taxa de crescimento a 20 ° C na ausência de limitação significativa por luz ou nutrientes. Note que μ max inclui os efeitos da fotorespiração inerentemente, e uma taxa somente para esse efeito não se faz necessária.

Na equação descrita acima considera-se que:

\* F (Si) representa limitação por sílica e só se aplica as diatomáceas.

 \*\* F (C) é utilizado quando a capacidade interna de armazenamento de carbono é modelado explicitamente. Nesse caso, a f (C) irá substituir o termo f (I). A relação entre f (I) e F (C) é dada abaixo.

# - **Limitação por Luz**

Segundo Alga chemical ecology (2008), os experimentos realizados com nutrientes o suficiente para o crescimento da cultura de algas têm repetidamente demonstrado uma relação fotossíntese-irradiância (PI) semelhante. A curva PI é descrita por uma hipérbole retangular, onde a assíntota representa a taxa fotossintética máxima (Pmax), enquanto que a inclinação inicial linear é conhecida como região alfa (α). A taxa fotossintética específica - a taxa por unidade de biomassa ou mg chl-a - aumenta linearmente com o aumento da irradiância até a porção da inclinação de baixa irradiância (α), onde a luz limita a produção das algas. A inclinação da curva de limitação da luz (α) é determinada pelos nutrientes, luz, temperatura e histórico da cultura, assim como por atributos específicos de cada espécie. Em intensidades mais elevadas, as algas se toram cada vez mais saturadas de luz. O aparecimento da luz de saturação  $(I_k)$  é descrita por um ponto da linha onde o declive é tratado como não-linear (figura 3.7). Na intensidade super-ótima a taxa fotossintética (declive β) diminui abaixo do máximo observado (Pmax), com a alga se torna progressivamente mais fotoinibida. A fotoinibição na natureza normalmente começa em cerca de três vezes  $I_k$  (HARRIS 1978 apud WETZEL, 2001).

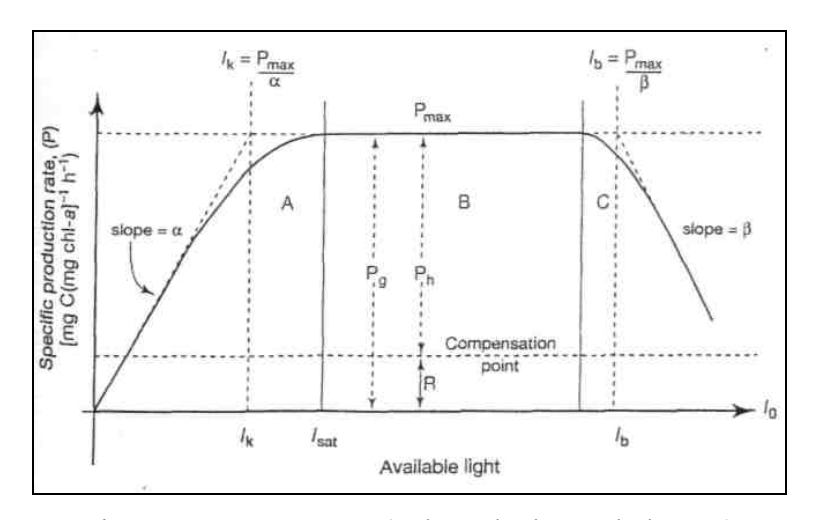

Figura 3.7 - Curva P-I (Adaptada de Wethel,2009)

 Existem vários modelos diferentes para quantificar os efeitos da limitação por luz no crescimento do fitoplâncton. O termo luz é usado livremente aqui para referir-se a radiação de atividade fotossintética (PAR) na banda de frequências de 400-700nm. Na ausência de fotoinibição significativa, o modelo de Webb (1974) apud Hipsey et al. (2006) pode ser utilizado para quantificar a taxa de limitação do crescimento pela luz:

$$
f(i) = 1 - \exp\left(\frac{-l}{l_k}\right)
$$

onde o termo f (I) corresponde a P / P max, onde P é a taxa de fixação de carbono e P  $_{\text{max}}$  é a máxima taxa potencial de fixação de carbono, I é a irradiância e I<sub>k</sub> é um parâmetro que controla a inclinação inicial da curva P-I (fotossíntese-irradiância). As equações são então integradas com relação à profundidade, h.

Para o caso de saturação por luz da taxa de produção, o modelo é o seguinte:

$$
f(I) = \frac{I}{I_S} \exp\left(\mathbf{1} - \frac{I}{I_S}\right)
$$

 onde Is representa o valor de luz de saturação no qual a produção é máxima. A integral na profundidade é novamente utilizada para a equação acima, seguindo o método de Wallace et al. (1996) apud Hipsey et al. (2006). Nos dois casos acima do valor de f (I) não é integrado ao longo do tempo, mas I é integrado ao longo do tempo. Porém segundo Hipsey,

et al. (2006), para *time steps* de 3 horas ou menos, a diferença entre a integração de I no sistema ou a integração do próprio f (I) é insignificante em termos do valor da taxa f (I).

 A maioria das aplicações apresenta dados coletados para o total diário da radiação. Estes dados são convertidos para radiação de atividade fotossintética (PAR), com base na média de 45% dos valores líquidos da radiação recebida são consideradas radiação de atividade fotossintética.

Considerando o baixo regime de mistura de Manso e a zona eufótica situada a aproximadamente 6.6 metros medido pelo disco de Secchi, por Barros, Cesar e Roland (2004) e a concentração de oxigênio dissolvido (segundo Hipsey et al., 2006 o modelo de Tailling, 1957 para distribuição da produção primária incluiu a taxa de aeração devido à fotossíntese ) dado encontrado em Figueiredo, 2007, a primeira consideração feita foi traçar um perfil vertical correspondente a distribuição vertical de lagos com máximo de produção primária no metalímnio. Assim, partindo dos dados de biomassa de superfície apresentado em Furnas (2007), modelou-se a curva correspondente a cada grupo nas respectivas estações de coleta (para mais detalhes veja seção 3.4).

As possíveis células na profundidade para as quais não existam valores prédeterminados têm valor interpolado linearmente entre as células imediatamente acima e abaixo. Isso significa que não é preciso dizer ao modelo as condições iniciais em cada célula.

A interpolação linear que ocorre verticalmente não ocorre horizontalmente onde um modelo de interpolação com o inverso da distância é utilizado. Novamente isso se torna uma ferramenta muito útil para que não haja a necessidade de tantas estações de amostragem quanto existem células na batimetria, o que tornaria o trabalho de inicialização dos dados extremamente demorado e caro no que se refere às medidas de campo. A equação que representa este modelo de interpolação horizontal é apresentada abaixo como em HODGES; DALLIMORE, 2001-b.

$$
S_{t,j,k} = \sum_{n=1}^{N} \frac{S_{n,k} r_n^{\alpha}}{r_n^{\alpha}}
$$

Esses valores modelados para a dinâmica vertical inicial são corroborados pelo estudo de Silva et al. (2004, 2005) e por Trindade (2004), que em dados medidos de campo afirmam

que a maior concentração de biomassa no reservatório APM Manso ocorre até a profundidade de 12,5 metros tendo como maior grupo representante as clorofíceas

# **Limitação por Nutrientes**

Existem duas opções disponíveis para representar a limitação por nitrogênio, fósforo e carbono no crescimento do fitoplâncton. Uma opção é o mais simples dos polinômios racionais e também um dos mais famosos, o Michaelis-Menten, que geralmente é usado para fenômenos compartimentados (Piegorsch e Bailer, 2005 ) descrevendo uma velocidade de uma reação, Y, como uma função da concentração inicial, X, de um substrato consumido nessa reação (ver figura 3.8). Para o fósforo é o seguinte:

$$
f(P) = \frac{P O_4}{P O_4 + K_P}
$$

e de nitrogênio é o seguinte:

$$
f(N) = \frac{NH_4 + NO_3}{NH_4 + NO_3 + K_N}
$$

e de carbono é:

$$
f(c) = \frac{c_t}{c_t + K_c}
$$

onde K  $_{P_1}$  K  $_{N}$  e K  $_{C}$  são as constantes de meia saturação para efeitos de fósforo, nitrogênio e carbono sobre a taxa de crescimento, PO 4 é a concentração de fósforo inorgânico dissolvido, NO 3 é a concentração de nitratos e NH 4 é a concentração de amônia e C  $\,$ i é o carbono inorgânico dissolvido biodisponível, que é específico para cada grupo de fitoplâncton e é determinado a partir da variável de estado pH.

O Nitrogênio e fósforo inorgânico são analiticamente considerados como valores medidos de N e P oxidados seguido de filtração através de filtros  $0.45 \mu m$ . O valor de K<sub>N</sub>

pode ser configurado para ser negligenciável ou nulo para o caso de cianobactérias fixadoras de nitrogênio.

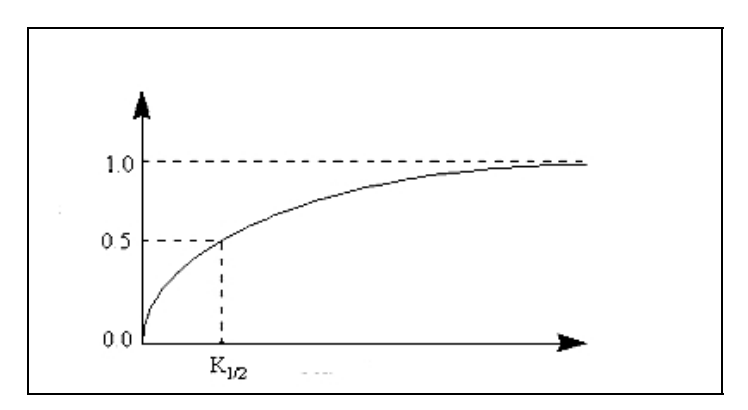

Figura 3.8 –Função de limitação de Michaelis-Menton

 A segunda opção é usar um estoque intracelular de nutrientes para regular a taxa de crescimento. Os termos da limitação do crescimento por nitrogênio, fósforo e carbono têm sido tradicionalmente dados como:

$$
f(P) = 1 - \frac{iP_{\text{min}}}{IP}
$$

$$
f(N) = 1 - \frac{iN_{\text{min}}}{IN}
$$

$$
f(C) = 1 - \frac{lC_{\min}}{lC}
$$

onde, IP min, IN min e ICmin são os mínimos internos teóricos de fósforo, nitrogênio e carbono em concentrações que não existe produção (em  $\mu$ g P, N ou C [ $\mu$ g Chla]<sup>-1</sup>) Como os termos de limitação são sempre inferiores a um valor de um e, portanto, resultaria em limitação por nutrientes, não importando o qual o estado fisiológico dos nutrientes predominantes no fitoplâncton. A melhoria da formulação é dada por:

$$
f(P) = \frac{IP_{max}}{IP_{max} - IP_{min}} \left(1 - \frac{IP_{min}}{IP}\right)
$$

$$
f(P) = \frac{IN_{max}}{IN_{max} - IN_{min}} \left(1 - \frac{IN_{min}}{IN}\right)
$$

$$
f(P) = \frac{IC_{max}}{IC_{max} - IC_{min}} \left( 1 - \frac{IC_{min}}{IC} \right)
$$

 Para as diatomáceas marinhas e de água doce, uma limitação adicional é representada pelo efeito da sílica (Si) que é incluído, na forma de uma equação Michaelis-Menton.

$$
f(St) = \frac{St}{St + K_{st}}
$$

 onde KSi é a meia saturação constante para o efeito da sílica sobre a taxa de crescimento.

No modelo utilizado para Manso não foi considerado estoque dinâmico para Carbono o que nos leva a consideração que a equação simplificada de Michaelis-Menten é utilizada como já foi descrito acima. No entanto foi considerada como condição inicial a dinâmica interna de nutrientes para fósforo e nitrogênio. A tabela 3.2 apresenta as constantes utilizadas nos cálculos das equações para a limitação por nutrientes utilizadas no modelo.

Tabela 3.2 – Parâmetros de Nutrientes para os grupos de fitoplâncton (adaptados de HIPSEY, M.R. et al, 2004)

| <b>GRUPOS KCa</b> |                             | KSi               | <b>INmin</b>                | Inmax     | <b>IPmin</b>   | <b>IPmax</b>  |
|-------------------|-----------------------------|-------------------|-----------------------------|-----------|----------------|---------------|
|                   |                             |                   | (mg N/mg)                   | (mg N/mg) | (mg P/mg)      | $(mg \nP/mg)$ |
|                   |                             | $(mg/L)$ $(mg/L)$ | Chla)                       | Chla)     | Chla)          | Chla)         |
| <b>CYANO</b>      | <sup>2</sup>                | $\theta$          | 2                           | 4         | 0.1            | 0.6           |
| <b>CHLOR</b>      | <sup>2</sup>                | $\theta$          | 3                           | 9         | 0.3            | 2             |
| <b>CRYPT</b>      | 2                           | $\Omega$          | 3                           | 9         | 0.3            | 2             |
| <b>FDIAT</b>      | $\mathcal{D}_{\mathcal{L}}$ | 0.15              | $\mathcal{D}_{\mathcal{L}}$ | 4         | 0 <sup>1</sup> | 0.6           |

# **Temperatura**

Para permitir a inibição do fitoplâncton em altas temperaturas, uma função é utilizada na qual o máximo de produtividade ocorre a uma temperatura T <sub>opt</sub>, acima do qual a produtividade decai suavemente a zero a uma temperatura  $T_{\text{max}}$ . Abaixo da temperatura  $T_{\text{sta}}$ a produtividade segue a relação normal:

$$
f(T)=\vartheta^{T-20}
$$

Estas restrições exigem que as seguintes condições sejam impostas:

(1) para 
$$
T = T_{sta} + f(T) = 1
$$
  
\n(2) para  $T = T_{opt} : \frac{\partial f(T)}{\partial T} = 0$   
\n(3) a para  $T = T_{max} : f(T) = 0$ 

Assumindo uma função na forma:

$$
f(T) = \theta^{T-20} - \theta^{k(T-a)} + b
$$
  
GRUPOS Tsta Topt Tmax v  
and k, a  
desconhecidos  
em função de

Tmax, Topt e Tsta. A solução numérica dessas equações utiliza o método de Newton, onde a primeira aproximação para a raiz é  $k = 6.0$ , e a e b calculados posteriormente para valores típicos de  $T_{\text{max}}$ ,  $T_{\text{opt}}$  e  $T_{\text{sta}}$ . A solução detalhada dessa equação é referenciada a HIPSEY, M.R. et al, 2006.

A tabela 3.3 mostra os valores de  $T_{\text{max}}$ ,  $T_{\text{opt}}$  e  $T_{\text{sta}}$  para cada grupo de fitoplâncton ajustados para o modelo de APM-Manso.

Tabela 3.3 – Valores para temperatura padrão (Tsta), temperatura ótima (Topt) e temperatura máxima (Tmax). (Adaptado de HIPSEY, M.R. et al, 2004)

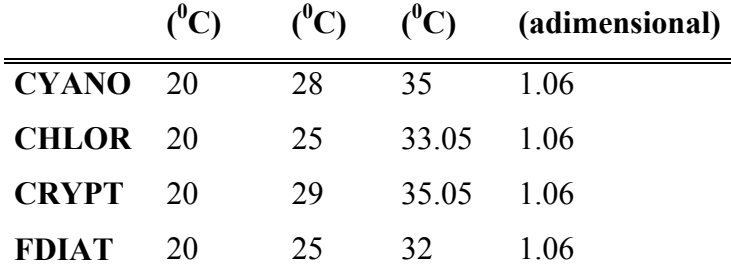

#### **Respiração, mortalidade e excreção associadas ao efeito da salinidade**

 Os termos de perdas representados no modelo para respiração são aglomerados em um único termo que representa a respiração, mortalidade natural e excreção. O termo respiração tem a forma:

$$
R = k_{\perp} \vartheta^{T-20}
$$

Onde, R é a perda devido à respiração como uma fração da biomassa, e k r é o coeficiente da taxa de respiração. Os valores de k r, como uma fração da produção, foram estabelecidos para muitos ambientes marinhos e estuarinos para o fitoplâncton por Langdon (1993) apud Hipsey et al. (2006) .

 O termo perda será multiplicado por f (S), a resposta da respiração à salinidade, o que para o fitoplâncton de água doce (cianobactérias, clorofíceas e diatomáceas de água doce) toma a forma:

 $f(S) = 1.0$  para  $S \leq S_{\text{osc}}$  e:

$$
f(S) = \frac{(\beta - 1)S^2}{(S_{max} - S_{opt})^2} - \frac{2((\beta - 1)S_{opt}S}{(S_{max} - S_{opt})^2} + \frac{(\beta - 1)S_{opt}^2}{(S_{max} - S_{opt})^2} + 1 \quad para \ S > S_{opt}
$$

β é o valor de f (S) quando salinidade é máxima (tomado como 36), S opt é a salinidade em que f (S) é 1,0 (ou seja, o valor mínimo de f (S)). Esta expressão é uma parabólica deslocada para cima de um, de modo que o efeito de f (S) é o aumento da taxa de respiração como aumento da salinidade acima S <sub>opt</sub> como mostrado na figura 3.9.

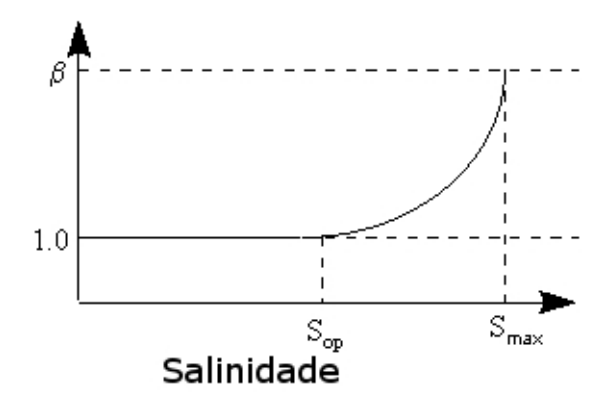

Figura 3.9 – Efeito da salinidade na respiração do fitoplâncton de água-doce

A tabela 3.4 apresenta as parametrizações para os efeitos das perdas por respiração, excreção, mortalidade natural e salinidade. Onde Smax é o máximo teórico de salinidade, Sop é o valor limite para não haver perda por salinidade e phsal determina o tipo de ambiente aquático (zero indica água doce).

| <b>GRUPOS</b> | phsal               | <b>Smax</b> | Sop   |
|---------------|---------------------|-------------|-------|
|               | (sem unidade) (psu) |             | (psu) |
| <b>CYANO</b>  | 0                   | 36          | 3     |
| <b>CHLOR</b>  | 0                   | 36          | 14    |
| <b>CRYPT</b>  | 0                   | 36          | 20    |
| <b>FDIAT</b>  |                     | 36          |       |

Tabela 3.4 Parâmetros para os efeitos das perdas por respiração, excreção, mortalidade natural e salinidade

## **Migração vertical**

A flutuabilidade do fitoplâncton é em grande parte controlada por mudanças na formação da vesícula intracelular de gás e mudanças no armazenamento de polissacarídeos (Wetzel, 2001). A produção de vesículas de gás - restrito a organismos procarióticos desempenha um papel importante na regulação de flutuabilidade das cianobactérias. O gás de

enchimento dessas estruturas tem uma densidade muito mais baixa do que a água circundante. Essa célula ou colônia de cianobactérias ajusta positivamente, negativamente ou neutra sua flutuabilidade sob condições não turbulentas modificando a sua densidade. Seja qual for o mecanismo empregado, a flutuabilidade, controla um movimento vertical ascendente com velocidade entre  $0.5 \text{ mh}^{-1}$  e 3 mh<sup>-1</sup>, (Whitton, 2002) o que foi registrado para as cianobactérias sob condições de pouca ou nenhuma turbulência. As taxas são da mesma magnitude (1-2,5 mh-1) para migração vertical das espécies de fitoplâncton flageladas (Wetzel, 2001).

A migração vertical de cianobactérias é quantificada numericamente com o modelo de Kromkamp e Walsby (1990) apud Hipsey et al. (2006) O modelo apresenta a taxa de mudança na densidade com o tempo (kg m $^{-3}$  min<sup>-1</sup>) como:

$$
\frac{\partial \rho}{\partial t} = C_1 \left[ \frac{l}{l_k + l} \right] - C_3
$$

 onde c 1 é o coeficiente que determina a taxa de diminuição da densidade com o tempo (kg m<sup>-3</sup> min<sup>-1</sup>), I é a irradiância ( $\mu$ E m<sup>-2</sup> s<sup>-1</sup>), I <sub>K</sub> é a meia saturação constante para a taxa de aumento na densidade com o tempo ( $\mu$ E m<sup>-2</sup> s<sup>-1</sup>) e C<sub>3</sub> é a taxa mínima de aumento densidade (kg m<sup>-3</sup> min<sup>-1</sup>). Para ser coerente com a formulação utilizada anteriormente para descrever a resposta do fitoplâncton à luz fotossintética, a fórmula acima foi modificada para incluir na formulação a resposta à luz:

$$
\frac{\partial \rho}{\partial t} = C_1 \left[ 1 - \exp\left( -\frac{I}{I_k} \right) \right] - C_2
$$

 A migração vertical de clorofíceas e criptofíceas é representada numericamente com base no equilíbrio entre irradiância e estoque interno de nitrogênio. O modelo utilizado para determinar a resposta à luz é semelhante à que foi utilizada por Kromkamp e Walsby (1990). A resposta migratória aos nutrientes é regulada pelo estoque interno de nitrogênio na célula e o fornecimento externo de nitrogênio às células. A combinação dos dois é representado para o caso sem fotoinibição como:

$$
v = C_4 \left[ 1 - \exp\left( -\frac{l}{l_k} \right) \right] - C_5 \left[ 1 - \left( \frac{IN - IN_{min}}{IN_{max} - IN_{min}} \right) \right]
$$

e para o caso que inclui fotoinibição como:

$$
v = C_4 \left[ \frac{l}{l_E} - \exp\left(-\frac{l}{l_s}\right) \right] - C_6 \left[ 1 - \left( \frac{IN - IN_{min}}{IN_{max} - IN_{min}} \right) \right]
$$

 onde c 4 é um coeficiente associado a luz calibrado para mudanças na velocidade migração (m min<sup>-1</sup>) e  $C_5$  é um coeficiente associado ao nutriente calibrado para mudanças na velocidade de migração (m min<sup>-1</sup>). A expressão adequada é ativada pelo usuário, dependendo de qual escolha é feita com relação à inibição. A aplicação desta fórmula, no primeiro modelo implica a determinação da concentração máxima de nitrogênio, em qualquer camada sobre a profundidade da coluna d'água. No raro caso em que essa camada está acima da camada em questão, então o sinal de  $C_5$  será alterado para um valor negativo.

 As velocidades geradas a partir dos modelos para dinoflagelados, clorofíceas e cryptofíceas podem ser utilizados para determinar a distância vertical de deslocamento a cada *step time*, para recalcular a posição das células em relação às camadas. O valor calculado de v será usado para determinar a distância migrada pelos dinoflagelados, criptofíceas e clorofíceas a cada *step time*. Se esta distância for superior a necessária para alcançar o máximo de luz no domínio (ou seja, a superfície da água) ou se ultrapassar a distância para atingir a máxima concentração de nitrogênio (ou seja, normalmente na parte inferior), em seguida, as distâncias de migração do fitoplâncton são reduzidas com o objetivo de mantê-las dentro do prescrito pelas fronteiras do modelo. Para o modelo de cianobactérias, em que densidades celulares são geradas, a resolução pela fórmula de Stokes é utilizada para determinar as velocidades verticais:

$$
v = \frac{g(\rho_p - \rho_w)d^2}{18\mu}
$$

onde g é a constante gravitacional,  $ρ$ <sub>p</sub> é densidade fitoplanctônica,  $ρ$ <sub>w</sub> é a densidade da água, d é o diâmetro do fitoplâncton e μ é a viscosidade da água.

 Valores para a velocidade são normalmente derivados de medições realizadas a 20 ° C e, portanto, exigem o ajuste para levar em conta as mudanças na densidade (ρ) e viscosidade (μ) de água com as mudanças de temperatura. O ajuste multiplicativo de temperatura é feito por:

$$
k = \frac{\mu_{20}\rho_e}{\mu_e \rho_{20}}
$$

 onde o expoente 20 denota valores a 20 ° C e as subscrito t indica valores para a temperatura em consideração.

 Para o caso de o fitoplâncton alcançar os sedimentos é assumido que ele viva um período de tempo nos sedimentos. Durante este período, o fitoplâncton pode ser ressuspendido na camada inferior da coluna de água. Se o fitoplâncton não voltar a entrar na coluna d'água, sua biomassa e respectivos agrupamentos de nutrientes tornam-se parte do sedimento.

As diatomáceas como já foi dito, não possuem mobilidade e por isso é considerado um valor constante de sedimentação de  $0.12E-5$  ms<sup>-1</sup>. A tensão crítica que provocará a resuspensão de cada espécie é de  $0.001 \text{ N m}^2$ , e o tempo que ele sobrevive no sedimento é de 2 dias. Esses valores são baseados em Hipsey et al (2004).

A tabela 3.5 mostra os parâmetros das equações de migração vertical bem como as considerações quanto à fotoinibição para cada grupo, a capacidade ou ausência de mobilidade e a máxima e mínima densidade para cada grupo (min\_pd e max\_pd).

# Tabela 3.5 – Parâmetros para a migração vertical do fitoplâncton, segundo Hipsey et al, 2004

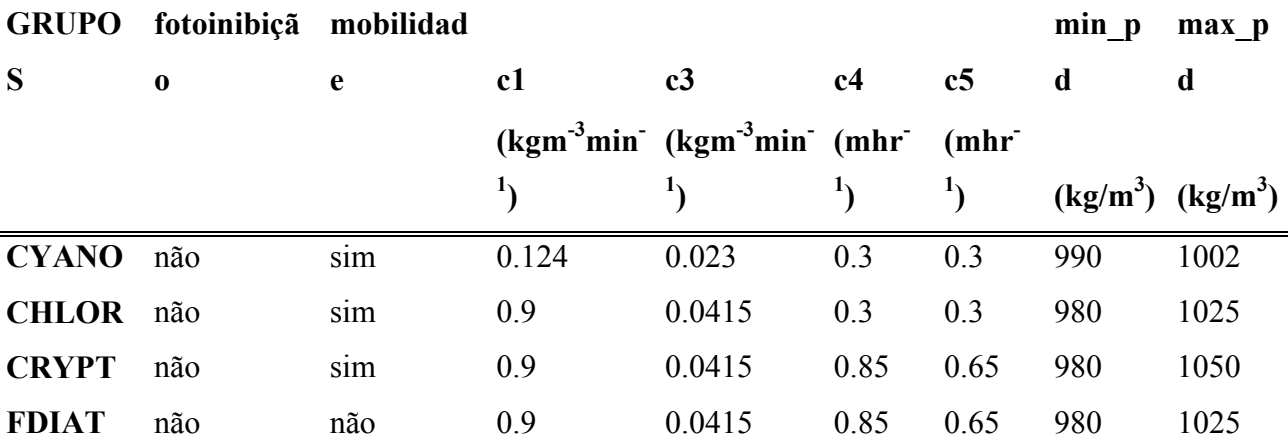

## **Estoque interno de nutrientes**

Sob condições ótimas crescentes no laboratório, o nitrogênio contribui com cerca de um a nove por cento, e o fósforo com cerca de 0,2 a 2,0 por cento do peso seco do

fitoplâncton (Wetzel, 2001), com a média das concentrações de N e P rendendo uma taxa N:P de 16:1 em átomos (7:1 em massa). A taxa média da razão atômica é estimada em 106C: 16N: 1P por protoplasma de crescimento rápido do fitoplâncton na natureza (Wetzel, 2001). A taxa de consumo é por vezes utilizada para fornecer uma primeira estimativa (após análise química do material algal) devido ao fato do Fósforo ou Nitrogênio serem os mais prováveis fatores limitantes ao crescimento (Doods, 2002). Além disso, ao assumir a taxa C: N: P praticamente constante, a quantidade de carbono fixado na produção primária nos fornece uma estimativa da quantidade de nitrogênio e fósforo que foi tirado do meio ambiente ao mesmo tempo. Mas a proporção é uma idealização, com diferentes assembléias de algas apresentando variações consideráveis na concentração de nutrientes e, assim, na taxa C:N:P (AMSLER, 2008).

Embora seja inevitável fazer suposições na investigação e gestão, o efeito de uma determinada hipótese sobre as conclusões devem ser exploradas considerando a sensibilidade ou análise da simulação. Isto envolve a substituição de um conjunto de valores plausíveis em torno do valor selecionado e analisar seu impacto sobre as conclusões tiradas.

Grande parte da variação na concentração celular de N e P em algas é o resultado da capacidade dos organismos em armazenar quantidades de N e P consideravelmente maiores, o suficiente para satisfazer os requisitos para o crescimento de várias divisões celulares durante o período em que a taxa de absorção é maior do que a sua exigência imediata (Doods, 2002). O excesso de captação é comumente referido como *luxury uptake* (Wetzel, 2001) e o excesso armazenado é conhecido como superávit. O estoque de fósforo ou nitrogênio está disponível para o crescimento quando o fornecimento ou a taxa de procura se torna desfavorável. Quando N e P (e Si, no caso de diatomáceas) tornam-se escassos no ambiente e o crescimento é reduzido até o esgotamento de nutrientes armazenados, o fitoplâncton pode subsequentemente acumular consideravelmente carbono durante a fotossíntese. O resultado é uma Elevação da taxa celular C:P ou C:N que comumente resultado na liberação de alguns ou de todos COD excedentes na água (WETZEL, 2001).

Quando são utilizados estoques internos de nutrientes é necessário dizer explicitamente o modelo interno de estoque individual para cada um dos grupos:

$$
\frac{fIP}{ft} = UP_{max} Chla \left[ f(T) \frac{IP_{max} - IP}{IP_{max} - IP_{min} K_p + PQ_4} \right] - \left[ Rf(s) - \frac{M}{Chla} \pm V \right] IP
$$

$$
\frac{fIP}{ft} = UP_{max} Chla \left[ f(T) \frac{IN_{max} - IN}{IN_{max} - IN_{min} K_B + NO_3 + NH_4} \right] - \left[ Rf(s) - \frac{M}{Chla} \pm V \right] IN
$$
  
Once:  

 UNmax e UP max são as máximas taxas de absorção de fósforo ou de Nitrogênio [mg P ou N (mg Chl*a*) -1 (dia -1)], Chl*a* é expressa em unidades de mg L -1, a fim de equilibrar as unidades, V é a migração vertical ou a por camada como uma fração da biomassa na camada e IP máx e IN max são os máximo estoques de fósforo ou nitrogênio na célula (ver tabela 3.6). A tabela 3.6 apresenta os valores de UPmax e UNmax, para cada grupo fitoplanctônico simulado.

# Tabela 3.6- Valores para as taxas máximas de absorção de fósforo e nitrogênio segundo HIPSEY, M.R. et al, 2004.

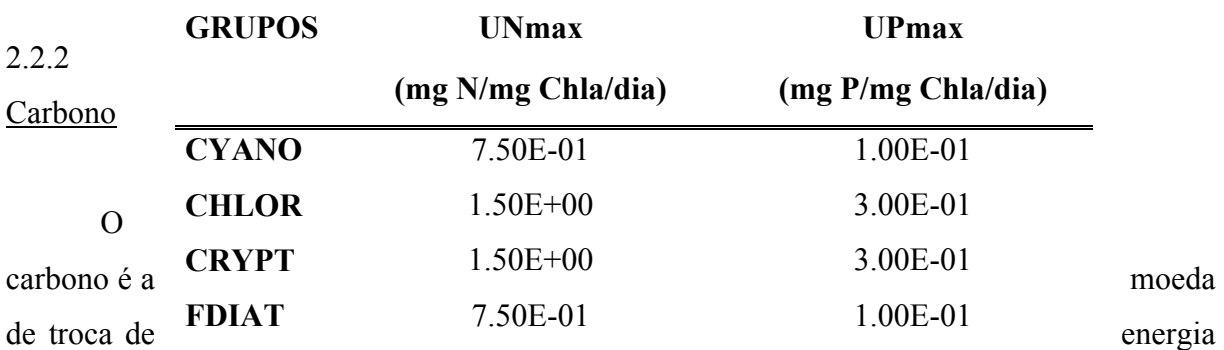

nos ecossistemas aquáticos. O entendimento do ciclo do carbono é central para a compreensão das teias alimentares e como as comunidades aquáticas estão estruturadas e apoiadas. O

Carbono inorgânico na água está envolvido no equilíbrio com o bicarbonato, que é ligado intimamente ao controle do pH e as respostas a precipitação ácida. A produção de metano em zonas úmidas é um exemplo do impacto direto dos ecossistemas de água doce na biogeoquímica global e do efeito de estufa.

# **FORMAS DE CARBONO**

# **Carbono inorgânico**

O carbono inorgânico é encontrado na atmosfera, principalmente sob a forma de dióxido de carbono (CO2), onde a concentração é de aproximadamente 350 ppm. A concentração tem aumentado constantemente desde a revolução industrial, conduzindo ao efeito de estufa. O efeito de estufa (aumentos na atmosfera de CO2, outros gases, temperatura além de ser associados às alterações climáticas), sem dúvida, vai influenciar os ecossistemas aquáticos (DOODS, 2002).

Quando CO2 está dissolvido na água, ele pode existir em uma variedade de formas, dependentes do pH. As formas são o dióxido de carbono, ácido carbônico, bicarbonato e carbonato. A soma das concentrações de todas estas formas é a concentração de carbono inorgânico e é mostrado como CO2. Na maioria das condições em sistemas aquáticos, o CO2 é rapidamente convertido em ácido carbônico então eles serão considerados os mesmos. O produto químico das conversões entre estas formas são referidos como o equilíbrio do bicarbonato. Compreender esta série de reações químicas é necessário para compreender como ecossistemas aquáticos são tamponados contra as alterações do pH, e como o CO2 se torna disponível para a fotossíntese (LAMPERT e SOMMER, 2007).

## **Carbono orgânico**

O carbono orgânico tem uma enorme variedade de formas. As classificações mais difundidas são carbono orgânico dissolvido (DOC) e carbono orgânico particulado (POC). Os limnoecologistas ainda dividem em frações de partículas finas partículas de matéria orgânica (FPOM) e partículas grossas de matéria orgânica (CPOM). A linha divisória de 0,5 µm tem sido proposta para a diferença entre DOC e FPOM, e uma linha de 500 µm foi proposta para a

divisão entre FPOM e CPOM (Doods, 2002). Outras divisões de tamanhos das partículas têm sido usadas por alguns investigadores (por exemplo, partículas ultrafinas ou grandes detritos). As formas CPOM e FPOM podem conter tanto material orgânico vivo ou morto, embora material morto derivado de plantas terrestres freqüentemente domina nos córregos (ALLAN e CASTILLO, 2007).

Dado o elevado número de compostos orgânicos que podem ser sintetizados pelos organismos vivos, e todas as possíveis vias de degradação levando a subprodutos, inclusive a determinação do conteúdo químico orgânico total da água pode ser difícil. Alguns dos compostos de carbono orgânico podem ser muito resistentes à degradação, e outros podem ter alta disponibilidade biológica (Wetzel, 2001), portanto, colocar simplesmente eles juntos pode não fazer sentido ecológico.

 As variáveis de estado simuladas para carbono são as formas dissolvidas e particuladas, lábeis e refratárias (DOCL, POCL, DOCR, POCR). Os principais processos envolvidos com essas variáveis são a decomposição de POCL para DOCL e de POCR para DOCR, mortalidade e excreção do fitoplâncton que contribuem para o pool de POCL e DOCL e ambas as sedimentação e ressuspenção de POCL e POCR (Romero et al, 2003).

A representação do carbono refratário não é utilizada no presente trabalho, considerando os dados disponíveis. Os processos que envolvem o fitoplâncton são descritos a partir do próximo parágrafo e para maiores detalhes sobre os demais processos são referenciados a Hipsey et al. (2006), e guardam grande semelhança aos processos que ocorrem com outras formas de nutrientes, abordados na seção seguinte.

A atualização de  $CO<sub>2</sub>$  através da fotossíntese é mostrada pela seguinte equação:

$$
U_{\text{DIC}} = Y_{\text{CnC}} \mu_g \left( 1 - k_p \right)
$$

A quantidade carbono perdido para  $CO<sub>2</sub>$  através da respiração é dado por:

 $R_{DIC} = Y_{Chida} f_{res} Rf(S)$ 

A perda de carbono através da mortalidade e excreção da matéria algal que contribui para o pool de DOCL é:

$$
E_{pock} = [Y_{GChla}(1 - f_{res})Rf(S)]f_{DOM}
$$

Onde:

fres é a fração de perda metabólica que representa a respiração

 $f_{DOM}$  é a fração devido a excreção e mortalidade do fitoplâncton que está dissolvido na matéria orgânica (0.007 segundo Hipsey et al. 2004).

A perda de carbono através da mortalidade e excreção da matéria algal que contribui para o pool de POCL é:

$$
E_{p_{QCL}} = [Y_{C,Chia}(1 - f_{res})Rf(S)](1 - f_{DOM})
$$

# 2.2.3 Nutrientes

Além de carbono, outros nutrientes são essenciais para a maneira com que funcionam os ecossistemas aquáticos. Algumas formas desses nutrientes tais como sulfeto, amônia e nitrato, podem causar problemas de qualidade da água se forem presentes em grandes quantidades. Além disso, a produção primária pode ser limitada por um ou mais destes nutrientes (mais comumente o fósforo e o nitrogênio), para conhecimento de suas formas, o ciclo é uma parte importante do entendimento do funcionamento dos ecossistemas.

# **Nitrogênio Formas de Nitrogênio**

A forma mais comum de nitrogênio (N) na biosfera é o gás  $N_2$ . A atmosfera é composta de cerca de78% de N<sub>2</sub>. A água geralmente contém N<sub>2</sub> como um gás dissolvido. Apesar de  $N_2$  ser menos solúvel em água do que o  $O_2$ , a maior concentração atmosférica de  $N_2$  leva à dissolução de concentrações semelhantes às observadas para a  $O_2$ . A molécula de  $N_2$ é muito difícil para os organismos usarem diretamente porque tem uma tripla ponte covalente química que exige uma quantidade significativa de energia para quebrar. Assim, as formas de nitrogênio orgânico e inorgânico, com exceção do N<sub>2</sub> são referidas como um composto que contém nitrogênio.

As duas formas mais importantes de Nitrogênio inorgânico dissolvido nas águas naturais são o nitrato (NO<sub>3</sub><sup>-</sup>) e a amônia (NH<sub>4</sub><sup>+</sup>). O Amônio é a forma iônica encontrada em águas neutras para ácidas. Sob condições básicas, o íon é convertido em gás amônia (NH3), que pode se deslocar entre a atmosfera e à água. Nitritos (NO<sub>2</sub><sup>-</sup>), uma forma adicional de nitrogênio inorgânico dissolvido, e é ocasionalmente encontrado em concentrações significativas nas águas naturais, especialmente quando o esgoto está presente, e pode ser problemático devido à sua natureza tóxica. A soma de nitrato, nitrito, amônia e é muitas vezes referida como nitrogênio inorgânico dissolvido. Outras formas de nitrogênio inorgânico que também estão dissolvidos em água, como o gás  $N_2$ , não são considerados por não serem tão biologicamente disponíveis. O óxido nitroso  $(N_2O)$  é um gás que também é encontrado dissolvido em baixas concentrações em muitas águas e na atmosfera. O óxido nitroso é conhecido como gás hilariante, mas também absorve calor e é um importante contribuinte para o efeito de estufa.

O Nitrogênio orgânico pode assumir muitas formas, incluindo aminoácidos, ácidos nucléicos, proteínas e uréia. A Uréia pode ser particularmente importante porque ela é excretada por muitos organismos e pode desempenhar um papel crucial no ciclo do nitrogênio. O Nitrogênio orgânico em habitats aquáticos pode ser na forma de *Nitrogênio Orgânico Dissolvido* (DON) e *Nitrogênio Orgânico Particulado* (PON); geralmente um filtro de 0,45 µm é utilizado para a separação do particulado.

# **Fósforo**

 O fósforo é o principal nutriente que limita a produção primária em muitos habitats aquáticos. Ao contrário do carbono, nitrogênio e enxofre, o fósforo é encontrado principalmente em apenas uma forma inorgânica (fosfato), de forma que muitas pesquisas foram centradas na transformação orgânica e na interação de outros produtos químicos inorgânicos com fosfato.

#### **Formas de Fósforo**

O Ortofosfato  $(PO<sub>4</sub><sup>3</sup>)$  é a forma dominante de fósforo inorgânico em águas naturais, mas as concentrações são frequentemente inferiores a detecção (cerca de 1 µg litro -1). Determinar com precisão o nível de fosfato é difícil porque os métodos padrões de análise também são capazes de detectar apenas uma variável e pouco são capazes de detectar outros grupos de compostos fosfatados (Rigler, 1966 apud Doods, 2002). As células podem também armazenar fosfato como um polímero (polifosfato).

O Fósforo orgânico ocorre em uma variedade de compostos orgânicos. A classificação mais utilizada é fósforo orgânico dissolvido (DOP) e de partículas de fósforo (PP). A soma do DOP, PP, e fosfato é fósforo total (TP). O fósforo é usado em células de ácidos nucléicos, fosfolipídios e outros compostos.

Os principais processos envolvidos nas transformações dos nutrientes nos sedimentos e coluna d'água e que estão disponíveis no modelo são:

- Absorção de nutrientes inorgânicos dissolvidos pelo fitoplâncton
- A liberação de nutrientes dissolvidos inorgânicos pela excreção do fitoplâncton
- Nitrificação
- Desnitrificação
- Sedimentação de partículas
- Mineralização de nutrientes orgânicos
- Ressuspensão de partículas nutrientes
- -Adsorção / dessorção de nutrientes inorgânicos suspensos a partir de sedimentos
- A liberação de nutrientes dissolvidos na forma de sedimentos.

# **A absorção de nutrientes inorgânicos dissolvidos pelo fitoplâncton**

Para os grupos em que o pool de nutrientes internos não é modelado (geralmente as espécies não-móveis e as cianobactérias), a taxa de absorção das duas espécies de nitrogênio inorgânico é dada por:

$$
\frac{\partial NH_4}{\partial t} = -UN_{max}f(T)P_N \left[ \frac{NO_2 + NH_4}{NO_2 + NH_4 + K_N} \right] Chla
$$

$$
\frac{\partial N O_3}{\partial t} = -U N_{max} f(T)(1 - P_N) \left[ \frac{N O_3 + N H_4}{N O_3 + N H_4 + K_N} \right] Chla
$$

 Onde UN max é a máxima taxa de absorção de nitrogênio [mg N (mg Chl *a*) -1 dia -1], clorofila *a* é expresso como g m<sup>-3,</sup> de modo a equilibrar unidades e  $K_N$  é a constante de meia saturação de transferência de Nitrogênio na célula (mg NL $^{-1}$ ). A função temperatura, f (T),

inclui a limitação a altas temperaturas e é idêntico ao utilizado para o crescimento do fitoplâncton.

Os percursos de assimilação de aquisição de nitrogênio requerem que o nitrogênio esteja na forma de amônia dentro da célula. Assim, a enzima nitrato reductase leva nitrato para nitrito, e a nitrito reductase transforma nitrito em amônia, que pode ser assimilada (WHITTON B. A., 2002). Estas enzimas reductase exigem um custo energético de forma que a preferência relativa por amônia a nitrato que é dado por um fator  $P_N$ , descrito como:

$$
P_N = \frac{N H_4 N O_3}{(N H_4 + K_N)(N O_3 + K_N)} + \frac{N H_4 K_N}{(N H_4 + N O_3)(N O_3 + K_N)}
$$

A absorção de fósforo pelo fitoplâncton é dada por:

$$
\frac{\partial P O_4}{\partial t} = -U P_{max} f(T) \left[ \frac{P O_4}{P O_4 + K_P} \right] Chla
$$

Onde UP  $_{\text{max}}$  é a taxa máxima de absorção de fósforo e  $K_{P}$  a constante de meia saturação de transferência do fósforo na célula (mg  $PL^{-1}$ ). Note que para determinar o total da variação dos nutrientes acima (NH 4, NO 3 e PO 4), a mudança devido a cada um dos diferentes grupos fitoplâncton é somada.

A tabela 3.7 apresenta os valores das constantes utilizadas no modelo do presente trabalho para a parametrização das equações de absorção do fósforo e de nitrogênio conforme descrito acima. Todos os valores são baseados em HIPSEY, M.R. et al., 2004.

|              | <b>UNmax</b> | <b>UPmax</b> | <b>KP</b> | KN     |
|--------------|--------------|--------------|-----------|--------|
| GRUPOS (mg   | $N/mg$ (mg   | P/mg         |           |        |
|              | Chla/day)    | Chla/day)    | (mg/L)    | (mg/L) |
| <b>CYANO</b> | 7.50E-01     | 1.00E-01     | 0.005     | 0.045  |
| <b>CHLOR</b> | $1.50E + 00$ | 3.00E-01     | 0.003     | 0.06   |
| <b>CRYPT</b> | $1.50E + 00$ | 3.00E-01     | 0.003     | 0.045  |

Tabela 3.7 - Constantes de absorção de nutrientes pelo fitoplâncton

**FDIAT** 7.50E-01 1.00E-01 0.005 0.05

 Para os grupos em que o pool interno de nutrientes é dinâmico (geralmente espécies flageladas representados neste trabalho pelas clorofíceas e cryptofíceas), uma expressão que incorpora tanto o armazenamento celular interno de nitrogênio e as concentrações da coluna de água é necessária para as duas espécies de nitrogênio inorgânico:

$$
\label{eq:1} \begin{split} \frac{\delta N H_4}{\delta t} = -U N_{max} f(t) P_N \left[ \frac{I N_{max} - I N}{I N_{max} - I N_{min}} \right] \left[ \frac{N \mathcal{O}_2 + N H_4}{N \mathcal{O}_2 + N H_4 + K_N} \right] Chla \\ \frac{\delta N \mathcal{O}_2}{\delta t} = -U N_{max} f(t) (1-P_N) \left[ \frac{I N_{max} - I N}{I N_{max} - I N_{min}} \right] \left[ \frac{N \mathcal{O}_2 + N H_4}{N \mathcal{O}_2 + N H_4 + K_N} \right] Chla \end{split}
$$

 onde além dos parâmetros indicados para o modelo os nutrientes internos são estáticos, IN min é a concentração de Nitrogênio mínimo teórico interno quando não há produção e IN máx é o valor de estoque máximo interno em que não há mais absorção de Nitrogênio.

Para o fósforo, a expressão equivalente é:

$$
\frac{\delta P O_4}{\delta t} = -U P_{max} f(T) \left[ \frac{I P_{max} - I P}{I P_{max} - I P_{min}} \right] \left[ \frac{P O_4}{P O_4 + K_P} \right] Chla
$$

 onde IP min é a mínima concentração teórica interna de Fósforo na qual não há produção e IP max é o máximo estoque interno para o qual não há mais absorção de fósforo.

A tabela 3.8 mostra os valores utilizados na parametrização das equações para estoque interno dinâmico de nutrientes como descrito acima. Todos os valores são referenciados a HIPSEY, M.R. et al., 2004.

| <b>GRUPOS</b> | <b>INmin</b> | <b>INmax</b>                  | Ipmin | <b>IPmax</b>                      |  |
|---------------|--------------|-------------------------------|-------|-----------------------------------|--|
|               |              | (mg N/mg Chla) (mg N/mg Chla) |       | $(mg P/mg Chla)$ $(mg P/mg Chla)$ |  |
| <b>CYANO</b>  |              | 4                             | 0.1   | 0.6                               |  |
| <b>CHLOR</b>  |              | 9                             | 0.3   |                                   |  |
| <b>CRYPT</b>  | 3            | 9                             | 0.3   |                                   |  |
| <b>FDIAT</b>  |              | 4                             | 0.1   | 0.6                               |  |

Tabela 3.8 – Parâmetros para estoque interno de Nutrientes

#### **Liberação de nutrientes através da excreção de fitoplâncton**

A excreção de nitrogênio e fósforo por organismos constitui um fluxo importante. Se um organismo ingere mais nitrogênio ou fósforo do que é necessário, o excesso deve ser excretado. Se a água é limitante, os animais convertem resíduos nitrogenados em uréia porque a amônia é tóxica em concentrações elevadas. A amônia é a principal forma de nitrogênio que é excretado pelos organismos aquáticos, porque a água é raramente limitante, apesar de alguns organismos (alguns peixes) ainda excretarem uréia (ALLAN; CASTILLO, 2007).

 Para o modelo Caedym, um fator *f* é usado para particionar a perda devido à respiração (não incluído como um mecanismo de liberação de nutrientes dissolvidos na coluna d'água) do que é devido à excreção ou de mortalidade natural (representada proporcionalmente como 1 - f). Para o caso do modelo estático de nutrientes internos e o caso em que os nutrientes são modelados explicitamente, as expressões para os grupos individuais do fitoplâncton são:

$$
\frac{\partial PQ_4}{\partial z} = (1 - f)Rf(S)lPChla
$$

$$
\frac{\delta NH_4}{\delta t} = (1 - f)Rf(S)INChla
$$
Onde, a tabela 3.9 adaptada de Hipsey et al. (2004), mostra o valor de *f* utilizado no modelo construído para APM-Manso.

|                       | F              |  |  |
|-----------------------|----------------|--|--|
| <b>GRUPOS</b>         | (adimensional) |  |  |
| $CYANO$ 7.00E-01      |                |  |  |
| <b>CHLOR</b> 7.00E-01 |                |  |  |
| <b>CRYPT</b>          | 7.00E-01       |  |  |
| <b>FDIAT</b>          | 7 00E-01       |  |  |

Tabela 3.9 - Fração do total de perda metabólica relativa à respiração

No caso dinâmico IP [mg de P (mg *uma* Chl) -1] e IN [mg de P (mg *uma* Chl) -1] são modelados explicitamente, variáveis com o tempo e com as concentrações disponíveis na coluna d'agua. É inegável que existe uma quantidade substancial de material excretado liberado na forma orgânica dissolvida, no entanto, seria esperado que em quase todas as circunstâncias que a taxa de mineralização para este material seja alta e que seja hidrolisada rapidamente voltando às formas inorgânicas de nutrientes (Hipsey et al., 2006). Esse fato sustenta o entendimento das expressões acima que consideram na equação diferencial uma liberação de fosfato e amônia e não de suas formas orgânicas, o que seria a primeira vista mais indicado.

#### **Nitrificação**

Quando a amônia está dissolvida na água com O<sub>2</sub>, ela tem mais potencial energético relativo que as formas oxidadas de nitrito e nitrato. Algumas bactérias quimiotróficas são capazes de usar essa energia potencial armazenada pelo processo de nitrificação. Este processo tem duas fases rendimento de energia para permitir a fixação de carbono:

> $NH_4^+ \rightarrow \text{NO}_2$ <sup>+</sup> energia  $\rightarrow \text{NO}_3$ <sup>+</sup> energia oxidação da amônia oxidação do nitrito

Diferentes gêneros de bactérias são responsáveis pela oxidação de amónia (por exemplo, Nitrosomonas) e oxidação de nitrito (Nitrobacter). A Nitrificação é um processo dissimilatório porque o nitrogênio muda de forma, mas não é assimilado. A Nitrificação não pode ocorrer em habitats anóxicos porque o nitrato tem maior potencial de energia que o nitrito e a amônio para baixo redox. A oxidação de amônia e nitrito são processos importantes por várias razões: (i) nitrificação desempenha um papel vital no ciclo do nitrogênio, (ii) nitrito formado por esse processo pode ter implicações negativas da saúde, e (iii) bactérias nitrificantes competem por amônia com produtores primários. Anteriormente, os pesquisadores tinham assumido que bactérias nitrificantes ocorriam apenas quando a amônia era elevada. A investigação revelou que essas bactérias ocorrem comumente em ambientes oligotróficos e são capazes de competir com sucesso com outros formas microbiológicas por amônia (DOODS, 2002).

 A taxa de nitrificação na coluna de água afeta espécies de amônia e nitratos como se segue:

$$
\frac{\partial NH_4}{\partial t} = -K_{NO} \vartheta^{T-20} \frac{O}{K_{NH} + O} NH_4
$$

$$
\frac{\partial NO_2}{\partial t} = K_{NG} \vartheta^{T-20} \frac{O}{K_{NH} + O} NH_4
$$

onde K  $_{\text{NO}}$  é a taxa constante de nitrificação (dia<sup>-1</sup>), que para o trabalho é considerado 0,05, θ<sup>T-20</sup> representa o efeito da temperatura sobre a nitrificação e K <sub>NH</sub> é a constante de meia saturação para os efeitos do oxigênio dissolvido na nitrificação (2,0 mgO/L). A variação do pH, na maioria dos sistemas é considerada suficientemente pequena de modo que o seu efeito de nitrificação pode ser ignorado (HIPSEY et al., 2006).

## **Desnitrificação**

A Desnitrificação constitui um importante elo no ciclo do nitrogênio porque leva à conversão de nitrogênio inorgânico (nitrato) á forma relativamente indisponível de gás  $N_2$ . Consideráveis estudos foram feitos sobre este processo, dada a sua importância na agricultura e na qualidade da água (Payne, 1981). A Desnitrificação utiliza nitrato como aceptor de elétron em uma forma análoga ao uso de  $O_2$  para respiração aeróbia. As formas de nitrogênio são convertidas na seqüência:

$$
NO_3^- \rightarrow N_2O \rightarrow N_2
$$

Durante este processo, o carbono orgânico é convertido para CO<sub>2</sub> e energia celular. O processo de desnitrificação é menos eficiente do que a respiração aeróbia porque o nitrato é menos oxidativo do que o  $O_2$  e tem menor rendimento de energia livre, quando reage com o carbono orgânico.

A taxa de desnitrificação afeta a concentração de nitratos na coluna de água como se segue:

$$
\frac{\partial N O_2}{\partial t} = -K_{N2} \vartheta^{T-20} \frac{K_{N2}}{K_{N2} + O} N O_2
$$

Onde k  $_{N2}$  (dado por 0.01 segundo Hipsey et al., 2004) é a taxa constante de desnitrificação (dia  $^{-1}$ ), υ <sup>T-20</sup> representa o efeito da temperatura sobre desnitrificação e K <sub>N2</sub> é a constante de meia saturação para o efeito do oxigênio dissolvido (0.5 mgO/L) sobre desnitrificação, o que é mostrado na figura 3.10. As taxas de desnitrificação na coluna de água são geralmente consideradas pequenas. Novamente variação do pH, na maioria dos sistemas é considerada suficientemente pequena de modo que o seu efeito na desnitrificação pode ser ignorado.

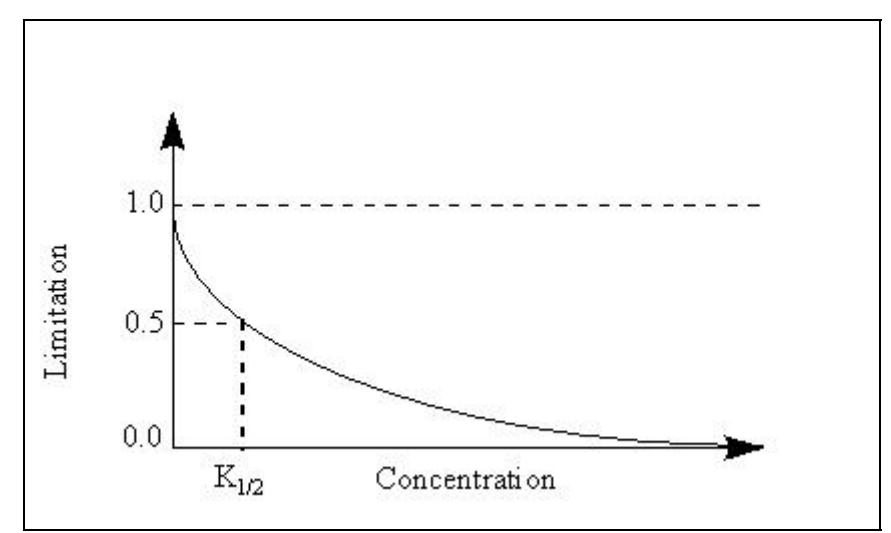

Figura 3.10 - Função da limitação da taxa de desnitrificação

A desnitrificação também irá afetar a concentração de nitrogênio total do seguinte modo:

$$
\frac{\partial TN}{\partial t} = -K_{N2} \vartheta^{T-20} \frac{K_{N2}}{K_{N2} + \vartheta} N \mathcal{O}_2
$$

#### **Sedimentação**

 Uma velocidade de sedimentação é atribuída às partículas orgânicas em que os componentes são derivados para o fósforo como (TP - PO  $_4$  -  $\sum$  IP) e do nitrogênio como (TN - NO 3 - NH 4 - ∑IN i). Os valores da velocidade de sedimentação são ajustados para levar conta as mudanças na densidade (ρ) e viscosidade (μ) da água com as mudanças de temperatura. A adaptação multiplicativa a ser feita para temperatura será simplesmente:

$$
k = \frac{\mu_{20} \rho_c}{\mu_c \rho_{20}}
$$

 onde o expoente 20 denota valores de 20 ° C e o subscrito t indica valores para a temperatura em consideração.

## **Mineralização de nutrientes orgânicos**

Nutrientes orgânicos serão liberados na forma biodisponível através do processo de mineralização. A mineralização pode ocorrer tanto em condições aeróbicas e anaeróbicas e, portanto, representa o modelo para essas duas fases, com a taxa de mineralização anaeróbia sendo apenas cerca de 30% da taxa de aeróbia (Hipsey et al., 2006). O componente orgânico é derivado de TP - PO  $_4$  -  $\Sigma$  i IP para o fósforo e TN - NO  $_3$  - NH  $_4$  -  $\Sigma$  IN i para nitrogênio, onde  $IN_1$  e IP i representam o total de estoque interno do fitoplâncton de fósforo e nitrogênio, respectivamente. Assim, a fase orgânica dissolvida não é explicitamente contabilizada, mas na maioria dos casos, a sua contribuição para o total do pool de nutrientes será pequeno comparado com a contribuição do inorgânico dissolvido e o componente particulado orgânico. As equações para o efeito das concentrações sobre a mineralização do fósforo e do nitrogênio são dadas por:

$$
\frac{\delta P O_4}{\delta t} = \left[ k_{OAP} \vartheta^{T-20} \frac{k_{OP}}{k_{OP} + O} + k_{OP} \vartheta^{T-20} \frac{O}{k_{OP} + O} \right] \left( T P - P O_4 - \sum I P_t \right)
$$

$$
\frac{\partial NH_4}{\partial t} = \left[k_{\text{OAN}}\vartheta^{T-20}\frac{k_{\text{ON}}}{k_{\text{ON}}+\mathcal{Q}} + k_{\text{ON}}\vartheta^{T-20}\frac{\mathcal{Q}}{k_{\text{ON}}+\mathcal{Q}}\right]\left(TN - NH_4 - N\mathcal{Q}_2 - \sum lN_t\right)
$$

onde k<sub>OAP</sub> e k<sub>OAN</sub> são taxas de mineralização anaeróbias de fósforo e nitrogênio orgânicos, kOP e kON são taxas de mineralização aeróbia de fósforo e nitrogênio orgânicos, o efeito da temperatura sobre as taxas de mineralização aeróbia e anaeróbia, é dado por  $v^{T-20}$ , e K<sub>OP</sub> e K<sub>ON</sub> o controle das taxas de degradação aeróba ou anaeróbica, de acordo com os níveis de oxigênio dissolvido. A tabela 3.10 mostra os valores assumidos para essas constantes baseados em HIPSEY, et al., 2004.

Tabela 3.10 – Constantes para a mineralização de nutrientes

|                                    |  | kOAP kOAN kOP kON KOP |                                                                                                    | – KON |
|------------------------------------|--|-----------------------|----------------------------------------------------------------------------------------------------|-------|
|                                    |  |                       | $(\text{dia}^{-1})$ $(\text{dia}^{-1})$ $(\text{dia}^{-1})$ $(\text{dia}^{-1})$ $(\text{mgO L}^{-1})$ $(\text{mgO L}^{-1})$ |       |
| $0.015$ $0.07$ $0.05$ $0.02$ $1.5$ |  |                       |                                                                                                    | 15    |

#### **Ressuspensão de nutrientes na forma biológica**

 Ressuspensão de partículas de fósforo e nitrogênio dos sedimentos envolve a utilização do fundo para determinar o estresse de cisalhamento aplicado pela velocidade da água, como é feito para a matéria orgânica nos sedimentos.

$$
\frac{\delta T P_{mass}}{\delta t} = -\alpha_{tP} \left[ \frac{\tau - \tau_{TP}}{\tau_{ref}} \right] \left[ \frac{T P_{mass} - P Q_{4 mass}}{K_{TP} + (T P_{mass} - P Q_{4 mass})} \right]
$$

$$
\frac{\delta T P_{t}}{\delta t} = \frac{\alpha_{tP} \left[ \frac{\tau - \tau_{TP}}{\tau_{ref}} \right] \left[ \frac{T P_{mass} - P Q_{4 mass}}{K_{TP} + (T P_{mass} - P Q_{4 mass})} \right]}{h}
$$

$$
\frac{\delta TN_{maos}}{\delta t} = -\alpha_{eN} \left[ \frac{\tau - \tau_{TN}}{\tau_{ref}} \right] \left[ \frac{TN_{maos} - NH_{4\,maos} - NO_{8\,maos}}{K_{TN} + (TN_{mass} - NH_{4\,maos} - NO_{8\,maos})} \right]
$$

$$
\frac{\delta T N_t}{\delta t} = \frac{\alpha_{\text{eN}} \left[ \frac{\tau - \tau_{\text{TN}}}{\tau_{\text{ref}}} \right] \left[ \frac{T N_{mass} - N H_{4 mass} - N Q_{2 mass}}{K_{\text{TN}} + (T N_{mass} - N H_{4 mass} - N Q_{2 mass}) \right]} \frac{\beta T N_t}{h}
$$

onde, TPi e TNi representa o total de nitrogênio e fósforo na coluna d'água na camada de profundidade h, que é imediatamente adjacente ao fundo,  $\tau_{TP}$  e  $\tau_{TN}$  são os estresses críticos de cisalhamento(em N m<sup>-2</sup>),  $\tau_{REF}$  é uma tensão de cisalhamento de referência, o qual é definido como 1 N m<sup>-2</sup>,  $TP_{mass}$  e TN  $_{mass}$  são as massas de nitrogênio total e fósforo total nos sedimentos, K  $_{TN}$  e K  $_{TP}$  controlam a taxa de ressuspensão de acordo com a quantidade de fósforo e nitrogênio orgânico que está disponível para a ressuspensão e  $\alpha_{\text{TP}}$  e  $\alpha_{\text{TN}}$  são as constantes das taxas de ressuspensão com unidades de gm $^{-2}$  s<sup>-1</sup>. O estresse de cisalhamento aplicado aqui é um valor conjunto de valores de correntes e ondas.

Tabela 3.11 – Constantes para a ressuspenção de Nutrientes dos sedimentos segundo HIPSEY, M.R. et al., 2004

| $\alpha TN$                                                         | $\alpha$ TP | $\tau$ P | $\tau$ N | <b>KTP</b>     | <b>KTN</b> |
|---------------------------------------------------------------------|-------------|----------|----------|----------------|------------|
| $(g m-2 s-1)$ $(g m-2 s-1)$ $(N m-2)$ $(N m-2)$ $(g m-2)$ $(g m-2)$ |             |          |          |                |            |
| 0.00005                                                             | 0.00001     | 0.05     | 0.05     | 0 <sub>1</sub> |            |

#### **Adsorção / dessorção de nutrientes**

Existem duas maneiras em que o processo de adsorção / dessorção nutriente pode ser atribuído. A opção utilizada é a sugerida por Hipsey et al. (2006), e consiste em atribuir uma taxa constante de dessorção e adsorção de partículas. Portanto, a variação dos constituintes do fósforo é dada como:

$$
\frac{\partial PQ_4}{\partial t} = \sum_i \frac{SS_i}{\pi d_i^2} (k_{Dep} - k_{AdP})
$$

 Quando K AdP é a taxa de adsorção de fósforo inorgânico por sedimentos [mg P m <sup>2</sup> (mg SS) dia  $^{-1}$ ] e K <sub>DeP</sub> é a taxa de dessorção [mg P m<sup>2</sup> (mg SS) dia  $^{-1}$ ]. Os Sedimentos inorgânicos suspensos são medidos em gm -3 e o total de adsorção ou dessorção é aplicada nos dois grupos (i) dos sedimentos suspensos de diâmetro d.

 O método acima assume que não haja saturação ou exaustão de fósforo. Para acompanhar o fósforo sobre as partículas exigiria um vetor adicional a ser incorporado no modelo.

 A adsorção e dessorção de partículas inorgânicas de amônia são consideradas insignificantes (HIPSEY et al., 2006) e não são incorporadas ao modelo.

# **Fluxo de nutrientes no sedimento**

 As seguintes equações são utilizadas em decorrência da mudança das concentrações de fósforo e de amônia na camada inferior da coluna d'água resultante da liberação dos sedimentos:

$$
\frac{\delta PO_{4,t}}{\delta t} - \frac{S_p \left[ \frac{K_{DOS}}{K_{DOS} + O_t} + \frac{|pH_t - 7|}{K_{pHS} + |pH_t - 7|} \right]}{h_t}
$$
\n
$$
\frac{\delta TP_{t}}{\delta t} = \frac{S_p \left[ \frac{K_{DOS}}{K_{DOS} + O_t} + \frac{|pH_t - 7|}{K_{pHS} + |pH_t - 7|} \right]}{h_t}
$$
\n
$$
\frac{\delta NH_{4,t}}{\delta t} = \frac{S_N \left[ \frac{K_{DOS}}{K_{DOS} + O_t} + \frac{|pH_t - 7|}{K_{pHS} + |pH_t - 7|} \right]}{h_t}
$$
\n
$$
\frac{\delta TN_{t}}{\delta t} - \frac{S_N \left[ \frac{K_{DOS}}{K_{DOS} + O_t} + \frac{|pH_t - 7|}{K_{pHS} + |pH_t - 7|} \right]}{h_t}
$$

Aqui S  $_{P}$  e S  $_{N}$  são os máximos fluxos potenciais de fósforo e amônia a partir do sedimento (como  $0,002$  e  $0,02$  gm<sup>-2</sup> dia<sup>-1</sup> respectivamente) e K <sub>DOS</sub> e K <sub>pHS</sub> são valores que regulam a libertação de fósforo e de amônia, de acordo com o oxigênio dissolvido e pH na camada inferior da coluna d'água de profundidade h i. Este modelo não inclui a liberação de nitrato dos sedimentos, supondo que ele não é importante (HIPSEY et al., 2006).

As figuras 3.11 e 3.12 representam os diagramas esquemáticos dos processos utilizados pelo Caedym que foram incorporados ao modelo do presente trabalho. Esses diagramas mostram respectivamente para o nitrogênio e para o fósforo o fluxo desses nutrientes na coluna d'água no sedimento e no caso do nitrogênio (devido à desnitrificação) na atmosfera.

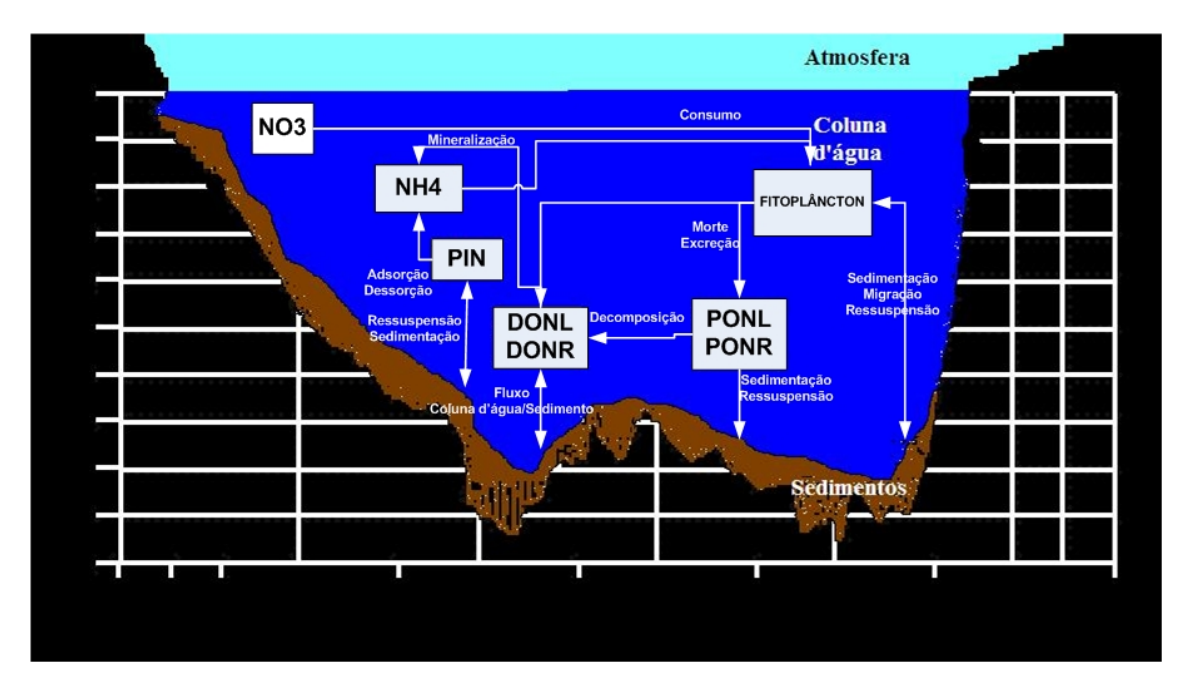

Figura 3.11 - O fluxo do Nitrogênio representados no modelo

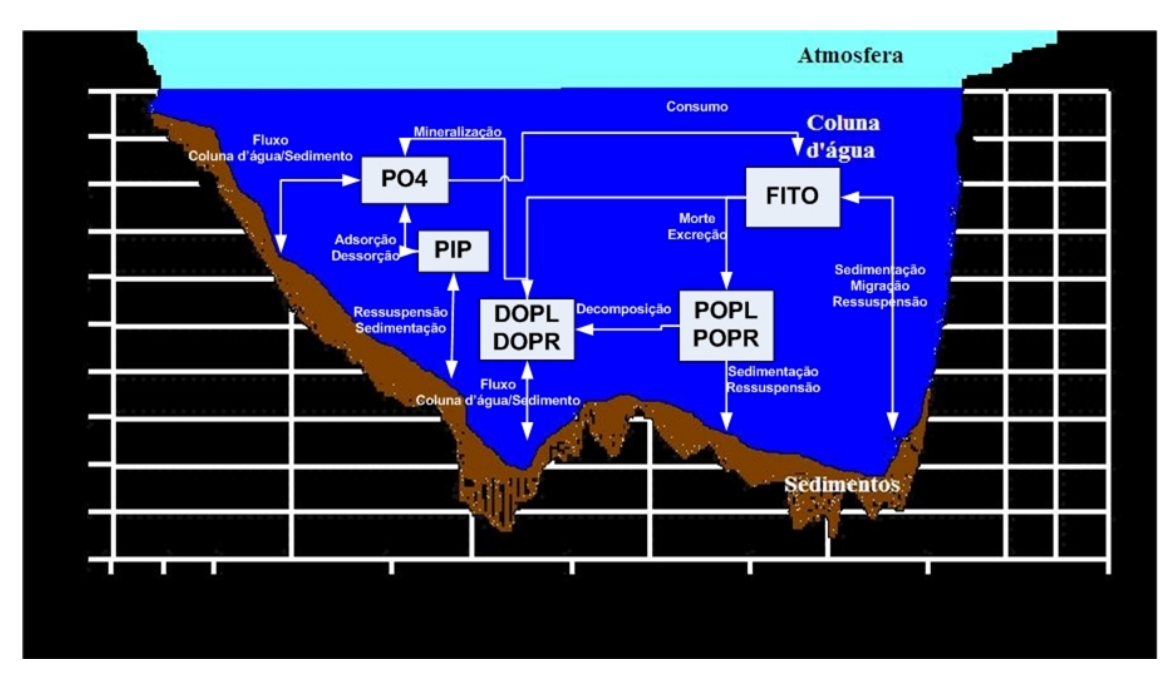

Figura 3.12 - O fluxo do Fósforo representados no modelo

# .2.4 Oxigênio dissolvido

 Os seguintes processos são considerados como parte do modelo de oxigênio dissolvido:

- troca na interface ar / água

- utilização de oxigênio na interface sedimento / água (ou seja, o oxigênio do sedimento)

- produção fotossintética e consumo respiratório do oxigênio pelo fitoplâncton

- produção fotossintética e consumo respiratório do oxigênio pelas macroalgas dos dois grupos

- produção fotossintética consumo respiratório de oxigênio pelas macrófitas

- utilização de oxigênio, devido à ação de bactérias sobre matéria orgânica (isto é, a demanda bioquímica de oxigênio da coluna de água)

- utilização de oxigênio no processo de nitrificação

- utilização de oxigênio dissolvido devido a respiração dos organismos superiores (zooplâncton, peixes).

 Muitos dos processos não se aplicam a todos os modelos dessa forma a seguir é fornecido detalhes das formulações apenas para os processos utilizados no modelo do presente trabalho:

## **Troca na interface ar / água**

 A troca atmosférica baseia-se no modelo de Wanninkhof (1992), como visto a seguir: O fluxo de oxigênio, F, em toda a fronteira ar-água (g m  $^{-2}$  s  $^{-1}$ ) é dada por:

$$
F = k(C_{\alpha} - C_{w})
$$

onde, k (ms  $^{-1}$ ) é o coeficiente de transferência de oxigênio, C w (gm  $^{-3}$ ) é a concentração de oxigénio da parte de baixo da camada limite e  $C_a$  (gm<sup>-3</sup>) é a concentração de oxigênio no ar, próximo a interface. Um fluxo positivo representa a entrada de oxigênio da atmosfera para a água.  $C_a$  é dependente da temperatura e salinidade (assim como a pressão atmosférica, embora este não seja explicitamente contabilizado), conforme determinado por Riley e Skirrow (1974):

$$
\frac{c_{\alpha}}{4}
$$
\n
$$
= 1,42763e^{-2763e^{\frac{7}{100}+249,6889\frac{100}{T}+148,8488i\alpha g\left(\frac{7}{100}\right)-21,8492\frac{7}{100}*s\left(-0.088096+0.014289\frac{7}{100}-0.0017\left(\frac{7}{100}\right)\right)}
$$

Onde, T é temperatura absoluta (K) e a salinidade S é expressa em partes por mil.

 O valor de k (cm h -1) é dada por Wanninkhof (1992) apud (HIPSEY, M.R. et al., 2006) como:

$$
k=0.31u^2 \left(\frac{Sc}{660}\right)^{-0.5}
$$

 $\sigma$ 

onde u é a velocidade do vento (ms -1) na altura de 10m no anemômetro e Sc é o Número Schmidt determinado como:

$$
Sc = \left[0.9 + \left(\frac{0.1S}{35}\right)\right] \left[1953.4 - 128.0T + 3.9918T^2 - 0.050091T^2\right]
$$

T é a temperatura da água em graus Celsius e S é salinidade em ppt. Na expressão anterior, assume-se uma dependência linear do Número de Schimdt a salinidade.

A velocidade do vento u, bem como a temperatura do ar e radiação solar são determinados como parâmetros de entrada para o modelo termodinâmico do ELCOM pelo arquivo IdealisedMetdata2005.dat. A temperatura da água é calculada a partir desses parâmetros de entrada.

## **Utilização do oxigênio na interface sedimento / água**

 A utilização do oxigênio na interface sedimento-água é determinada como função da temperatura da água e da respectiva concentração de oxigênio dissolvido. As mudanças na concentração do oxigênio dissolvido na camada imediatamente acima dos sedimentos é dado por:

$$
\frac{\delta O}{\delta t} = -F_{20}f(T)\frac{O}{K_s + O}
$$

Onde:

F20 é o oxigênio fixado através da coluna sedimento-água

 $K_s$  é a constante de meia saturação para o fluxo de oxigênio dado como 3mg O  $L^1$ (HIPSEY et al., 2004)

# **Produção fotossintética e consumo respiratório de oxigênio pelo fitoplâncton**

A produção fotossintética e o consumo respiratório de oxigênio pelo fitoplâncton são dados pela seguinte equação, que é somada para os diferentes grupos do fitoplâncton simulados:

$$
\frac{\partial D\mathcal{O}}{\partial t} = \{ (\mu_{\max} m t n [f(I), f(N), f(P), f(St)] f(T) ) (1 - k_P) - [Rf(S)] \} Y_{\text{O(C}} Y_{\text{C/C} h l a} C h l a
$$

onde:

 Y O: C é a razão estequiométrica de carbono em oxigênio na fotossíntese dado como 2,67 (HIPSEY et al., 2004).

 Y C:Chla é a proporção de carbono para clorofila *a* para cada um dos grupos do fitoplâncton.

f (I) é função da luz.

f (T) é uma função para cada temperatura do grupo do fitoplâncton. A função inclui os efeitos de inibição para altas temperaturas (ver modelo do fitoplâncton na seção 3.1).

R é a taxa de respiração (dia $^{-1}$ ) para cada grupo do fitoplâncton

K p é a fração de produção de oxigênio do fitoplâncton perdida através de fotorespiração dada como 0,7 (HIPSEY et al., 2004)

 Chl *a* é a concentração de clorofila *a* associado com os quatro grupos individuais do fitoplâncton simulados.

Y C:Chla e R referentes a cada um dos quatro grupos de fitoplâncton simulados.

Tabela 3.12 – Taxa média de carbono para clorofila *a* (Ycc) e coeficiente da taxa de respiração (R)

| <b>GRUPOS Ycc</b> |                         | R    |  |
|-------------------|-------------------------|------|--|
|                   | $(mg C/mg chla)$ (/dia) |      |  |
| <b>CYANO</b>      | 40                      | 0.08 |  |
| <b>CHLOR</b>      | 40                      | 0.06 |  |
| <b>CRYPT</b>      | 180                     | 02   |  |
| <b>FDIAT</b>      | 40                      | 0.08 |  |

# **Utilização de oxigênio no processo de nitrificação**

Utilização de oxigênio no processo de nitrificação é dada por:

$$
\frac{\partial O}{\partial t} = -k_{NH} Y_{NH} \vartheta^{T-20} NH_4 \frac{O}{K_{NH} + O}
$$

onde, segundo HIPSEY et al., 2004:

 $k_{NH}$  é o coeficiente de taxa de nitrificação (dia  $^{-1}$ ), dado como 0,5;

Y NH é um fator estequiométrico para a relação de nitrogênio em oxigênio para o processo de nitrificação, dado como 3,42857mg N (mg O) -1;

 $NH_4$  é a concentração de amônia (mg L<sup>-1</sup>);

K NH é a constante de meia saturação de nitrificação ajustado, de acordo com as concentrações de oxigênio (mgO L $^{-1}$ ), dado como 2,0;

e os restantes são os parâmetros conforme já foram indicados anteriormente.

#### **Consumo de oxigênio pela decomposição microbiológica da matéria orgânica**

A atividade microbiológica facilita a quebra de matéria orgânica (em particular o COD) em CO2. Esse processo envolve consumo de Oxigênio.

$$
CH_2O + O_2 \rightarrow CO_2 + H_2O
$$

Assim, para cada carbono que é mineralizado uma quantidade estequiométricamente equivalente de oxigênio é consumida.

$$
f_{\mathcal{O}_\mathbf{B}}^{DEC}(T, DO, B^*, DOC) = \sum_{d}^{N_{\mathbf{B}}} f_{B}^{T_{\mathbf{L}}}(T) \mu_{DEC_{d}} m ln(f_{B}^{DOB}(DO), f_{B}^{BAC}(B)^*) DOC_{d}Y_{\mathcal{O}_\mathbf{B}|C}
$$

Onde  $Y_{O2:C}$ , é a taxa de conversão de carbono para oxigênio dissolvido, e  $\mu_{DEC}$  é a taxa de mineralização ótima para o caso de não haver fatores limitantes para a população de bactérias.

Os processos que envolvem macroalgas, macrófitas, zooplâncton bem como outros organismos superiores não fazem parte do modelo construído para APM-Manso no presente trabalho, e por tanto a sua discussão é omitida. A figura 3.2 mostra em um esquema simplificado os processos simulados com as setas indicativas de consumo e de produção de oxigênio para dentro da coluna d'água.

O comportamento vertical do Oxigênio Dissolvido na coluna d'água é baseado em Furnas 2007. O modelo utilizado no presente trabalho considerou o perfil vertical em cada uma das estações sendo verticalmente considerada uma interpolação linear entre cada um dos valores e horizontalmente como uma relação com o quadrado da distância assim como para o fitoplâncton, para mais detalhes ver a seção 3.2.1.

Todas essas equações são parametrizadas nos arquivos MansoRes.dat que fornece a possibilidade de mudança em cada uma das constantes que foram apresentadas nesta seção (3.2). Este sistema é extremamente vantajoso observando que não é necessário alterações no código fonte para o ajuste desses parâmetros.

# 2.3 **Dados de entrada**

Constituem os dados de entrada da simulação aqueles que fornecem informações ao longo de um determinado período de tempo. O intervalo de tempo em que se fornece a variação desses dados não se correlaciona de maneira direta com o time-step da simulação sendo o mesmo independente para cada entrada e permanecendo o mesmo até que se forneça a próxima mudança. Isso quer dizer que os dados se comportam como uma função degrau entre os intervalos de dados, desta forma quanto maior a variação fornecida dos dados melhor será a resolução da simulação.

São considerados três tipos de entradas no presente trabalho:

- Entrada Meteorológica;

- Entrada de Vazões dos rios contribuintes;
- Entrada de escalares associadas aos rios contribuintes.

# 2.3.1 Dados Meteorológicos

Os dados meteorológicos utilizados no trabalho foram fornecidos por Furnas e apresentam variação na escala de horas sendo, portanto, o conjunto de dados com a melhor resolução aplicada. Suas variações são apresentadas nas figuras 3.13 a 3.18.

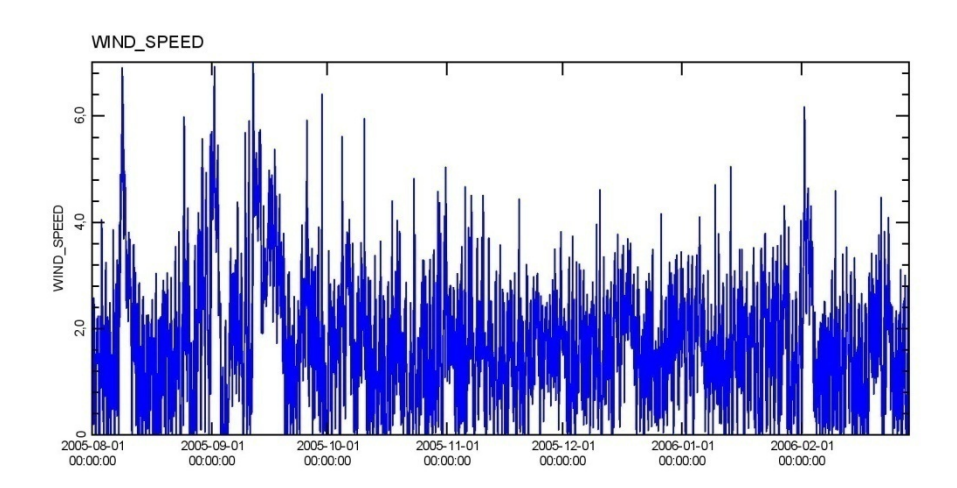

A velocidade do vento possui uma variação que vai desde a total ausência de ventos até aproximadamente 6,4 m/s, sendo o período de setembro o de maior incidência média de ventos, conforme média registrada na tabela abaixo.

| Período           | Intensidade Média (m/s) |
|-------------------|-------------------------|
| Agosto de 2005    | 1813                    |
| Setembro de 2005  | 2437                    |
| Outubro de 2005   | 1.554                   |
| Novembro de 2005  | 1615                    |
| Dezembro de 2005  | 1.638                   |
| Janeiro de 2005   | 1 747                   |
| Fevereiro de 2005 | 1.591                   |

Tabela 3.13 – Velocidade Média do Vento

A intensidade do vento é então associada ao dado de direção representada na figura 3.14.

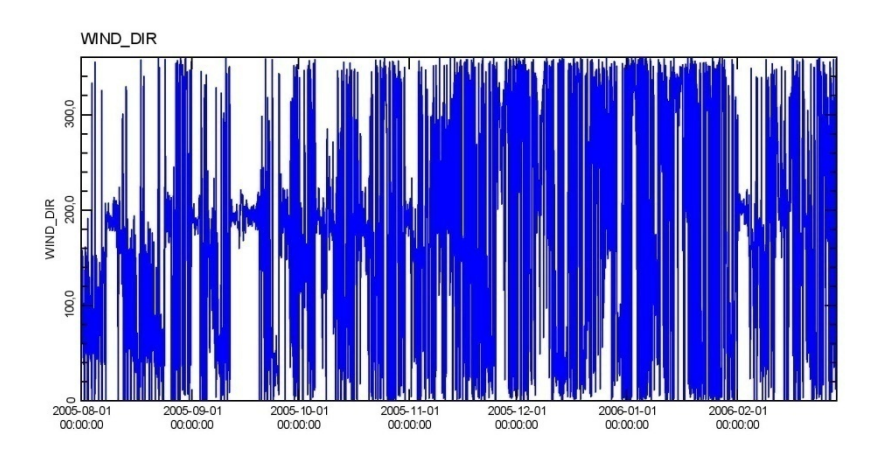

Figura 3.14 – Direção do Vento

A figura 3.15 apresenta a umidade Relativa do ar, cuja média para o período é de 72,3%.

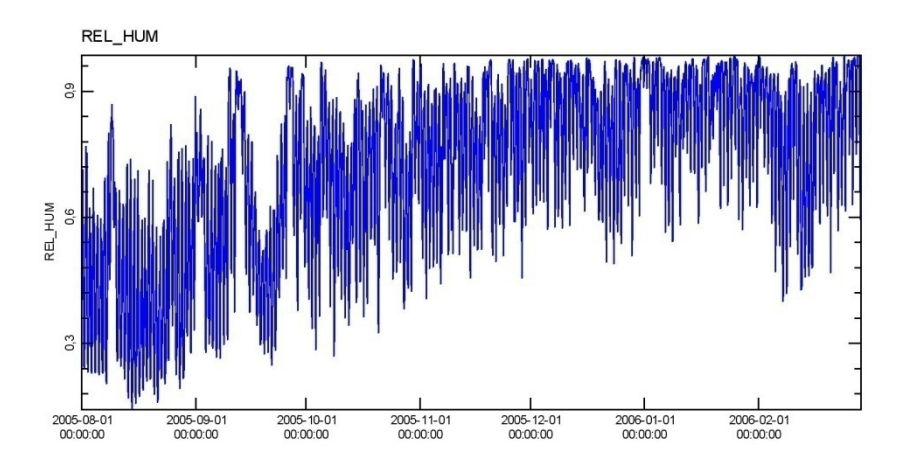

Figura 3.15 – Umidade Relativa do Ar

A Radiação solar se comporta aproximadamente como uma gaussiana, cujo pico ocorre aproximadamente às 15 horas de cada dia (ver figura 3.16 e 3.17).

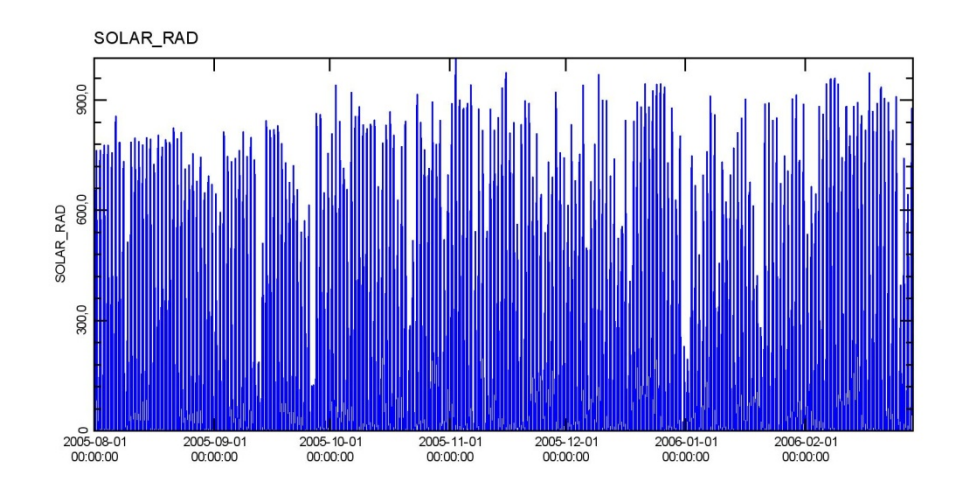

Figura 3.16 – Radiação solar  $\text{[W/m}^2\text{]}$ 

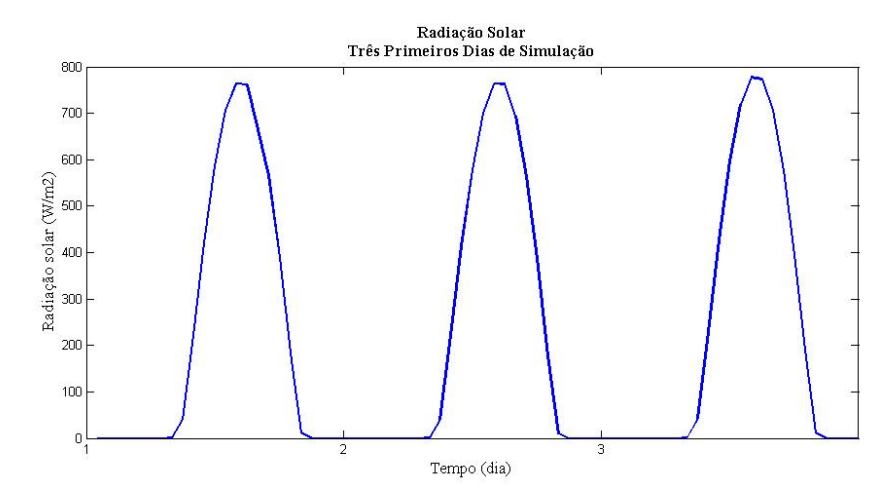

Figura 3.17 – Radiação Solar (detalhe dos três primeiros dias de simulação)

A temperatura do ar apresenta maiores variações nos meses de Agosto e Setembro com algumas quedas abruptas de temperatura, e precede um período de temperaturas altas quase que constantes referentes aos meses de verão, onde ocorrem as maiores médias mensais.

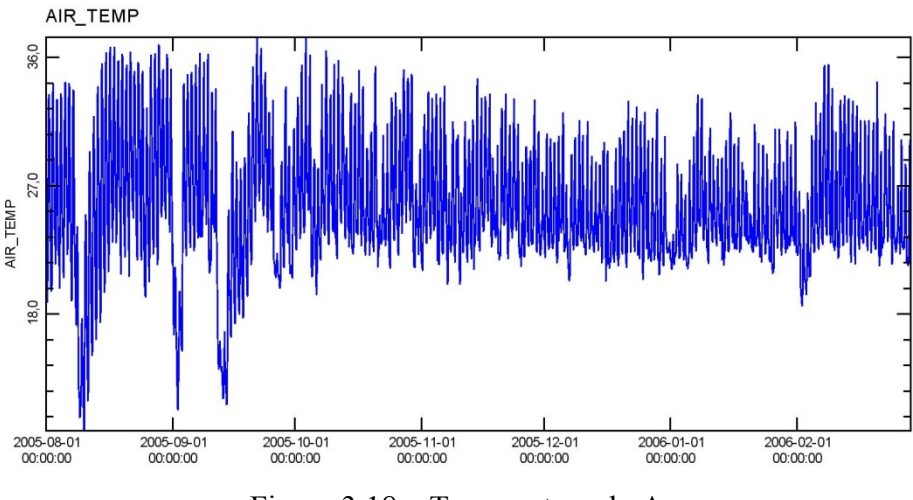

Figura 3.18 – Temperatura do Ar

## 2.3.2 Dados de Vazões de entrada

O Reservatório APM- Manso é formado por dois rios principais, Manso e Casca que confluíam próximo de onde hoje é a barragem, o que permitiu a formação de um lago bifurcado, cujas condições hidrodinâmicas são distintas em cada um dos seus braços.

A contribuição desses rios no reservatório é tão preponderante que em trabalhos como o de Figueiredo (2007) a contribuição dos rios Palmeiras e quilombo que deságuam nos braços do Rio Manso e Casca respectivamente, são desconsiderados.

Para o presente trabalho são consideradas as vazões dos rios:

Manso, Casca e Quilombo, com dados cedidos por Furnas e Palmeiras com vazão atribuída como 10% da vazão do Rio Manso.

A figura 3.19 faz o comparativo entre as vazões dos três Rios contribuintes principais, nela podemos notar que no período mais seco a contribuição do Rio Casca é superior a do Rio Manso e que seus picos no período chuvoso são menores, o que confere um comportamento mais estável segundo as vazões ao Rio da Casca.

O Rio Quilombo da mesma forma tem o seu período de contribuição maior na época de menor volume de água no Rio Manso apresentando também uma maior regularidade. No entanto, é no período mais chuvoso que o Rio Manso alcança picos que alteram totalmente o regime de vazão no Reservatório. Isso Justifica o fato da concepção do Reservatório ser o de regularização da vazão do Rio Cuiabá que se situa a jusante do Rio Manso.

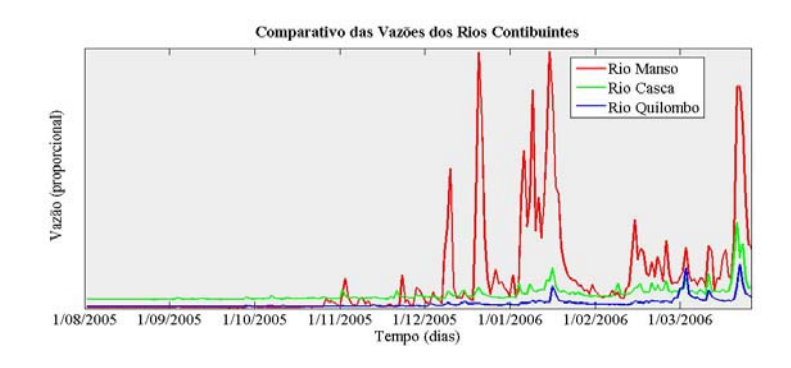

Figura 3.19- Vazões dos Principais Rios contribuintes

## 2.3.3 Escalares associados aos rios contribuintes

Para o presente trabalho consideram-se escalares os parâmetros físicos, químicos e biológicos associados aos rios de entrada e inicialização do reservatório APM-Manso.

Esses parâmetros como já mencionado são baseados em Furnas 2007 e tem uma resolução bimensal o que obrigou o trabalho a traçar duas considerações no período de referente à calibração dos dados. A primeira consideração foi utilizar os dados de nutrientes (NH4, NO3 e PO4) como uma função degrau, onde aos dados seria atribuído o mesmo valor até o mês onde ocorre a mudança referente aos períodos em que foram efetuadas as medições. Sendo assim a **primeira estratégia** de entrada de nutrientes segue o representado pelas figuras 3.20 a 3.23.

A **segunda estratégia** simulada decorre da tentativa de modelar através dos parâmetros meteorológicos, da vazão e da variável tempo, uma função que estabelecesse uma interpolação entre os valores medidos bimestralmente. Após exaustivos testes com cada um dos parâmetros as funções que obtiveram as melhores correlações para cada nutriente, e para cada rio foram então usadas como escalares de entrada. A função, a correlação, os respectivos parâmetros utilizados na interpolação e o gráfico dessas funções são apresentados nas figuras 3.24 à 3.35.

# **a) Escalares para a primeira estratégia**

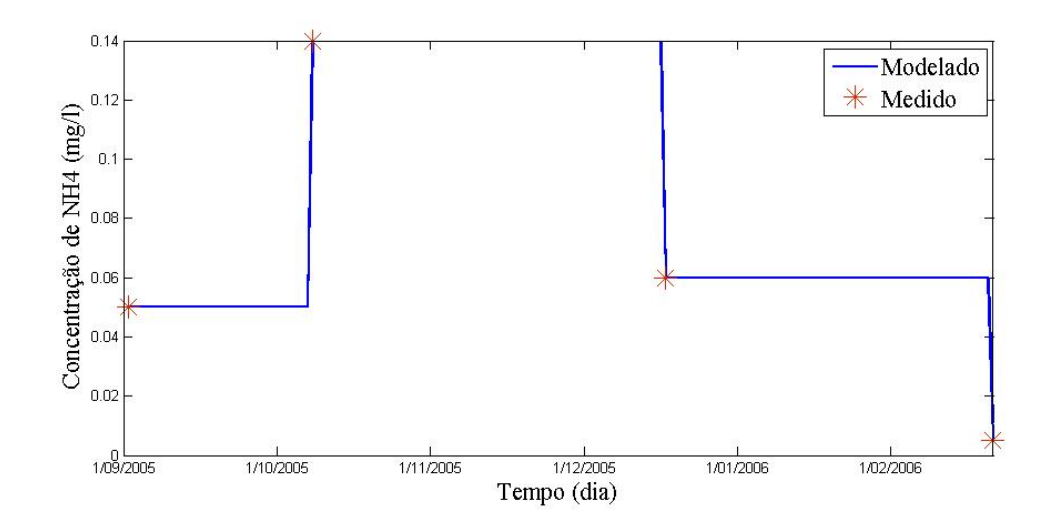

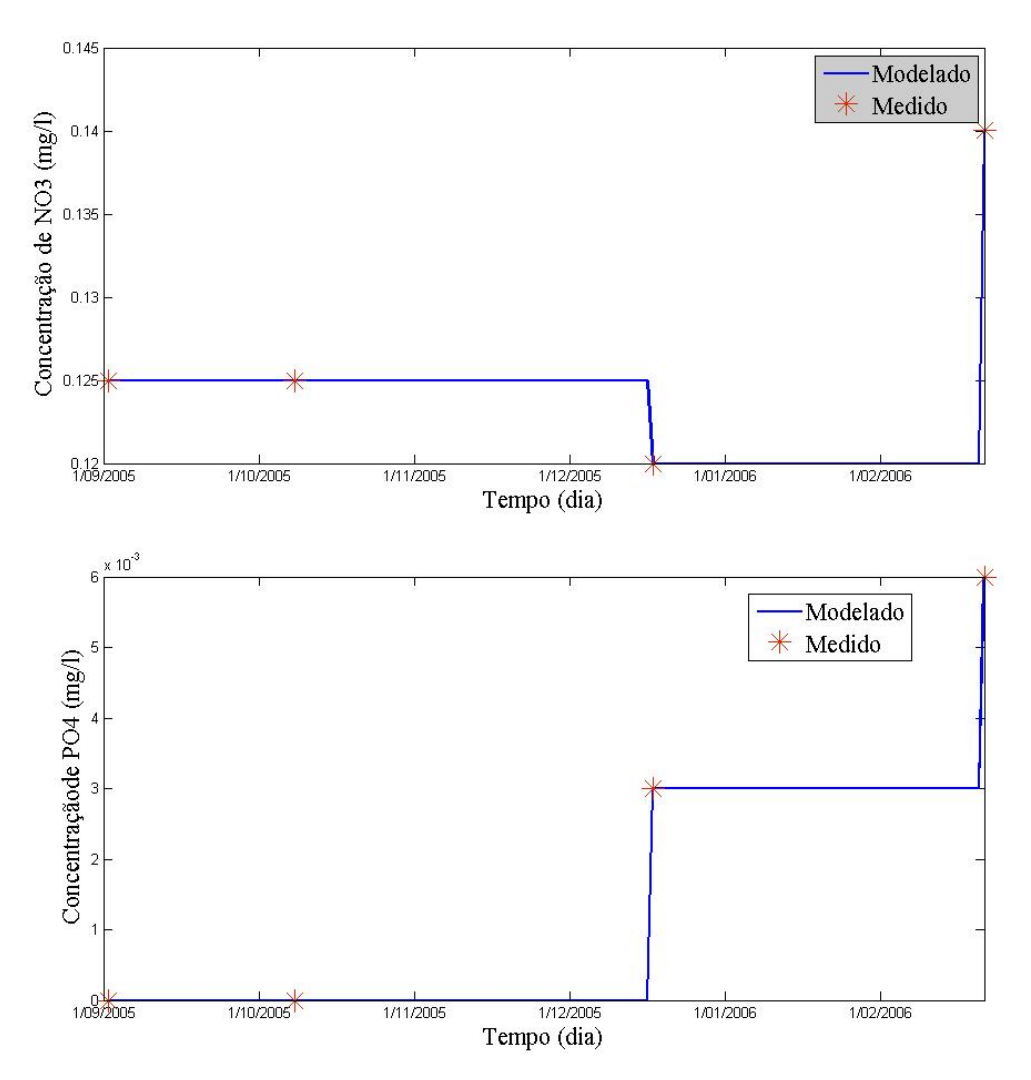

Figura 3.20 – Entradas de Nutrientes Modelados para o Rio Palmeiras

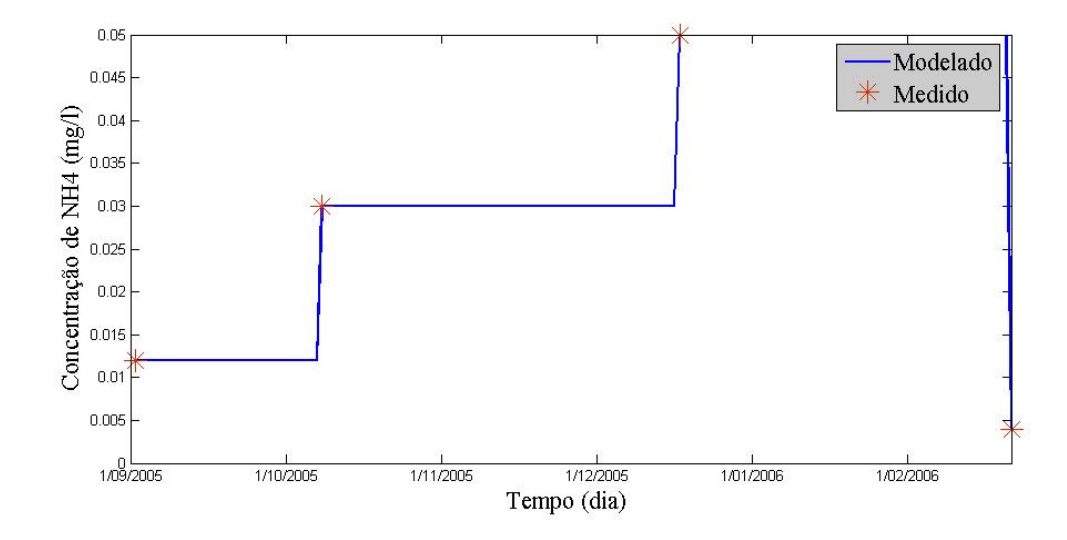

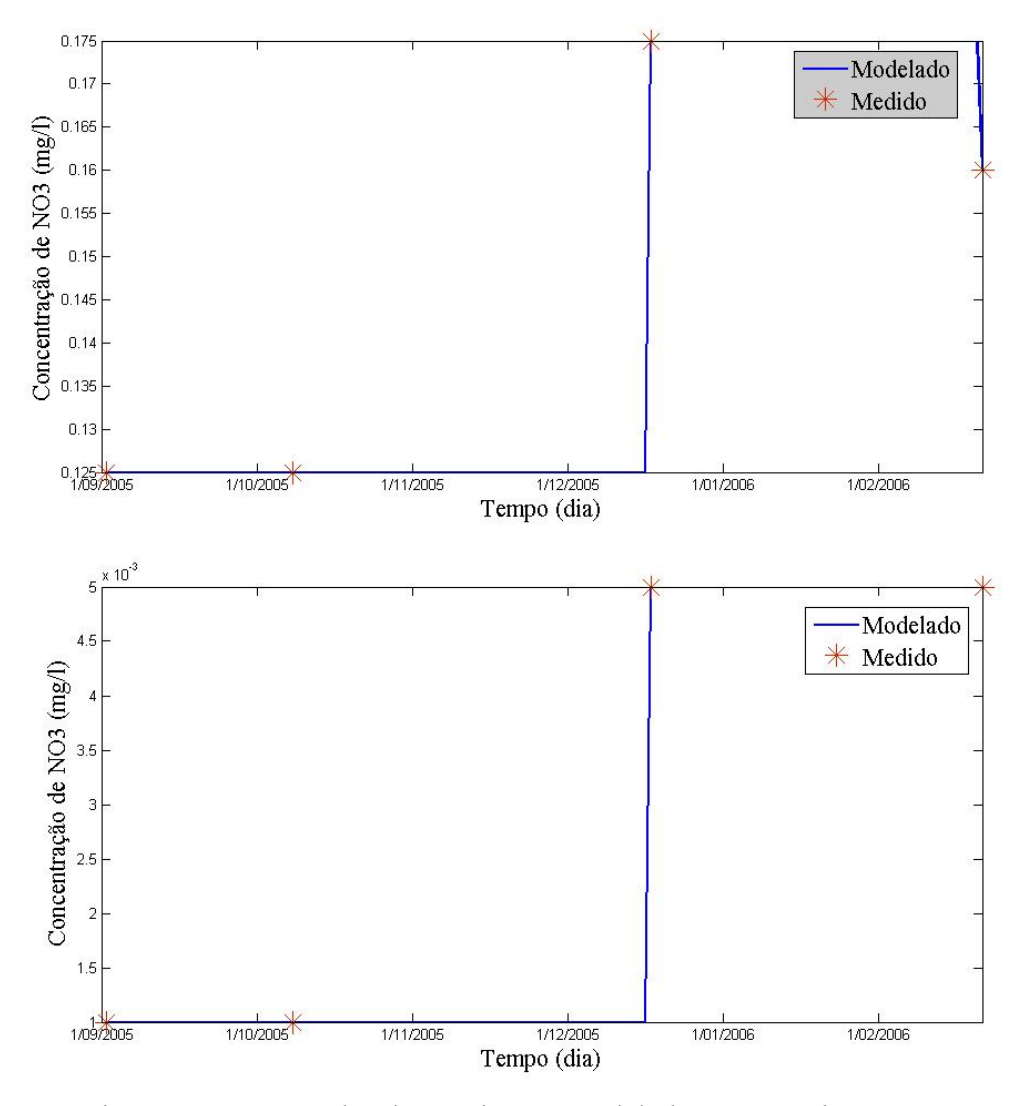

Figura 3.21 – Entradas de Nutrientes Modelados para o Rio Manso

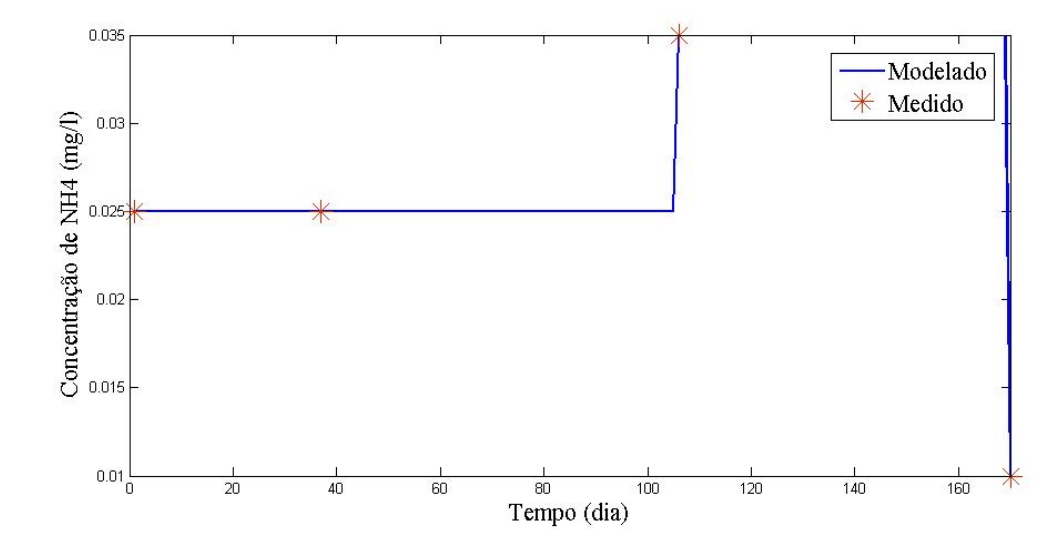

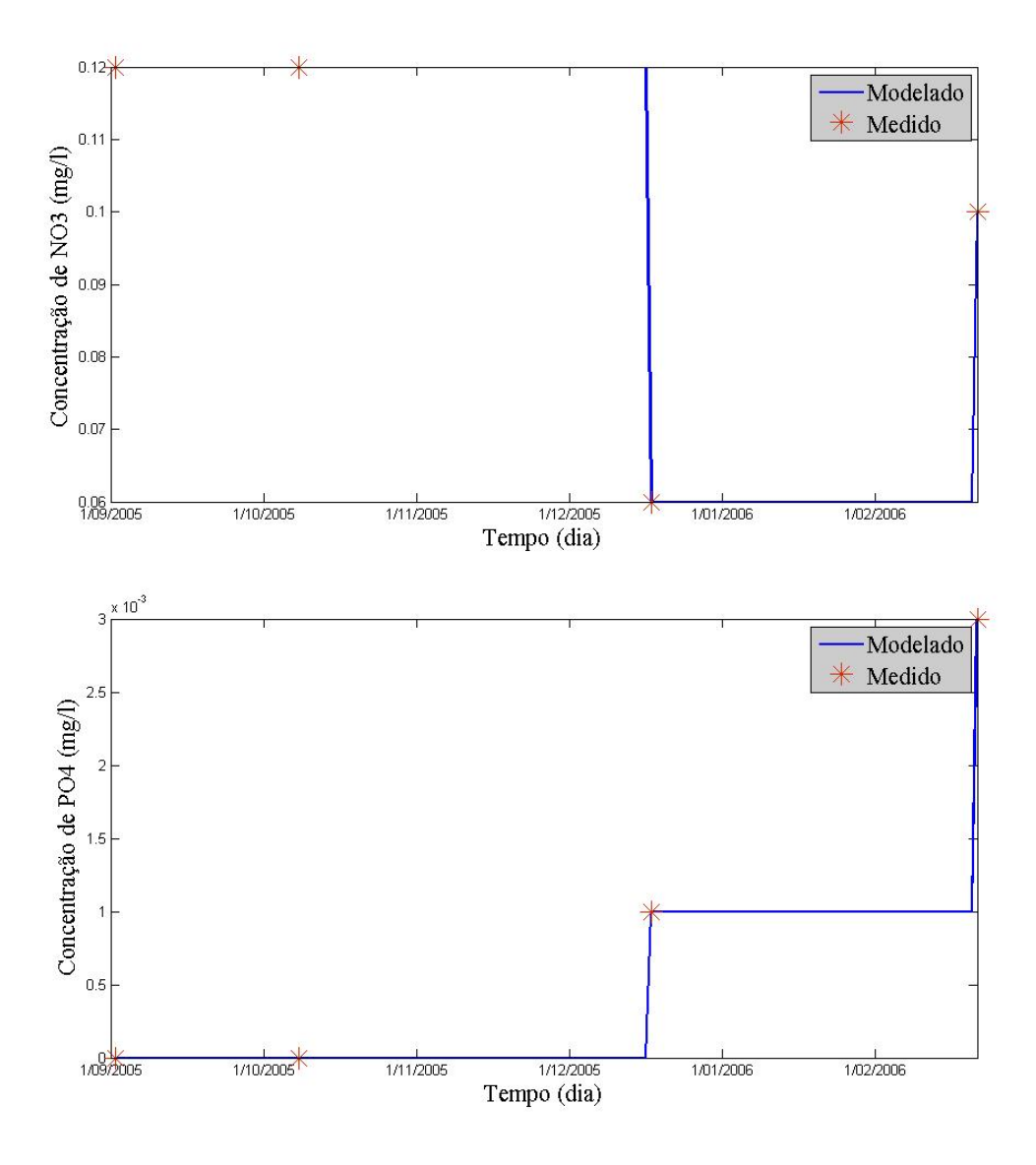

Figura 3.22 – Entradas de Nutrientes Modelados para o Rio da Casca

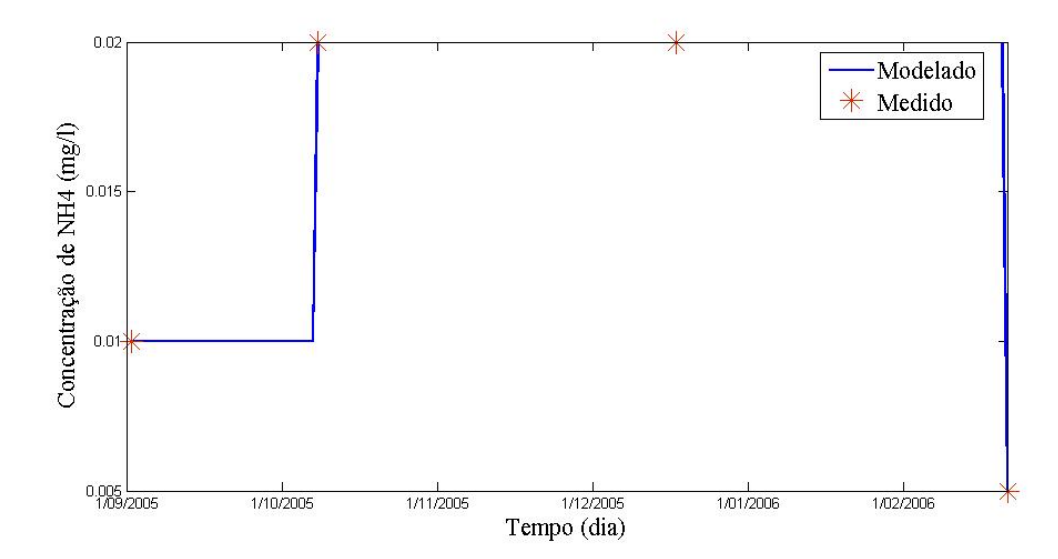

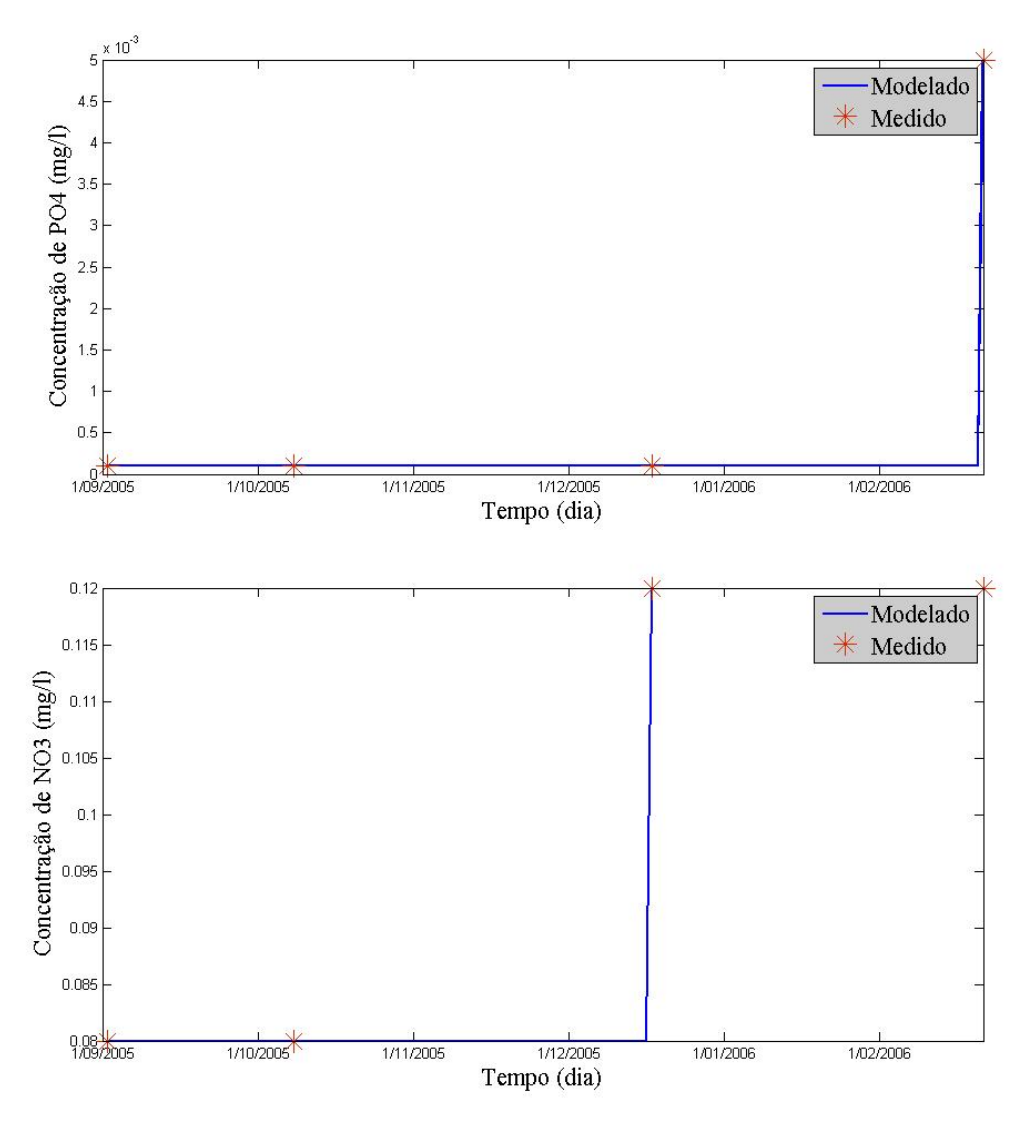

Figura 3.23 – Entradas de Nutrientes Modelados para o Rio Quilombo

# **b) Escalares para a segunda estratégia**

# **Rio Palmeiras:**

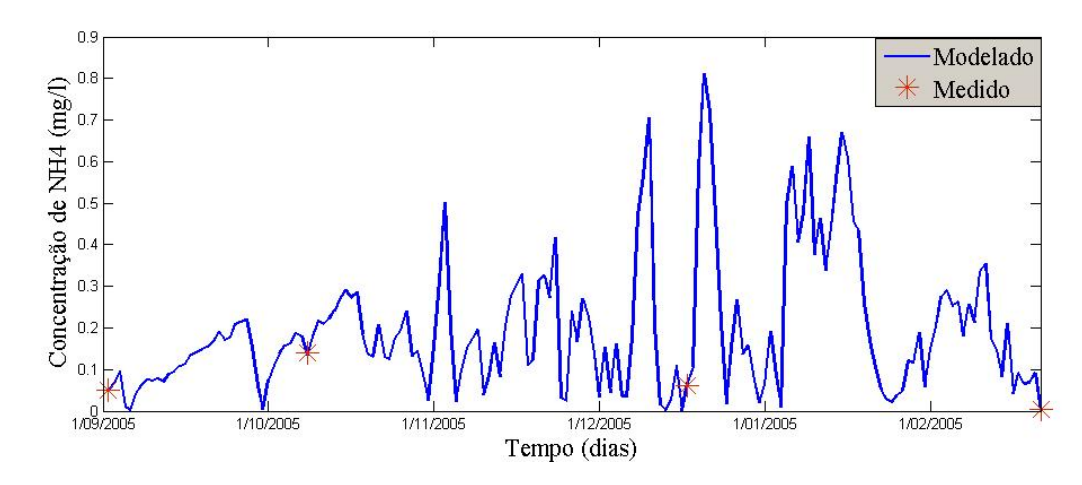

Figura 3.24 - Entrada de NH4 modelada para o rio Palmeiras

```
NH4<sub>Palmetra</sub> = b_1 + b_2 \log(Var \text{A}o_{\text{Palmetra}}) + b_2 \text{(tempo)}0.9827
onde: b =2712
                                 a
                    Ω
                    0.000
```
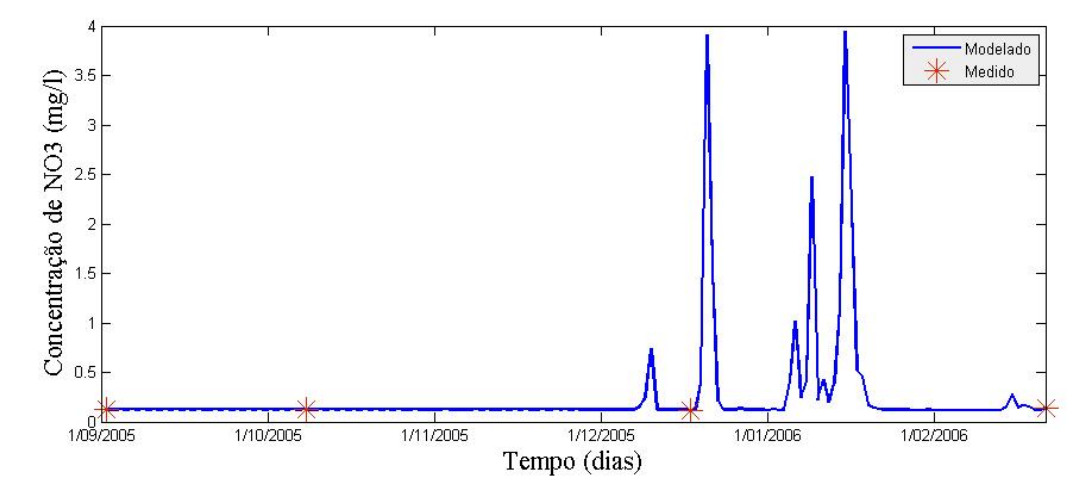

Figura 3.25 – Entrada de NO3 modelada para o rio Palmeira

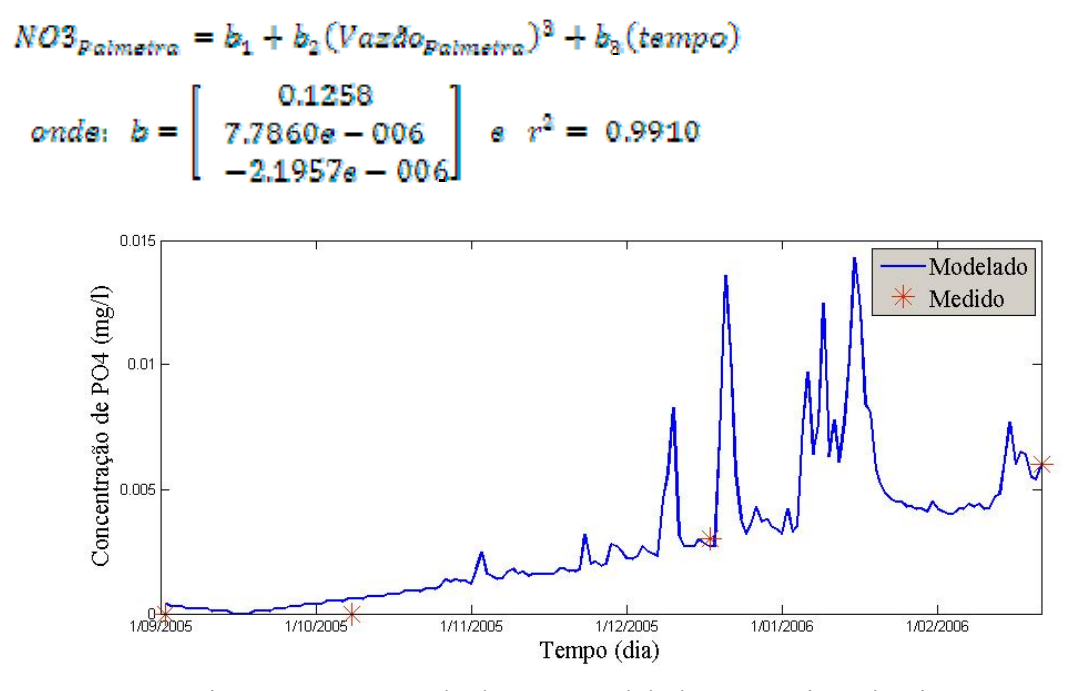

Figura 3.26 - Entrada de PO4 modelada para o rio Palmeira

 $PO4_{Palmetra} = b_1 + b_2(Vazdo_{Palmetra}) + b_3(tempo)$ 

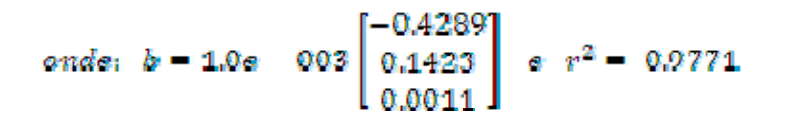

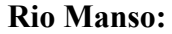

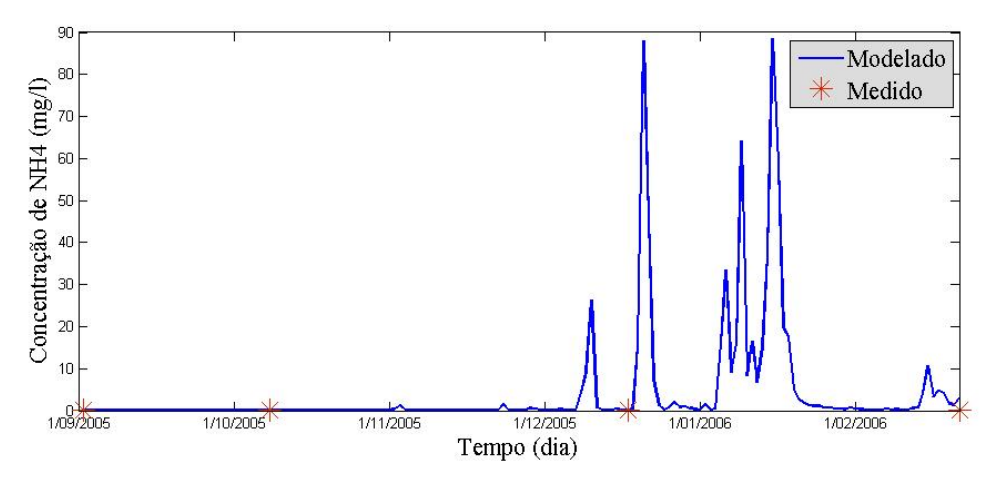

Figura 3.27 - Entrada de NH4 modelada para o rio Manso

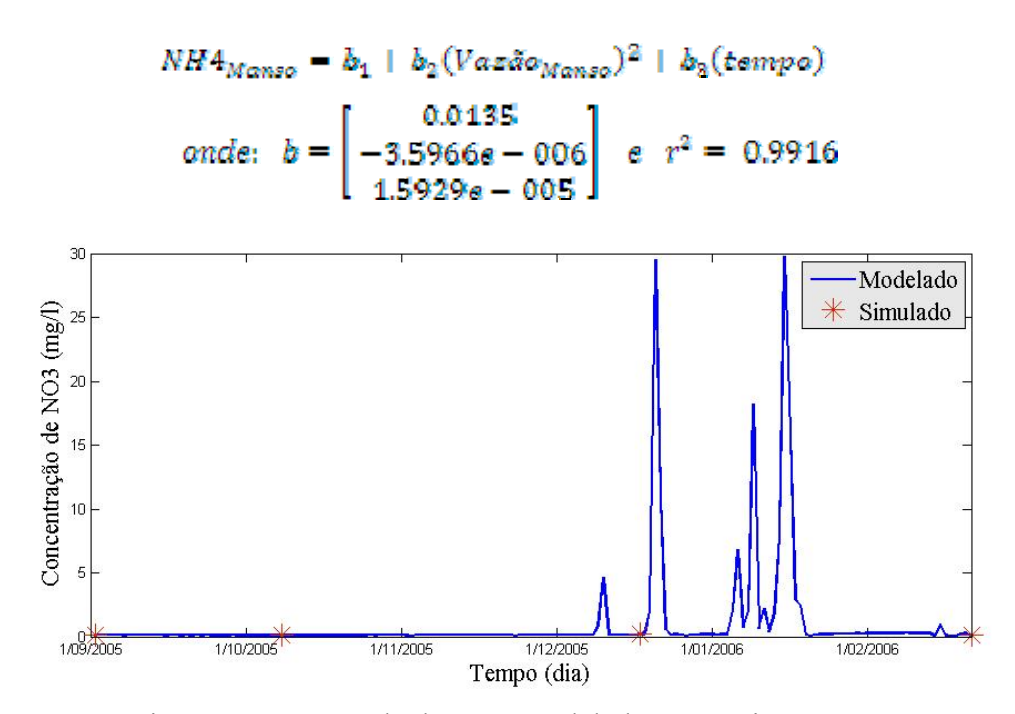

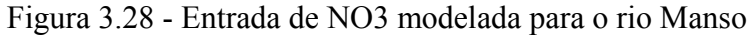

 $NOS_{Manso}$  =  $b_1$  +  $b_2 (Vaz \tilde{a} o_{Manso})^3$  +  $b_3 (tempo)^3$  $\label{eq:1239} \mbox{onde:}~~b = \left[ \begin{array}{rr} 0.1239 \\ -6.0969e-008 \\ 3.2275e-012 \end{array} \right]$  $r^2 = 0.9988$ 

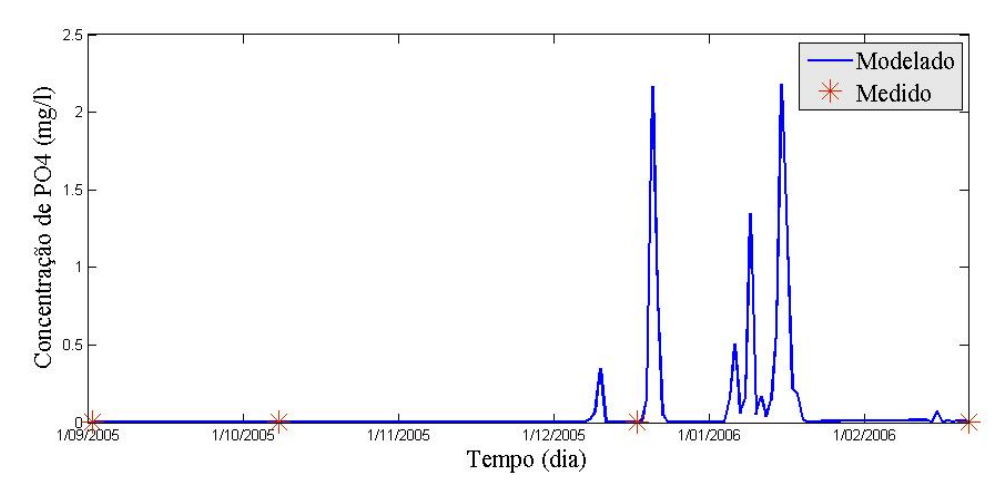

Figura 3.29 - Entrada de PO4 modelada para o rio Manso

$$
PO4_{Manso} = b_1 + b_2 (Vazdo_{Manso})^2 + b_2 (tempo)^2
$$
  
onde: 
$$
b = \begin{bmatrix} 9.1554e - 004 \\ -4.4604e - 009 \\ 2.5760e - 013 \end{bmatrix} e^{-p^2} = 0.9991
$$

**Rio da Casca:** 

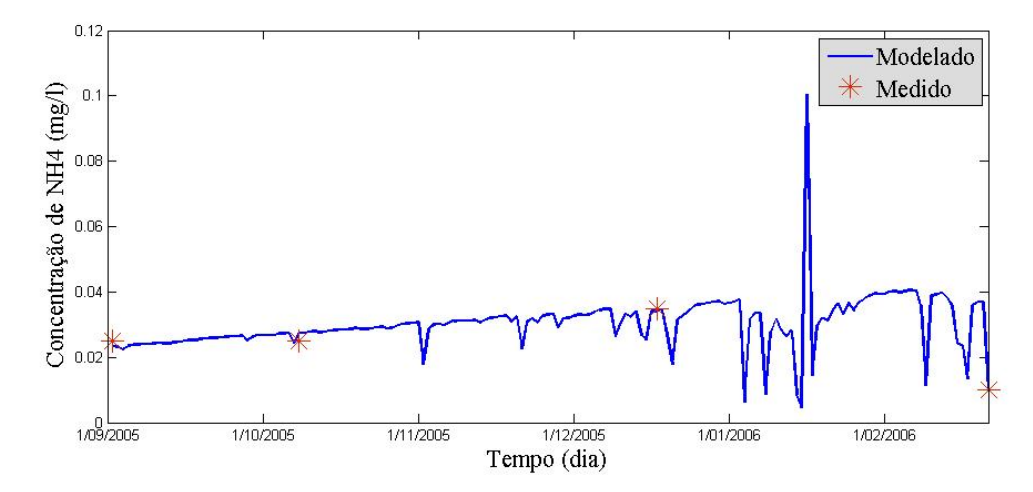

Figura 3.30 - Entrada de NH4 modelada para o rio da Casca

$$
NHA_{casea} = b_1 + b_2(Vazdo_{casea})^2 + b_3(tempo)
$$
  
onde:  $b = \begin{bmatrix} 0.0250 \\ -7.4671e - 008 \\ 5.2870e - 006 \end{bmatrix}$  e  $r^2 = 0.9721$ 

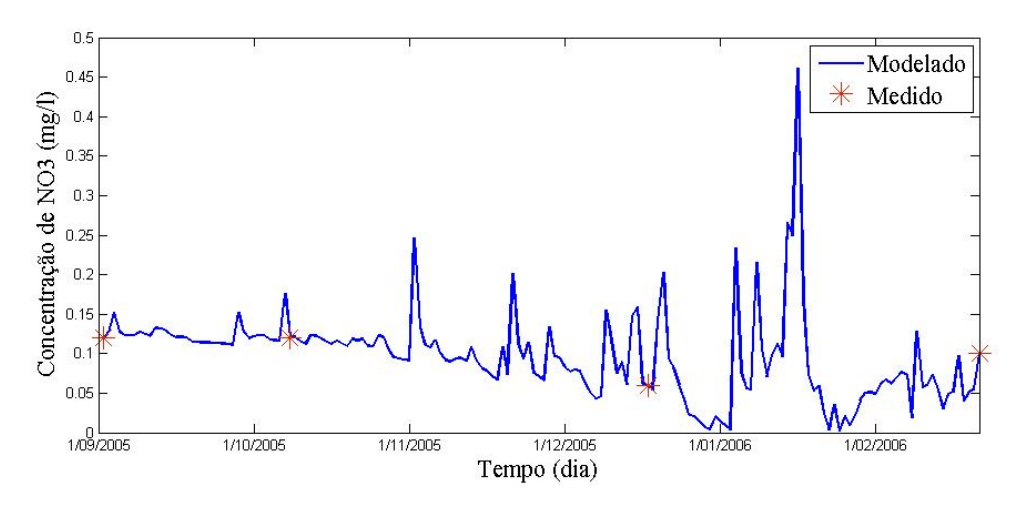

Figura 3.31- Entrada de NO3 modelada para o rio da Casca

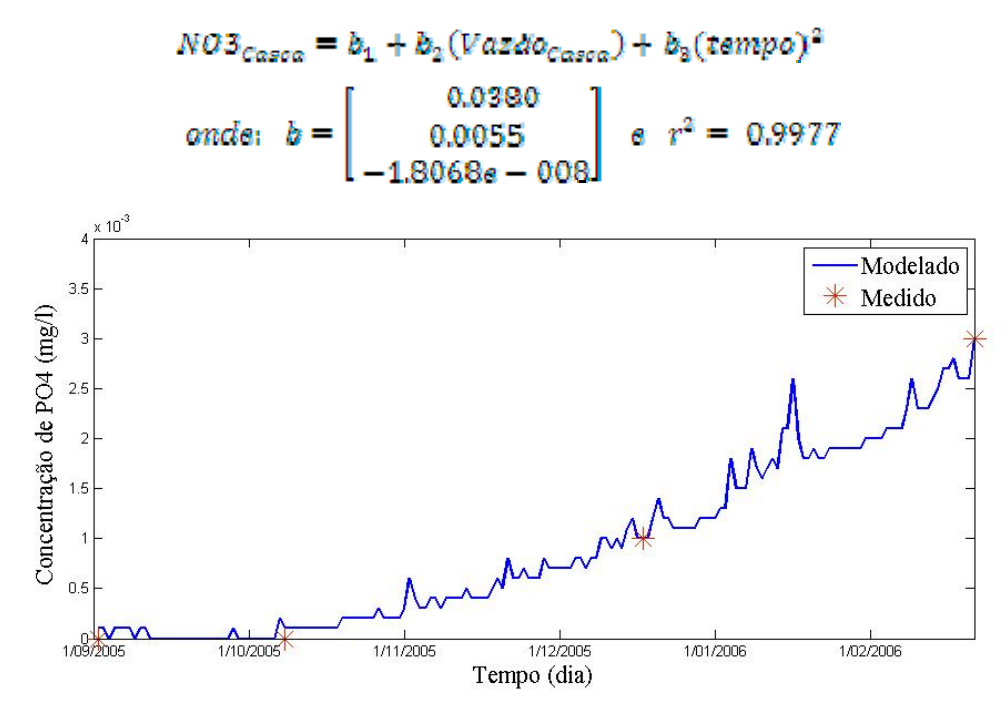

Figura 3.32- Entrada de PO4 modelada para o rio da Casca

$$
PO4_{Cason} = b_1 + b_2(Vazdo_{Cason}) + b_3(tempo)^2
$$
  
onde:  $b = \begin{bmatrix} -4.0516e - 004 \\ 1.1680e - 005 \\ 1.4976e - 010 \end{bmatrix}$  e  $r^2 = 0.9981$ 

**Rio Quilombo:** 

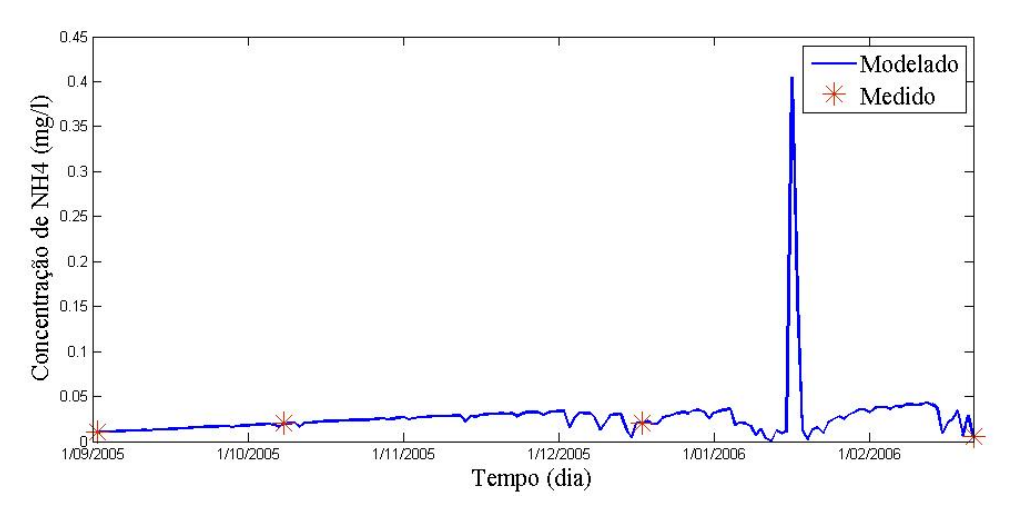

Figura 3.33- Entrada de NH4 modelada para o rio Quilombo

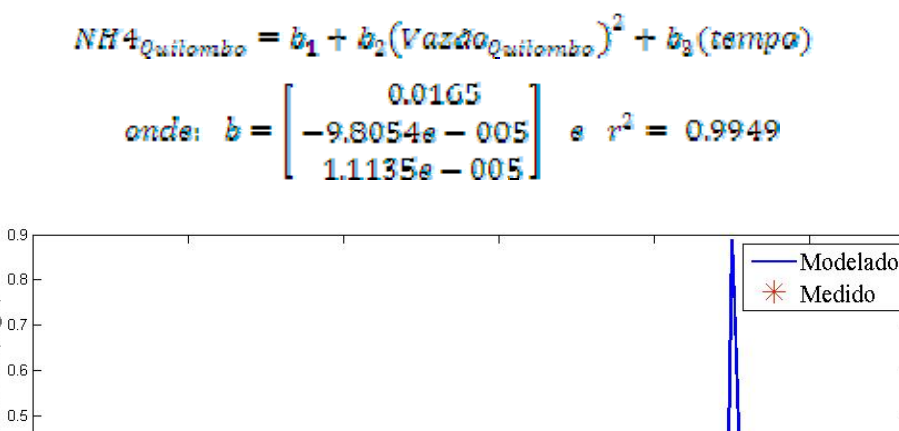

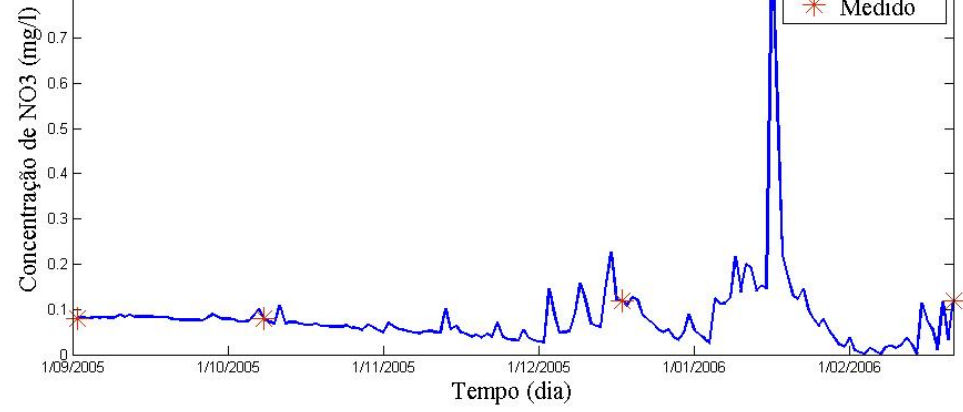

Figura 3.34- Entrada de NO3 modelada para o rio Quilombo

 $N\mathcal{O}3_{\mathcal{Q}utiombo}=b_1+b_2\left(Vaz\delta o_{\mathcal{Q}utiombo}\right)+b_3\left(tampo\right)^2$ -0.0430  $onde: b =$  $r^2 = 0.9957$ 0.0156  $2873e - 008$ 

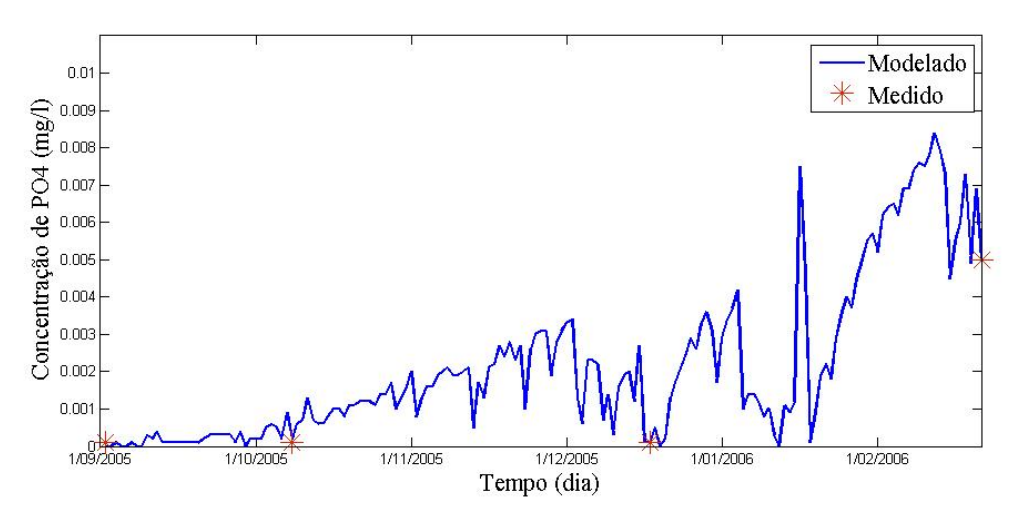

Figura 3.35- Entrada de PO4 modelada para o rio Quilombo

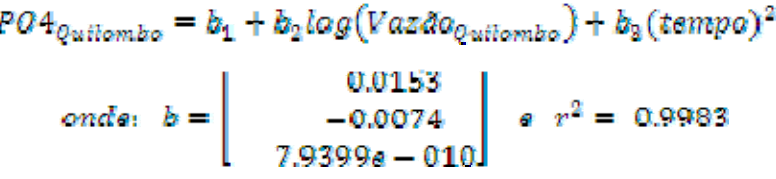

#### 2.4 **Inicialização dos parâmetros do reservatório**

Com base nos dados de Furnas (2007), cada uma das estações de coleta do Reservatório APM-Manso são configurados a fim de que gerem as condições iniciais específicas em pontos do reservatório. Este procedimento de inicialização se contrapõe ao mais simples adotado pelo modelo, que consiste em inicializar de modo constante através do arquivo *.int*, de modo que todo o reservatório terá o mesmo valor para cada um dos escalares simulados como condição inicial.

Este tipo de inicialização, mais simples, demanda um longo tempo de simulação para alcançar os valores em que o sistema possa ser representativo da realidade medida, este período se refere a um tipo de "*aquecimento"* do sistema. Alguns fatores influenciam nesse aquecimento, como por exemplo, as características morfométricas do reservatório, onde um reservatório muito grande e dendrítico, certamente, responderá a uma inicialização constante de maneira muito mais distante da realidade do que um reservatório pequeno. Sendo assim o tempo em que esse aquecimento levará para ser realmente efetivo irá ocorrer de maneira bem mais lenta em um reservatório grande e dendrítico.

 No entanto, esse é apenas um exemplo, outro fator de grande influência é a qualidade dos dados de entrada (meteorológicos, de vazão e escalares) que serão utilizados nesse período de aquecimento, quanto mais próximos a realidade e com melhor resolução no tempo, mais rápido e exato será o período de aquecimento. Outros fatores de influência podem ser enumerados, como definir qual tipo de escalar se pretende aquecer (físicos, químicos ou biológicos) que têm tempos de aquecimento diferentes entre eles.

Sendo APM-Manso um reservatório dendrítico e grande (ver sessão 1.3.2), considerando que o objetivo deste trabalho propõe uma simulação onde os parâmetros químicos (nutrientes) são preponderantes na discussão dos resultados e ainda a resolução temporal dos dados de entrada (2 meses). Optou-se por uma inicialização onde cada uma das estações de coleta é inicializada por camadas (ou profundidades). Os dados utilizados são os apresentados em Furnas (2007), e o procedimento adotado é apresentado abaixo:

- A cada uma das estações de coleta é determinada a localização na batimetria correspondente, ou seja, qual a sua célula correspondente;

- Determinam-se quais os escalares serão inicializados desta forma;

- Para cada escalar inicializado, em cada ponto de inicialização, informa-se a variação vertical (com a profundidade). Neste caso (verticalmente) as células que não possuem valor serão inicializadas com a interpolação linear entre as células adjacentes (superior e inferior). Esse procedimento torna possível inicializar sem que haja a necessidade de informar o valor referente em cada célula da coluna d'água.

Horizontalmente, a interpolação não é linear, mas obedece a uma relação com o quadrado da distância, o que significa que quanto mais próximo de um determinado ponto de inicialização maior a influência deste sobre o valor da célula adjacente horizontalmente. A equação que constrói este comportamento foi apresentada na seção 3.2.1 deste capítulo.

A interpolação linear que é modelada para o perfil vertical de cada estação de coleta inicializada com seus respectivos escalares de inicialização, para o presente trabalho, é apresentada nas figuras 3.37 à 3.43, e as coordenadas cartesianas de cada uma das estações decorrentes da batimetria são vistas na figura 3.36, sobre a imagem do satélite.

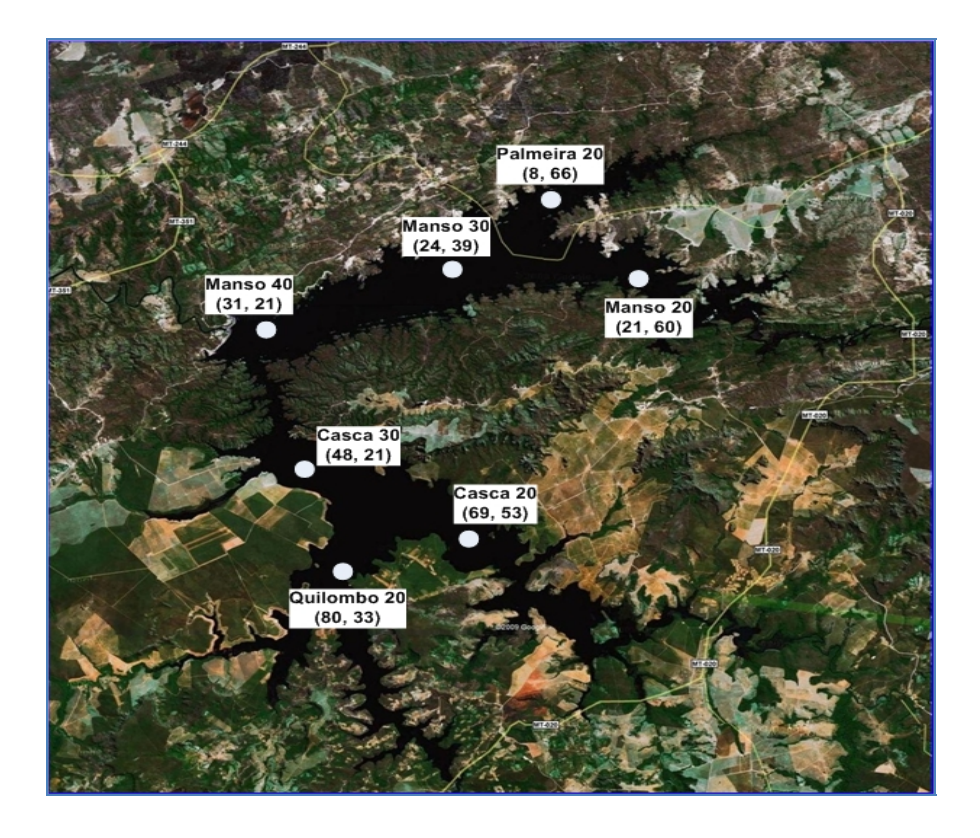

Figura 3.36 – Coordenadas cartesianas das estações de coleta inicializadas

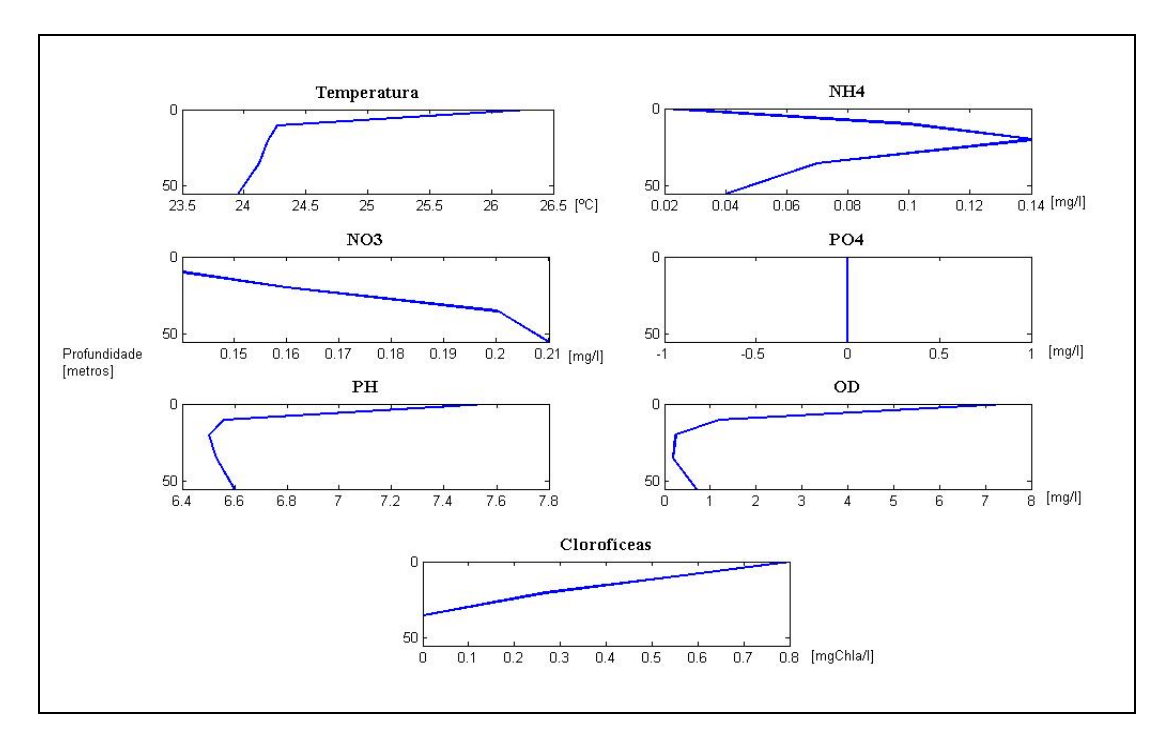

Figura 3.37 – Escalares de Inicialização Modelados para Manso40

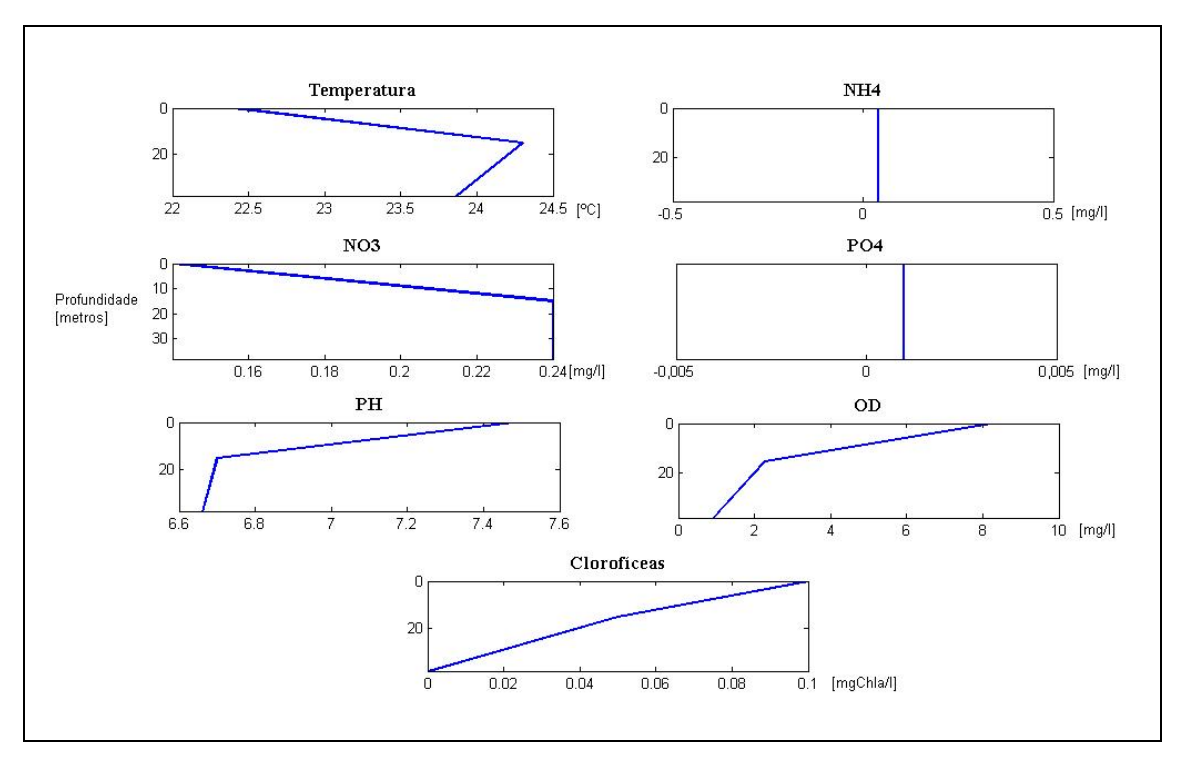

Figura 3.38 – Escalares de Inicialização Modelados para Manso30

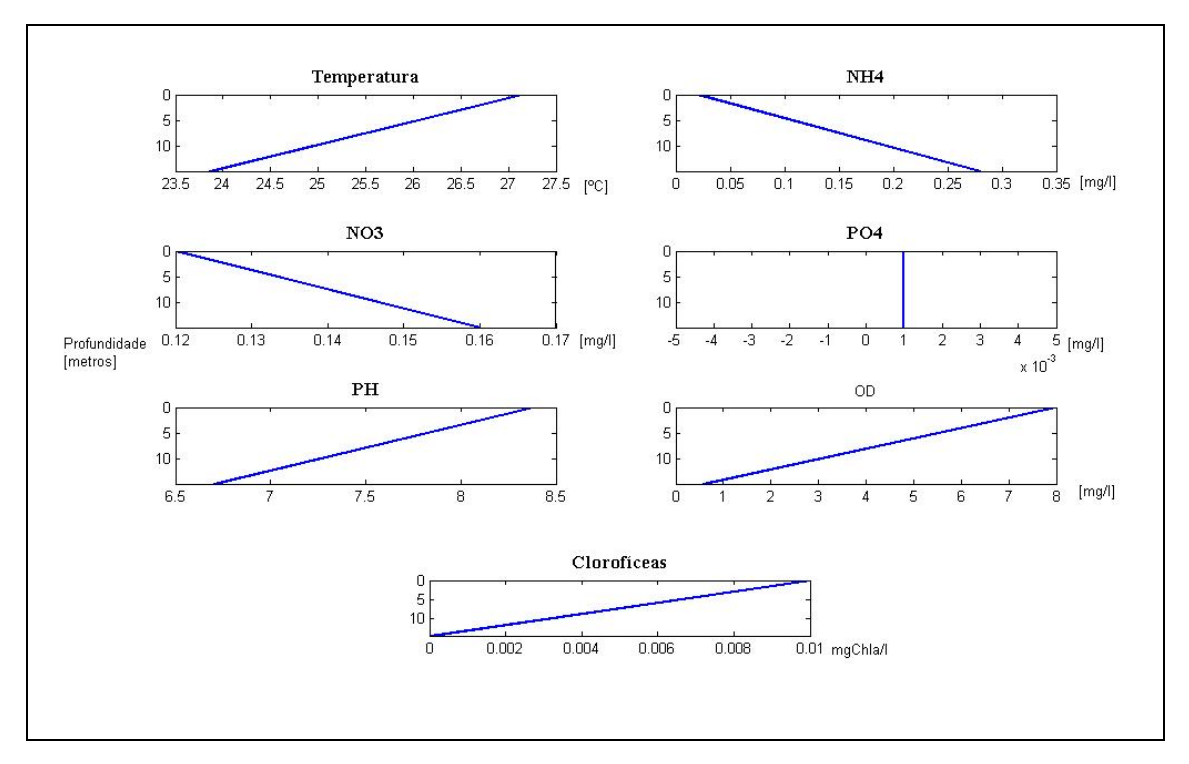

Figura 3.39 – Escalares de Inicialização Modelados para Manso20

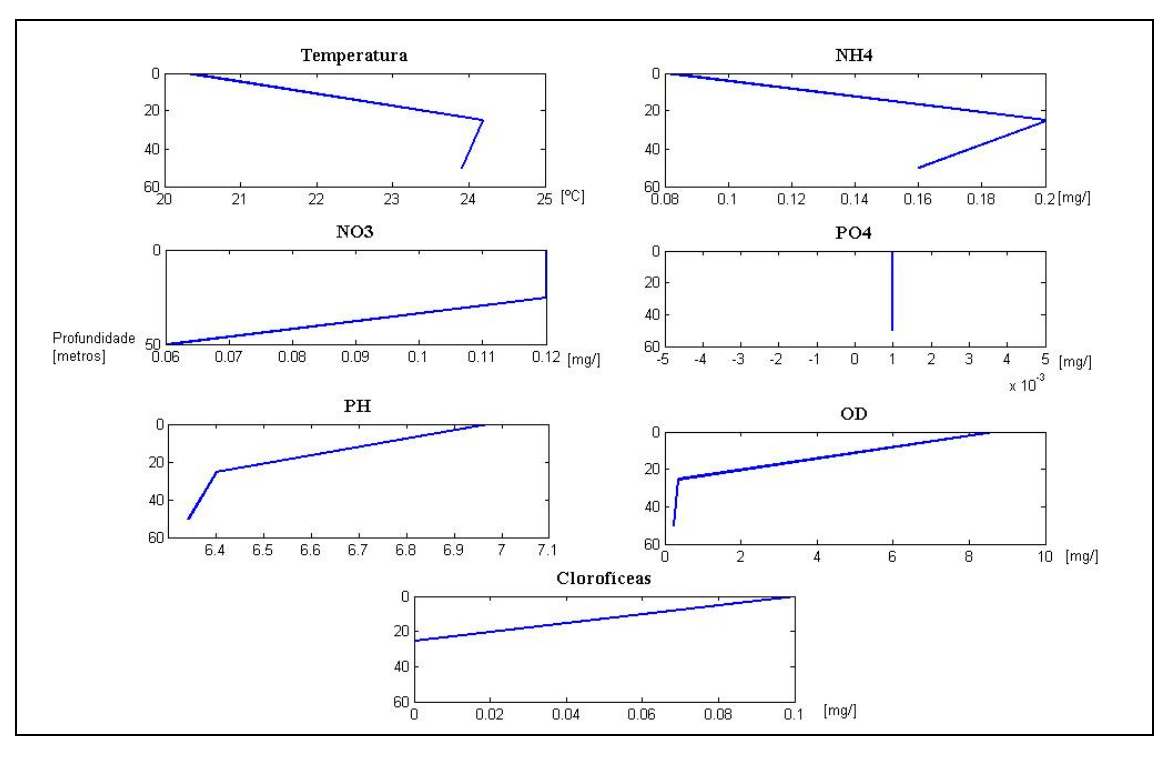

Figura 3.40 – Escalares de Inicialização Modelados para Casca 30

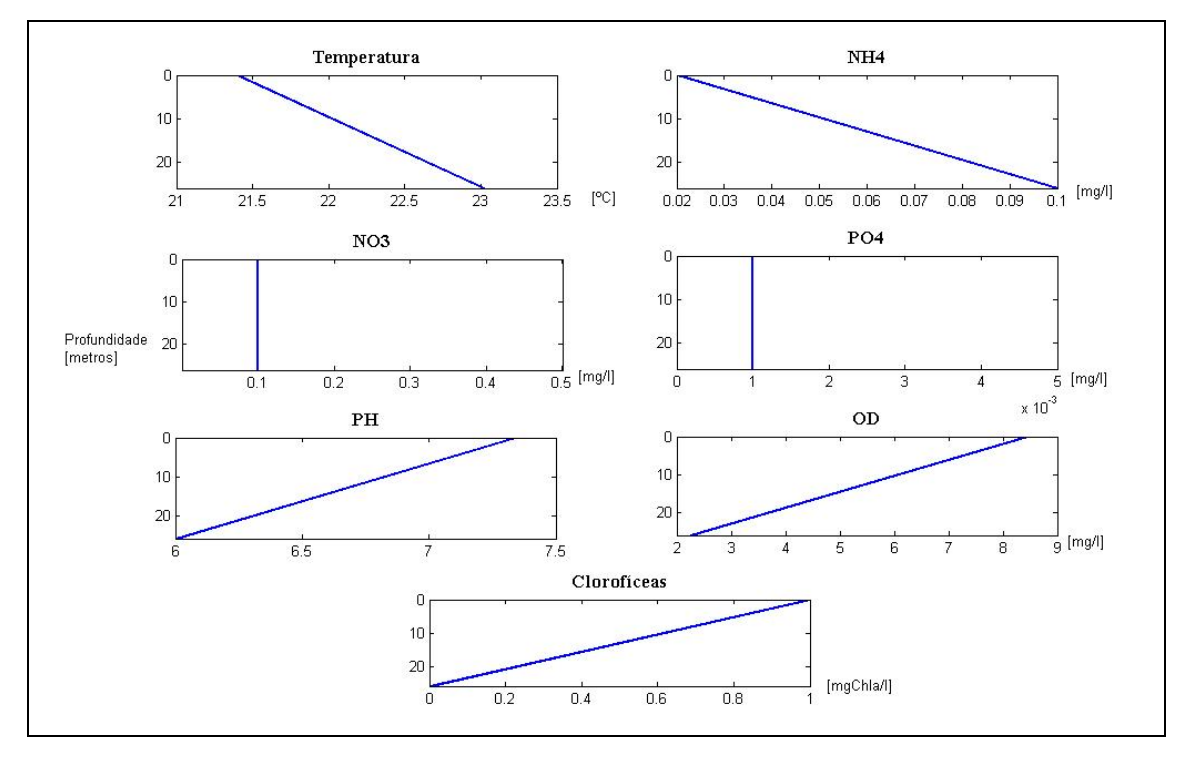

Figura 3.41 – Escalares de Inicialização Modelados para Casca20

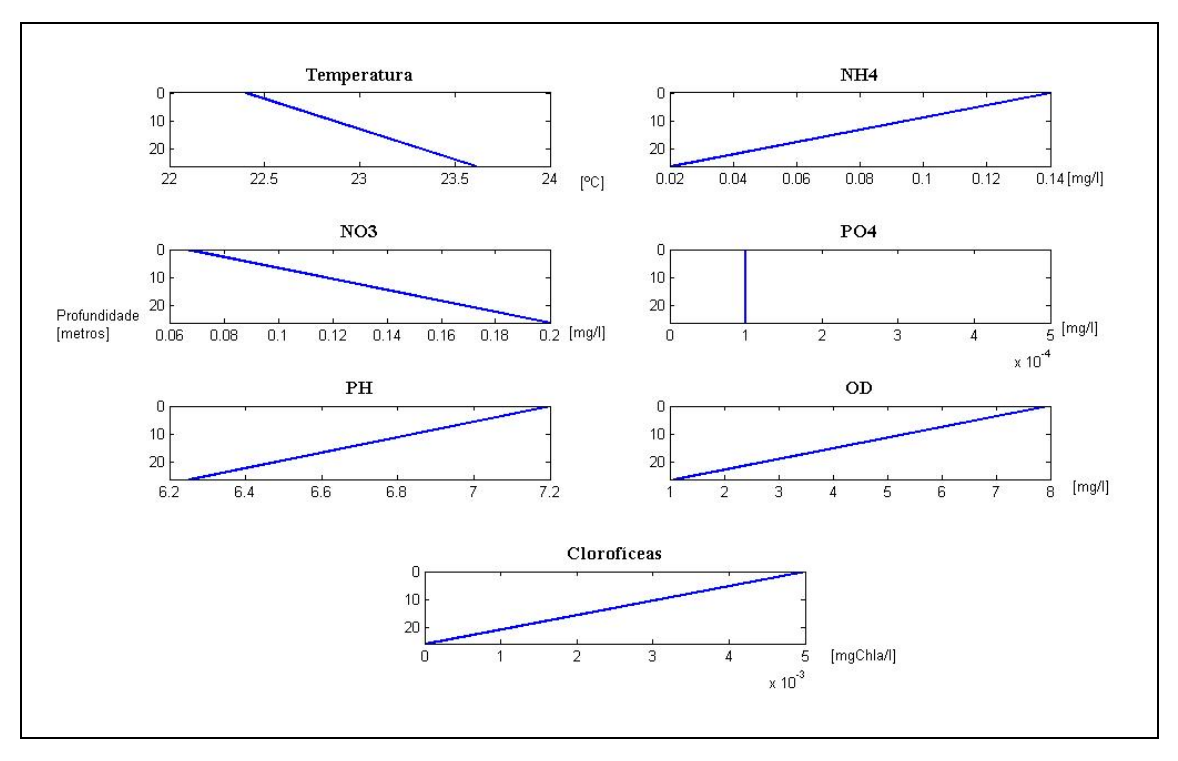

Figura 3.42 – Escalares de Inicialização Modelados para Quilombo20

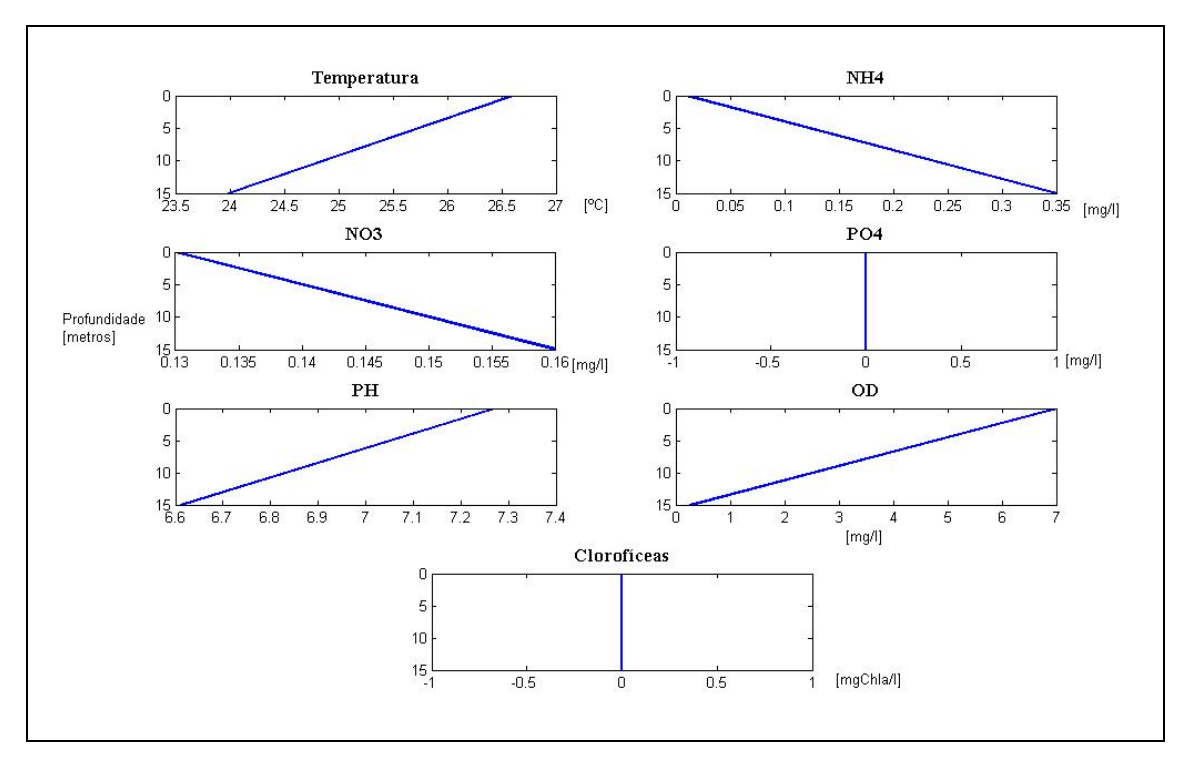

Figura 3.43 – Escalares de Inicialização Modelados para Palmeira20

#### 2.5 **Simulação do aporte de nutrientes**

A segunda etapa deste trabalho consiste em simular o aporte de cargas pontuais de nutrientes no reservatório. Foram assim estipulados três pontos de entrada de nutrientes, denominados neste trabalho de *Redpoint*, os quais no período de calibração foram colocados sem nenhuma vazão, e partir do momento em que concluiu a calibração, eles são ativados com vazões referentes ao tamanho populacional que contribui com aquele despejo e com a carga de nutrientes de acordo com o perfil de atividade referente à ocupação baseados nas características de vazão e qualidade de água de esgotos domésticos apresentados em Jordão, 1995 (ver tabela 3.14 e 3.15).

| Atividade/Usuário                | Unidade  | Esgoto $(l/d)$ |
|----------------------------------|----------|----------------|
| Residência (Urbana)              | Pessoa   | 150            |
| Residência (Popular ou Rural)    | Pessoa   | 120            |
| Apartamento                      | Pessoa   | 200            |
| Escola (internato)               | Pessoa   | 150            |
| Escola (externato)               | Pessoa   | 50             |
| Hotel (sem cozinha e lavanderia) | Pessoa   | 120            |
| Hospital                         | Leito    | 250            |
| Alojamento (provisório)          | Pessoa   | 80             |
| Fábrica (em geral)               | Pessoa   | 70             |
| Escritório e edifício público    | Pessoa   | 50             |
| Restaurante ou similar           | Refeição | 25             |
| Cinema, teatro e templo          | Lugar    | 2              |

Tabela 3.14 - Produção de esgoto (litros/dia) por atividade e usuário (adaptado de Jordão, 1995)

Assim foram estipuladas três populações com cargas caracterizadas como proveniente de usuários de residências populares ou rurais. Os posicionamentos da inserção destas cargas
nos reservatório são vistas na figura 3.44 junto a suas coordenadas cartesianas na batimetria. Onde cada um desses pontos é simulado individualmente e em seus efeitos combinados.

| <b>Parâmetros</b>   | Condições do Esgoto (forte) |
|---------------------|-----------------------------|
| DBO <sub>5</sub>    | 200                         |
| O.C.                | 75                          |
| O.D.                | $\theta$                    |
| Nitrogênio Total    | 40                          |
| Nitrogênio Orgânico | 20                          |
| Amônia Livre        | 20                          |
| Nitrito, $NO2$      | 0,05                        |
| Nitrato, $NO3$      | 0,20                        |
| Fósforo Total       | 10                          |
| Fósforo orgânico    | 4                           |
| Fósforo inorgânico  | 6                           |

Tabela 3.15 – Valores típicos de parâmetros de carga orgânica (mg/l) no esgoto (adaptado de Jordão, 1995)

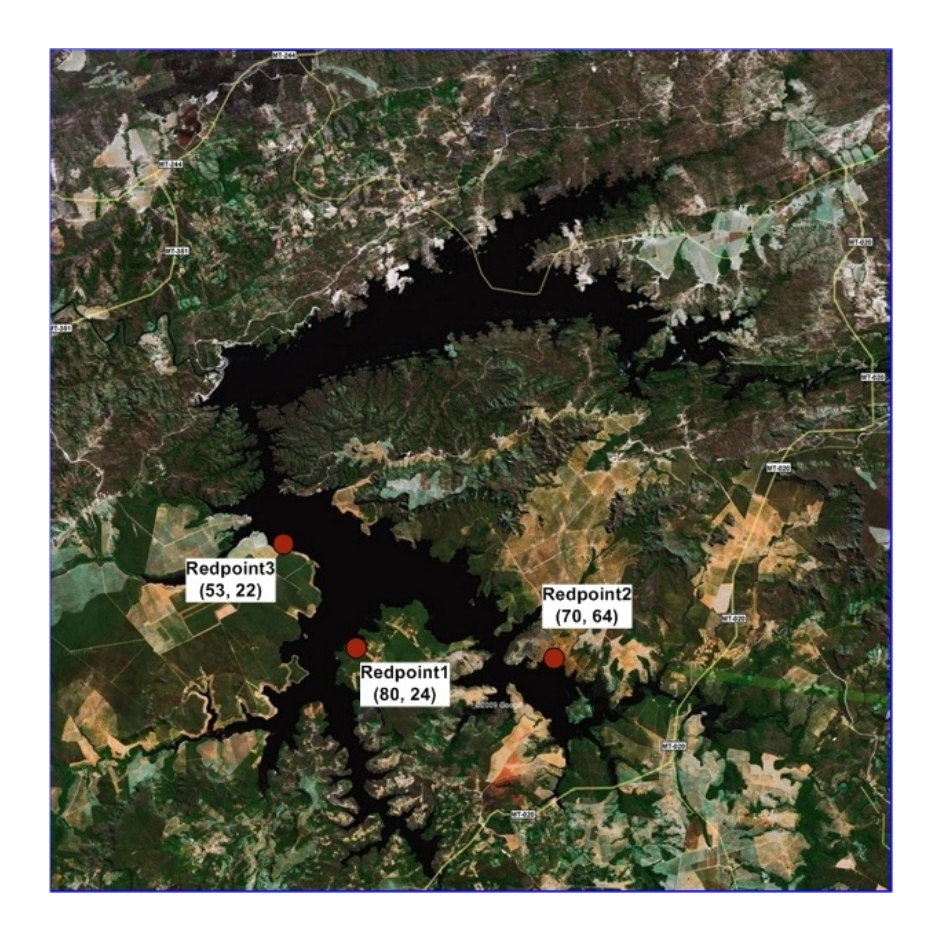

## Figura 3.44 – Pontos simulados de despejo de esgoto *(Redponts)*

As populações simuladas para cada um dos despejos são de 5000 habitantes, 10.000 habitantes e 20.000 habitantes por um período de aproximadamente 1 ano.

Os dados meteorológicos, a vazão dos afluentes e os dados de qualidade de água são correspondentes a média dos anos subseqüentes a calibração, decorrentes dos dados fornecidos por FURNAS.

Deste modo, doze combinações das três entradas pontuais de esgoto são simuladas nesta etapa do trabalho, conforme é apresentada no Quadro 3.1 abaixo.

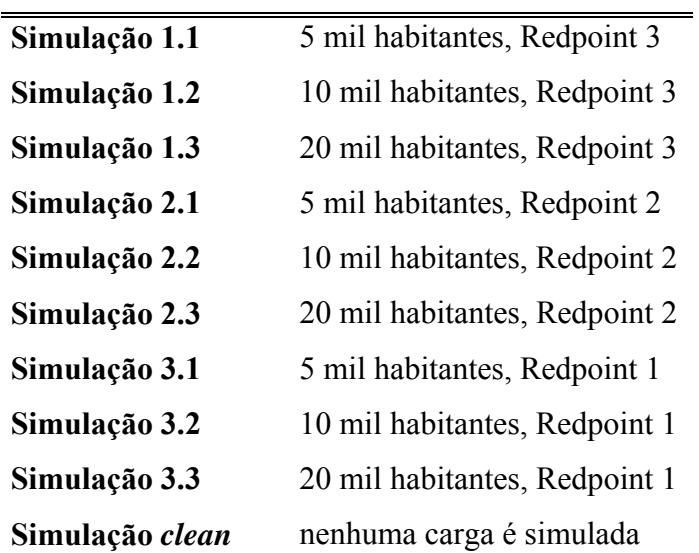

Quadro 3.1 - Simulações (população por localização)